การเปรียบเทียบความแม่นยำการจำแนกประเภทข้อมูลอนุกรมเวลาในปริภูมิเวกเตอร์ ระหว่างวิธีแซ็คและวิธีบอส: กรณีศึกษา ข้อมูลคลื่นไฟฟ้าหัวใจ

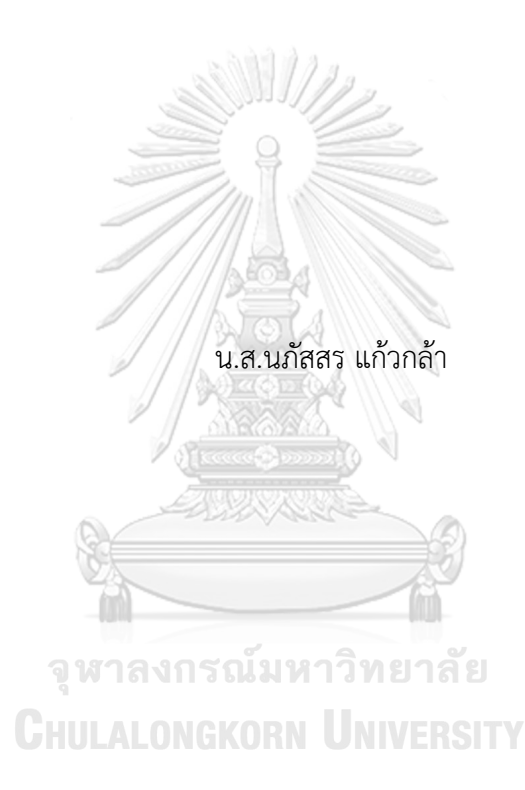

วิทยานิพนธ์นี้เป็นส่วนหนึ่งของการศึกษาตามหลักสูตรปริญญาวิทยาศาสตรมหาบัณฑิต สาขาวิชาสถิติ ภาควิชาสถิติ คณะพาณิชยศาสตร์และการบัญชี จุฬาลงกรณ์มหาวิทยาลัย ปีการศึกษา 2564 ลิขสิทธิ์ของจุฬาลงกรณ์มหาวิทยาลัย

THE ACCURACY COMPARISON OF TIME SERIES CLASSIFICATION IN VECTOR SPACE BETWEEN SAX AND BOSS METHODS: A CASE STUDY OF ELECTROCARDIOGRAM

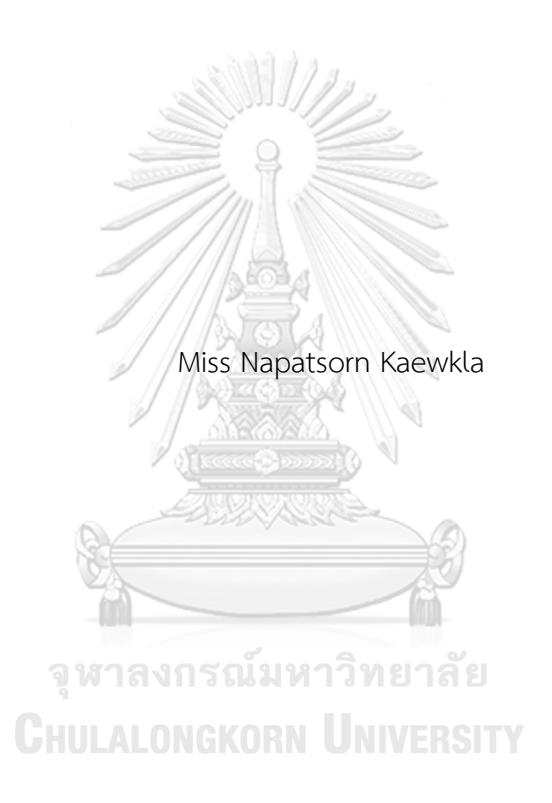

A Thesis Submitted in Partial Fulfillment of the Requirements for the Degree of Master of Science in Statistics Department of Statistics FACULTY OF COMMERCE AND ACCOUNTANCY Chulalongkorn University Academic Year 2021 Copyright of Chulalongkorn University

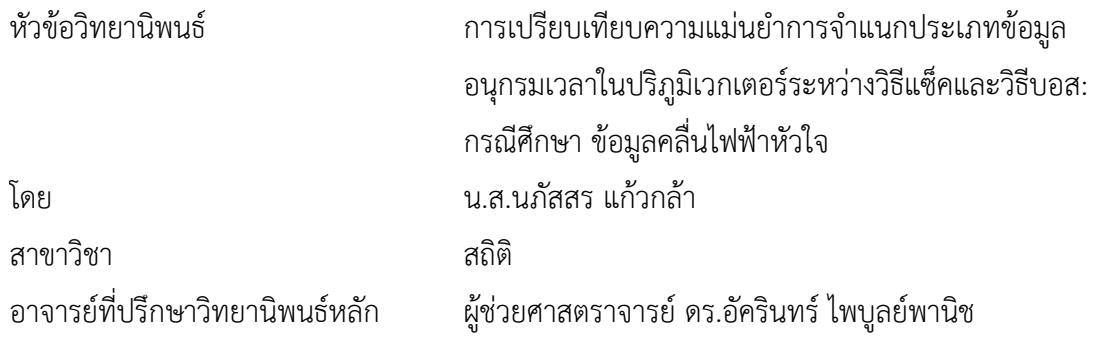

คณะพาณิชยศาสตร์และการบัญชี จุฬาลงกรณ์มหาวิทยาลัย อนุมัติให้นับวิทยานิพนธ์ฉบับนี้ เป็นส่วนหนึ่งของการศึกษาตามหลักสูตรปริญญาวิทยาศาสตรมหาบัณฑิต

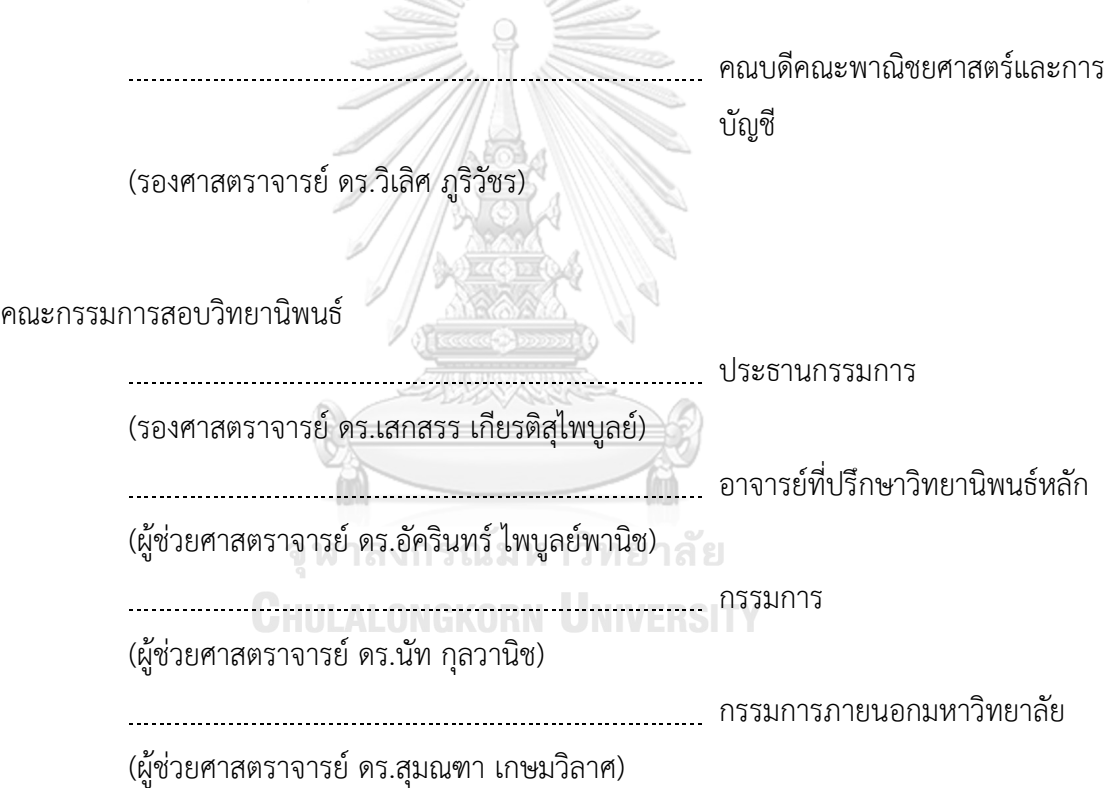

นภัสสร แก้วกล้า : การเปรียบเทียบความแม่นยำการจำแนกประเภทข้อมูลอนุกรมเวลา ในปริภูมิเวกเตอร์ระหว่างวิธีแซ็คและวิธีบอส: กรณีศึกษา ข้อมูลคลื่นไฟฟ้าหัวใจ. ( THE ACCURACY COMPARISON OF TIME SERIES CLASSIFICATION IN VECTOR SPACE BETWEEN SAX AND BOSS METHODS: A CASE STUDY OF ELECTROCARDIOGRAM) อ.ที่ปรึกษาหลัก : ผศ. ดร.อัครินทร์ไพบูลย์พานิช

การตรวจคลื่นไฟฟ้าหัวใจ เป็นหัตถการสำคัญที่ใช้วินิจฉัยความผิดปกติของหัวใจ แต่การ ตรวจวัดคลื่นไฟฟ้าหัวใจนั้นก็อาจมีสัญญาณรบกวนแบบต่าง ๆ ที่เกิดขึ้นได้จากหลายสาเหตุซึ่งอาจ ทำให้ผลการวินิจฉัยทางการแพทย์ผิดพลาด งานวิจัยนี้มีวัตถุประสงค์เพื่อเปรียบเทียบอัลกอริทึม สำหรับการจำแนกประเภทข้อมูลคลื่นไฟฟ้าหัวใจที่มีสัญญาณรบกวนด้วย Symbolic Aggregate Approximation in Vector Space (SAXVSM) แ ล ะ Bag of Symbolic Fourier Approximation Symbols in Vector Space (BOSSVS) เพื่อให้สามารถเลือกใช้อัลกอริทึมใน การจำแนกประเภทข้อมูลคลื่นไฟฟ้าหัวใจได้อย่างเหมาะสม โดยใช้ข้อมูลคลื่นไฟฟ้าหัวใจ ECG5000 ซึ่งอยู่ในฐานข้อมูล Physionet ซึ่งข้อมูลชุดนี้ถูกบันทึกโดยศูนย์การแพทย์ Beth Israel Deaconess Medical Center (BIDMC) ที่เมืองบอสตัน ประเทศสหรัฐอเมริกา และผู้วิจัยได้ จำลองการสัญญาณรบกวนในคลื่นไฟฟ้าหัวใจ 4 แบบ ได้แก่ 1) Electromyography (EMG) 2) Powerline Interference 3) Baseline Wander และ 4) Composite ที่ระดับ 25% 50% และ 100% เพื่อเปรียบเทียบประสิทธิภาพของการจำแนกประเภทจังหวะการเต้นของหัวใจปกติและ ผิดปกติด้วย SAXVSM และ BOSSVS จากการวิจัยสามารถสรุปได้ว่า สำหรับข้อมูลทั้ง 13 ชุด ทั้ง SAXVSM และ BOSSVSM มีประสิทธิภาพดีใกล้เคียงกัน โดยมีค่าความถูกต้องและคะแนน F1 อยู่ ที่ 97-99% ค่าความแม่นยำอยู่ที่ 95-99% และค่าความระลึกอยู่ที่ 97-100% แต่ BOSSVS ใช้ เวลาในการประมวลผลนานกว่า SAXVSM

ปีการศึกษา 2564

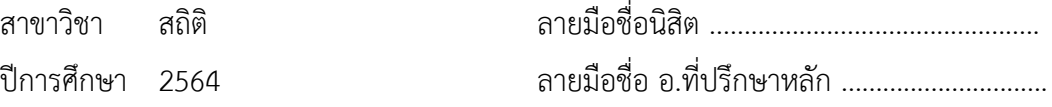

#### # # 6280156126 : MAJOR STATISTICS

KEYWORD: Time Series Classification, SAX, BOSS, Vector Space,

Electrocardiogram

Napatsorn Kaewkla : THE ACCURACY COMPARISON OF TIME SERIES CLASSIFICATION IN VECTOR SPACE BETWEEN SAX AND BOSS METHODS: A CASE STUDY OF ELECTROCARDIOGRAM. Advisor: Asst. Prof. AKARIN PHAIBULPANICH, Ph.D.

The electrocardiogram (ECG) is an important procedure used to diagnose heart disorders. However, the ECG may contain different types of noise due to various of factors, potentially resulting in diagnostic errors. This research compares Symbolic Aggregate Approximation in Vector Space (SAXVSM) and Bag of Symbolic Fourier Approximation Symbols in Vector Space (BOSSVS) methods for classifying ECG data with noise. To choose a suitable classification algorithm for ECG5000 dataset, which is available in the Physionet database, recorded by Beth Israel Deaconess Medical Center (BIDMC) in Boston, United States, four types of ECG noises were simulated and then added to the data as follow: 1) Electromyography (EMG) 2) Powerline Interference 3) Baseline Wander and 4) Composite at 25%, 50% and 100% levels for the performance comparison of the ECG classification between normal and abnormal heart rhythms with SAXVSM and BOSSVS. The results show that both algorithms have similar high performance for all 13 datasets: accuracy and F1 Score are 97-99%, precision is 95-99%, and recall is 97-100%, but BOSSVS has a longer running time than SAXVSM.

Field of Study: Statistics Student's Signature ................................. Academic Year: 2021 Maria Advisor's Signature ..................................

# **กิตติกรรมประกาศ**

วิทยานิพนธ์เรื่อง "การเปรียบเทียบความแม่นยำการจำแนกประเภทข้อมูลอนุกรมเวลาใน ปริภูมิเวกเตอร์ระหว่างวิธีแซ็คและวิธีบอส: กรณีศึกษา ข้อมูลคลื่นไฟฟ้าหัวใจ " สำเร็จลุล่วงไปได้ด้วยดี ด้วยความอนุเคราะห์จากผู้มีส่วนเกี่ยวข้อง ดังต่อไปนี้

ขอขอบพระคุณผศ. ดร.อัครินทร์ไพบูลย์พานิช อาจารย์ที่ปรึกษา ที่สละเวลาให้คำปรึกษาและ ติดตามความก้าวหน้าระหว่างการทำวิทยานิพนธ์นี้ขอขอบพระคุณ รศ.ดร. เสกสรร เกียรติสุไพบูลย์ ประธานกรรมการสอบวิทยานิพนธ์ ผศ. ดร.นัท กุลวานิช และผศ.ดร.สุมณฑา เกษมวิลาศ กรรมการการ สอบวิทยานิพนธ์ที่ได้ให้คำแนะนำเพื่อให้วิทยานิพนธ์ฉบับนี้สมบูรณ์ นอกจากนี้ผู้วิจัยขอขอบคุณ ครอบครัวและเพื่อน ๆ ที่คอยสนับสนุนและให้คำแนะนำ จนทำให้วิทยานิพนธ์ฉบับนี้สำเร็จลุล่วงไปได้ ด้วยดีผู้วิจัยขอขอบพระคุณมา ณ โอกาสนี้

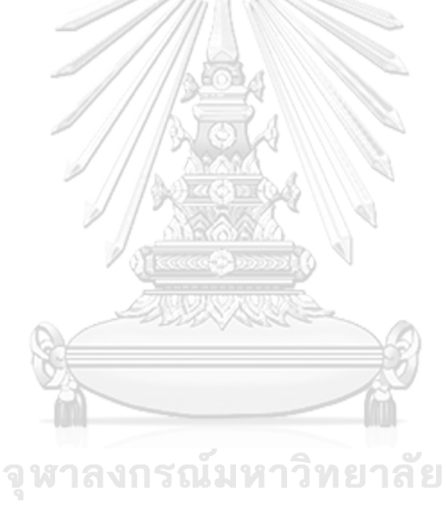

นภัสสร แก้วกล้า

**CHULALONGKORN UNIVERSITY** 

# สารบัญ

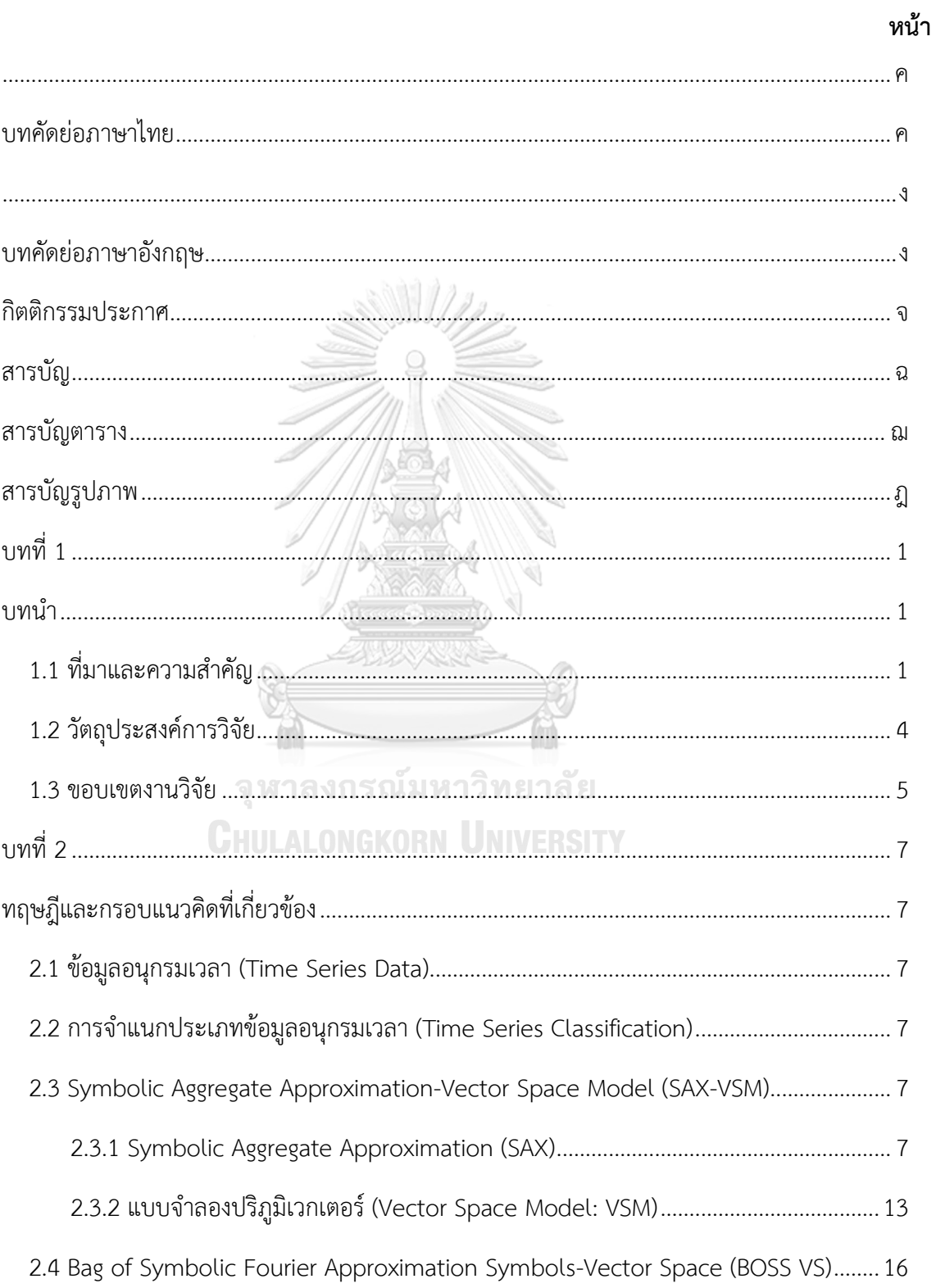

ฉ

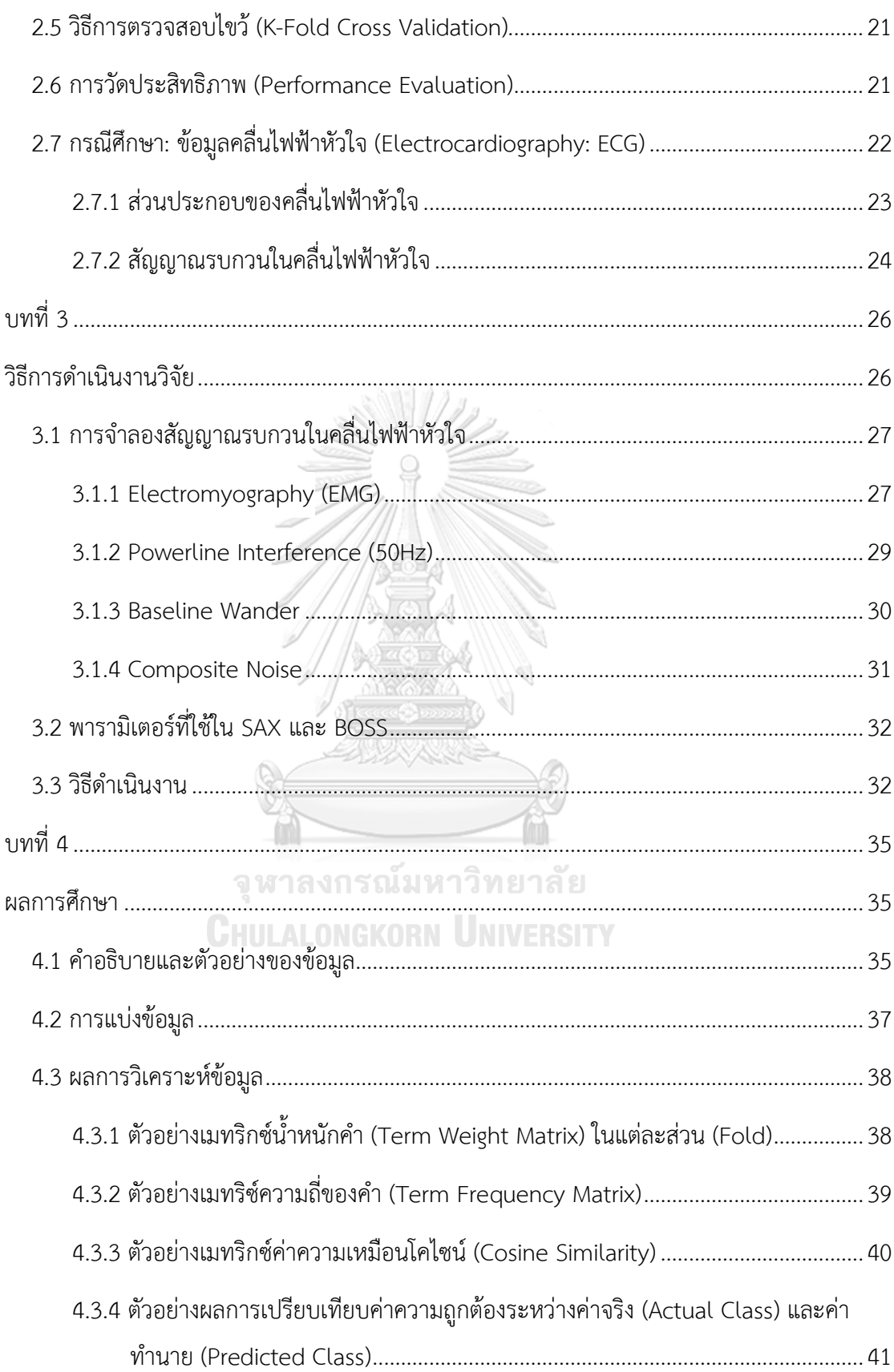

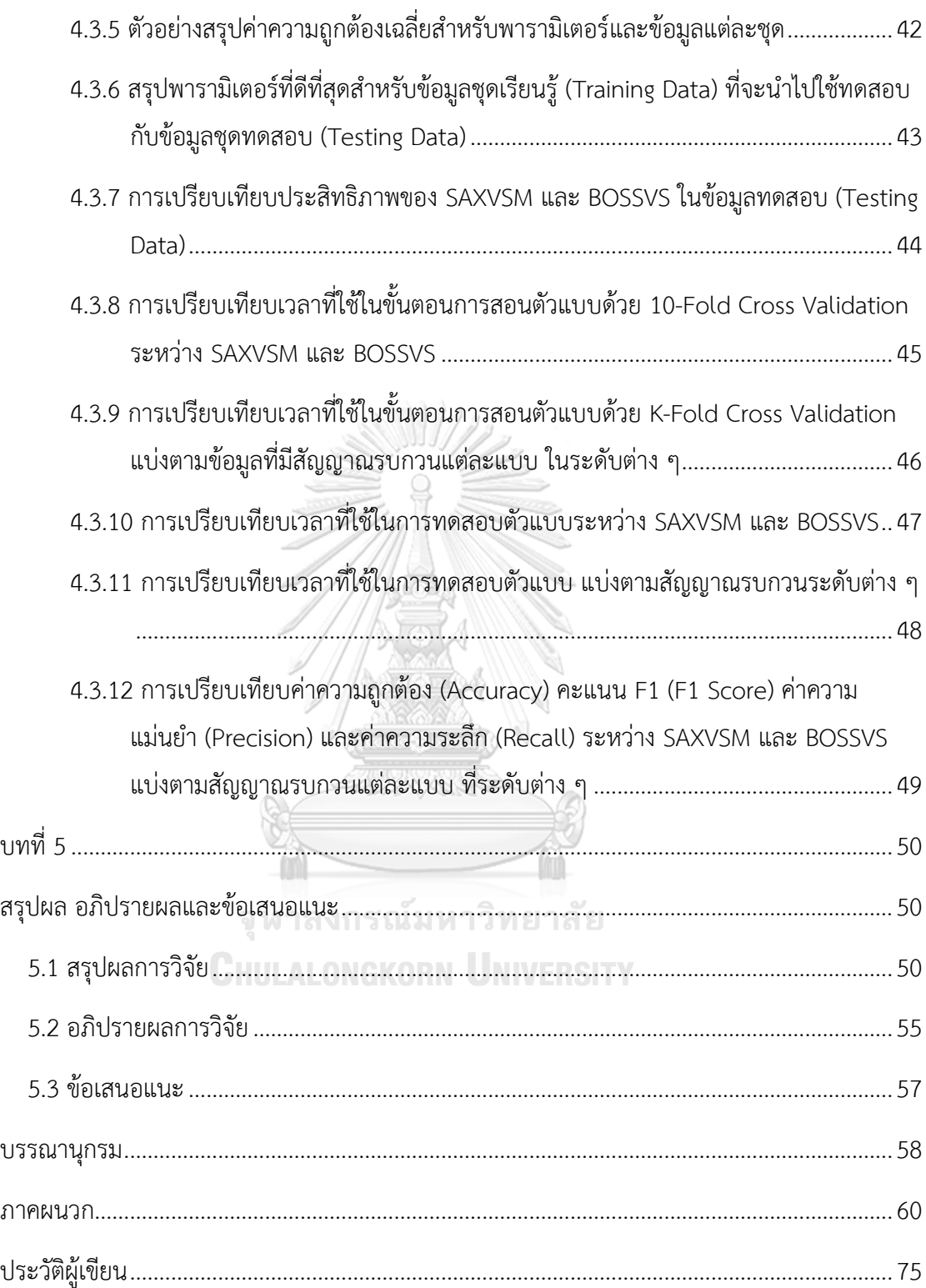

# **สารบัญตาราง**

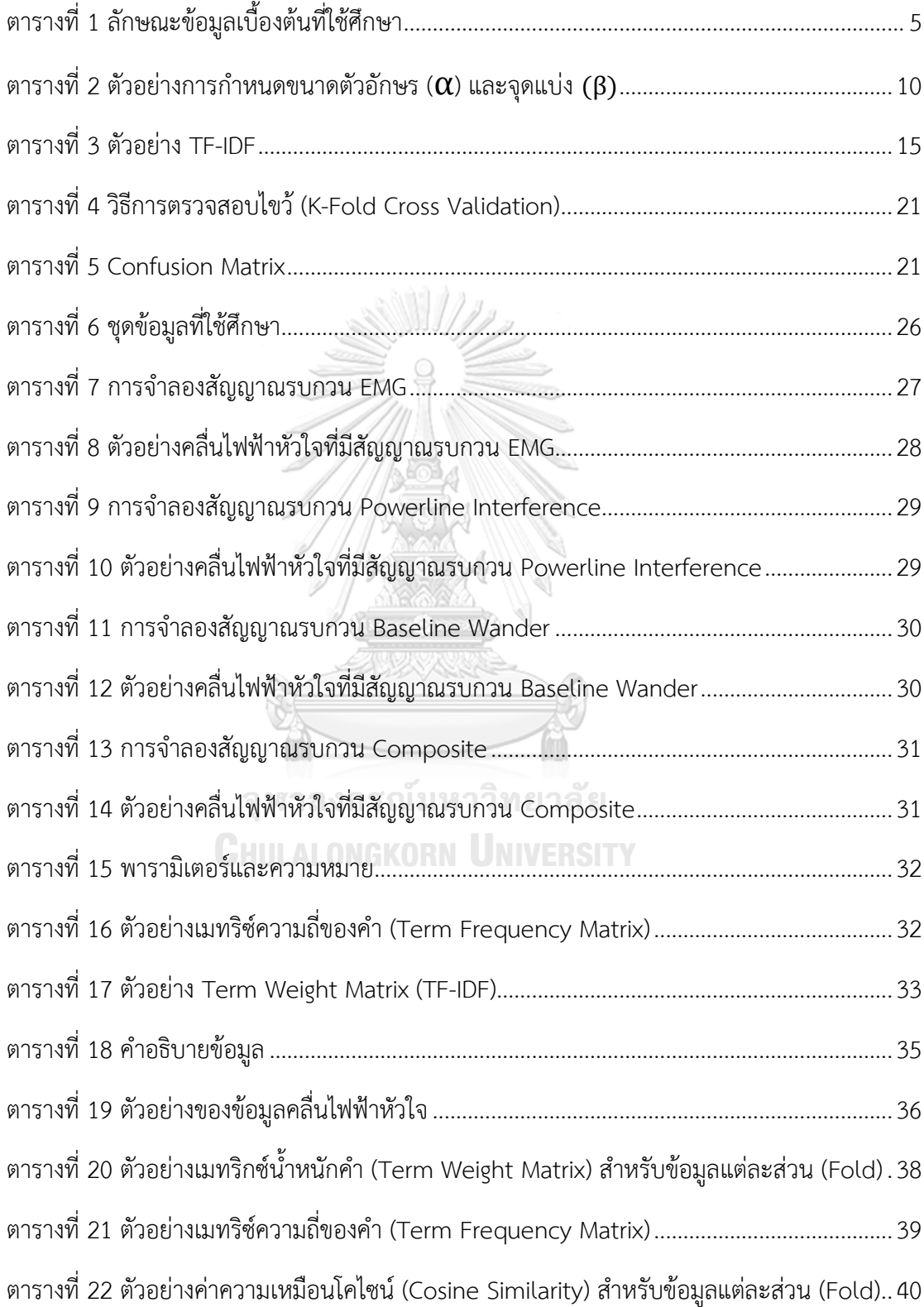

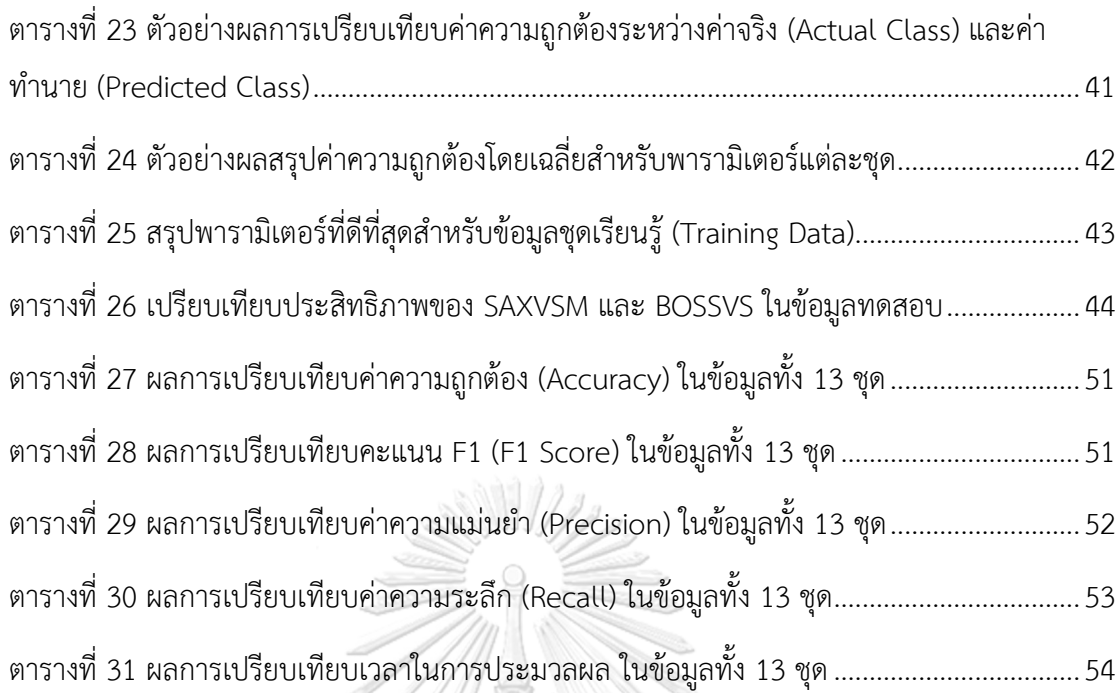

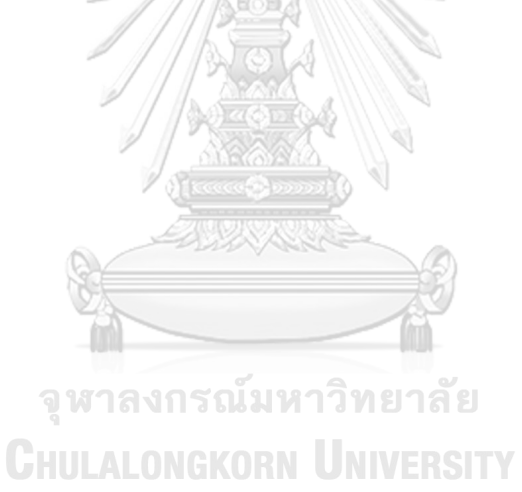

ญ

# **สารบัญรูปภาพ**

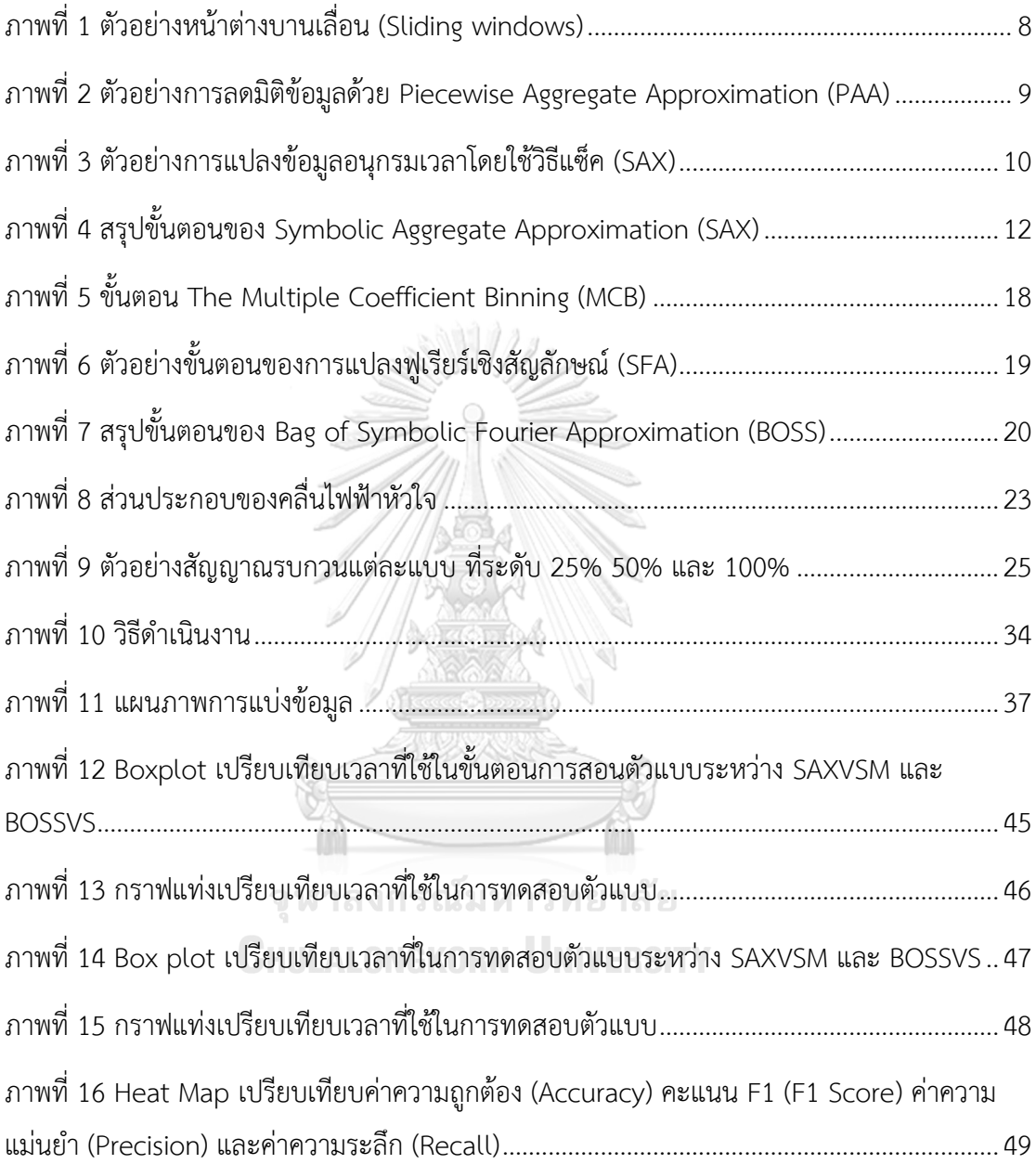

# **บทที่ 1 บทนำ**

## **1.1 ที่มาและความสำคัญ**

คลื่นไฟฟ้าหัวใจ (Electrocardiogram: ECG) เป็นความต่างศักย์ของกระแสไฟฟ้าที่ไหล ผ่านจุดกำเนิดไฟฟ้าไปยังเชลล์กล้ามเนื้อหัวใจทำให้หัวใจทำงาน การตรวจคลื่นไฟฟ้าหัวใจทำได้ โดยนำอิเล็กโทรด (Electrode) หรือขั้วไฟฟ้าซึ่งต่อกับเครื่องบันทึกคลื่นไฟฟ้าหัวใจมาวางไว้เหนือ ผิวหนังบริเวณต่าง ๆ ทำให้เกิดความต่างศักย์ไฟฟ้าระหว่างส่วนต่าง ๆ ของร่างกายหรือที่เรียกว่าลีด (Lead) แต่ละลีดจะบันทึกกิจกรรมทางไฟฟ้าจากการมองหัวใจในมุมต่าง ๆ แล้วแพทย์จะวิเคราะห์ รูปร่างของคลื่นแต่ละแบบที่ปรากฏบนกระดาษบันทึกคลื่นไฟฟ้าหัวใจเพื่อวินิจฉัยความผิดปกติของ หัวใจและจัดความเสี่ยงต่อการเกิดโรคหัวใจประเภทต่าง ๆ (Thailand Online Hospital, 2016)

อย่างไรก็ดี ความผิดปกติของหัวใจบางอย่างก็ไม่ได้แสดงอาการ ทำให้ผู้ป่วยไม่ได้ไปพบแพทย์ เพื่อรับเข้ารับรักษา ซึ่งอาจจะเป็นอันตรายต่อชีวิตได้ เช่น ภาวะหัวใจเต้นผิดจังหวะ (Cardiac Arrhythmias) คือ ภาวะที่หัวใจเต้นไม่เป็นจังหวะตามธรรมชาติ อาจเต้นเร็วหรือช้าเกินไป ทำให้หัวใจ สูบฉีดเลือดไปเลี้ยงส่วนต่าง ๆ ของร่างกายไม่เพียงพอ เพิ่มความเสี่ยงต่อภาวะหัวใจล้มเหลว เกิดลิ่ม เลือดไปอุดตันสมองหรืออาจทำให้เสียชีวิตได้(ปริวัตร เพ็งแก้ว, 2563) ภาวะหัวใจเต้นผิดจังหวะเป็น ภัยเงียบที่คุกคามชีวิต เนื่องจากผู้ป่วยประมาณ 15-46% จะไม่มีอาการ ขณะที่มากกว่า 65% มี อาการใจสั่น และอีกกว่า 50% มีอาการอ่อนเพลีย หายใจติดขัด หรือแน่นหน้าอก เป็นต้น ในประเทศ ไทยมีผู้ป่วยภาวะหัวใจเต้นผิดจังหวะจำนวนมากถึง 1.5 ล้านคน นอกจากนี้ภาวะหัวใจเต้นผิดจังหวะ ยังเพิ่มความเสี่ยงของการเกิดภาวะแทรกซ้อนที่อันตรายถึงชีวิต นำไปสู่ภาวะหัวใจล้มเหลว 5-6 เท่า หลอดเลือดสมองอุดตัน 2.5-3 เท่า และเสียชีวิตจากโรคหัวใจและหลอดเลือด 2-3 เท่า รวมถึงสร้าง ภาระในการดำเนินชีวิตของผู้ป่วย โดยพบความบกพร่องในการทำงานของร่างกาย 19% พบอุปสรรค ต่อการใช้ชีวิตประจำวัน 20% ออกกำลังกายได้น้อยลงมากกว่า 50% และคุณภาพชีวิตถูกบั่นทอน มากถึง 57% (Biosense Webster, 2020)

ในการจำแนกผู้ป่วยที่มีภาวะหัวใจเต้นผิดจังหวะทำได้โดยตรวจวัดคลื่นไฟฟ้าหัวใจ อย่างไรก็ดี การตรวจวัดคลื่นไฟฟ้าหัวใจนั้นก็อาจมีปัจจัยหรือสัญญาณรบกวน (Noise) ซึ่งเกิดขึ้นได้จากหลาย สาเหตุ เช่น ตำแหน่งของการติดเครื่องมือผิดพลาด เหงื่อ การเคลื่อนไหวร่างกาย การรบกวนของ สนามแม่เหล็กไฟฟ้า เป็นต้น ซึ่งสัญญาณเหล่านี้จะเข้ามารบกวสัญญาณของคลื่นไฟฟ้าหัวใจปกติและ อาจส่งให้ผลการวินิจฉัยทางการแพทย์ผิดพลาด โดยสัญญาณรบกวนส่วนใหญ่ที่เกิดขึ้นในคลื่นไฟฟ้า หัวใจมี 4 แบบ (Chang, 2010)

1) Electromyography (EMG) เป็นสัญญาณรบกวนที่เกิดจากการหดเกร็งของกล้ามเนื้อหรือ การเคลื่อนไหวของร่างกาย ซึ่งความถี่ใน EMG ทับซ้อนกันมากทำให้ตรวจจับยาก

2) Powerline Interference (50 Hz) เป็นสัญญาณรบกวนความถี่สูง โดยทั่วไปจะมีความถี่ ประมาณ 50 เฮิรตซ์ สาเหตุหลักเกิดจากการรบกวนคลื่นแม่เหล็กไฟฟ้าจากสายไฟ (Electromagnetic Field *:* EMF) หรือจากเครื่องจักรในระยะใกล้ๆ การต่อสายดินที่ไม่ดี เป็นต้น

3) Baseline Wander เป็นสัญญาณรบกวนความถี่ต่ำ สาเหตุหลักเกิดจากการหายใจ การติด ขั้วไฟฟ้าไม่ดี เป็นต้น

4) Composite noise เป็นสัญญาณรบกวนที่เกิดจากการเกิดร่วมกันของสัญญาณรบกวนทั้ง 3 แบบข้างต้น

ที่ผ่านมามีงานวิจัยที่ประยุกต์ใช้เครื่องมือการจำแนกประเภทข้อมูลสำหรับคลื่นไฟฟ้าหัวใจใน ภาวะหัวใจเต้นผิดจังหวะด้วยวิธีการที่หลากหลาย เช่น

Kaya & Pehlivan (2015) เปรียบเทียบประสิทธิภาพการจำแนกประเภทข้อมูลคลื่นไฟฟ้าหัวใจ ในภาวะหัวใจเต้นผิดจังหวะที่เกิดจากกระแสไฟฟ้าออกจากหัวใจห้องล่างแบบ Premature Ventricular Contraction (PVC) ใช้ข้อมูลคลื่นไฟฟ้าหัวใจจาก The MIT-BIH Arrhythmia Database แล้วสุ่มจังหวะการเต้นของหัวใจทั้งหมด 7,000 จังหวะ ประกอบด้วย ปกติ(3,500 จังหวะ) และ PVC (3,500 จังหวะ) แล้วผ่านขั้นตอนการกรองสัญญาณรบกวนด้วยค่ามัธยฐาน (Median Filtering) จากนั้นได้เปรียบเทียบวิธีการลดมิติข้อมูล (Feature Reduction) 3 วิธี คือ การวิเคราะห์องค์ประกอบหลัก (Principal Components: PCA) การวิเคราะห์องค์ประกอบ อิสระ (Independent Component Analysis: ICA) และการทำแผนที่โยงก่อร่างตัวเอง (Self-Organizing Maps: SOM) แล้วจึงนำมาเปรียบเทียบประสิทธิภาพการจำแนกประเภทด้วย 4 ตัว แบบ คือ โครงข่ายประสาทเทียม (Neural Networks: NN) การหาเพื่อนบ้านที่ใกล้ที่สุด (K-Nearest Neighbour: K-NN) ซัพพอร์ตเวกเตอร์แมทชีน (Support Vector Machines: SVM)

ต้นไม้ตัดสินใจ (Decision Tree: DT) ในภาพรวมตัวแบบ K-NN ใช้เวลาในการจำแนกประเภทน้อย ที่สุด ในขณะเดียวกันประสิทธิภาพการจำแนกประเภทก็ดีที่สุด ตัวแบบ K-NN ซึ่งมีแนวคิดมาจากการ เปรียบเทียบข้อมูลที่สนใจกับข้อมูลอื่นว่ามีความคล้ายคลึงกันมากน้อยเพียงใด K-NN เป็นตัวแบบ จำแนกประเภทที่ไม่ซับซ้อนเมื่อเทียบกับตัวแบบโครงข่ายประสาทเทียม (NN) แต่ก็สามารถให้ผลการ จำแนกที่ดีกว่าในงานวิจัยของ (Kaya & Pehlivan, 2015) ได้ใช้เทคนิคการลดมิติของข้อมูลก่อนที่จะ ใช้ตัวแบบจำแนกประเภทเพื่อให้ใช้เวลาประมวลผลน้อยลง

Senin & Malinchik (2013) น ำเส น อ ตั ว แ บ บ Symbolic Aggregate Approximation - Vector Space Model (SAX-VSM) แนวคิดหลักของตัวแบบนี้ คือ จะแบ่งอนุกรมเวลาออกเป็น อนุกรมเวลาย่อย (Sliding Window) และใช้Piecewise Aggregate Approximation (PAA) เพื่อ ลดมิติของข้อมูลอนุกรมเวลาก่อนแล้วจึงใช้แซ็ค (SAX) เพื่อแปลงข้อมูลอนุกรมเวลาให้เป็นรูปแบบ กลุ่มตัวอักษรและใช้ตัวแบบปริภูมิเวกเตอร์ (Vector Space Model) เพื่อจำแนกประเภทข้อมูล อนุกรมเวลาจากรูปแบบกลุ่มตัวอักษรเหล่านี้ ในงานวิจัยนี้ได้เปรียบเทียบอัตราความคลาดเคลื่อนการ จำแนกประเภทด้วย 5 ตัวแบบ คือ 1NN-Euclidean 1NN-Dynamic Time Wraping (DTW) Fast Shapelets Bag of Patterns และ SAX-VSM โดยใช้ข้อมูลจาก UCR Time Series ทั้งหมด 19 ชุด แสดงให้เห็นว่ามีข้อมูล 12 ชุดจากทั้งหมด 19 ชุดที่ SAX-VSM ให้อัตราความคลาดเคลื่อน (Error Rate) ต่ำกว่าตัวแบบที่เหลือ นอกจากนี้ยังเปรียบเทียบเวลาและอัตราความคลาดเคลื่อนในข้อมูล CBF Time Series ที่มีสัญญาณรบกวนระดับต่าง ๆ ระหว่างตัวแบบ 1NN-Euclidean กับ SAX-VSM แสดงให้เห็นว่า SAX-VSM ใช้เวลาประมวลผลเร็วกว่าและที่ระดับสัญญาณรบกวนเดียวกัน อัตรา ความคลาดเคลื่อนใน SAX-VSM ก็ต่ำกว่าตัวแบบ 1NN-Euclidean

Schäfer (2014, 2015) นำเสนอตัวแบบ Bag-Of-SFA-Symbols in Vector Space (BOSS VS) มีแนวคิดมาจากการแปลงสัมประสิทธิ์ฟูเรียร์แบบไม่ต่อเนื่อง (Discrete Fourier Transform: DFT) โดยจะกำหนดจำนวนสัมประสิทธิ์ฟูเรียร์ แล้วจึงใช้The Multiple Coefficient Binning (MCB) เพื่อแปลงค่าสัมประสิทธิ์ฟูเรียร์นั้นให้เป็นตัวอักษร แล้วจึงใช้ Vector Space เพื่อจำแนก ประเภทข้อมูลอนุกรมเวลา แล้วนำไปเปรียบเทียบประสิทธิภาพและเวลาสะสมที่ใช้ในการเรียนรู้ (Training) และทดสอบ (Testing) โดยทดลองกับข้อมูลอนุกรมเวลาจาก UCR Time Series และข้อมูลอื่น ๆ รวมทั้งหมด 91 ชุด พบว่า BOSS ใช้เวลาการประมวลผลสะสมน้อยและ

ประสิทธิภาพการจำแนกประเภทโดยเฉลี่ยดีกว่า 1NN-Dynamic Time Wraping (DTW) ใน งานวิจัยระบุว่า DFT มีหลักการ คือ แปลงข้อมูลอนุกรมเวลาที่เป็นสัญญาณจากโดเมนเวลา (Time Domain) ไปเป็นโดเมนความถี่ (Frequency Domain) ทำให้สามารถลดสัญญาณรบกวนได้และได้ ทดลองเพิ่มสัญญาณรบกวนแบบเก๊าซเซี่ยล (Gaussian noise) ที่ระดับต่าง ๆ ทดสอบกับชุดข้อมูล CBF พบว่าที่ระดับสัญญาณรบกวนไม่เกิน 40% BOSS ยังคงให้ค่าความแม่นยำ (accuracy) ค่อนข้าง คงที่และสูงกว่า DTW นอกจากนี้ได้ประยุกต์ใช้ BOSS ร่วมกับเทคนิคการเรียนรู้ร่วมกัน (Ensemble Classifier) โดยภาพรวมก็มีประสิทธิภาพดีเช่นกัน

จากที่กล่าวมานี้ทั้ง SAX และ BOSS มีแนวคิดสำหรับวิเคราะห์ข้อมูลอนุกรมเวลา คือ การลดมิติ ของอนุกรมเวลาด้วยการแบ่งอนุกรมเวลาย่อยและพยายามแปลงข้อมูลอนุกรมเวลาย่อยนี้ให้เป็น ลำดับของตัวอักษรที่สามารถอธิบายได้โดยใช้ PAA และ DFT ตามลำดับ ในขณะเดียวกันก็ยังคงเก็บ คุณลักษณะสำคัญของอนุกรมเวลาเดิมไว้ นอกจากนี้ยังไม่ค่อยมีผลกระทบต่อสัญญาณรบกวน แต่ยัง ไม่มีงานวิจัยใดใช้สองวิธีนี้เพื่อศึกษาประสิทธิภาพการจำแนกประเภทคลื่นไฟฟ้าหัวใจภาวะหัวใจห้อง ล่างเต้นผิดจังหวะแบบ PVC ที่มีสัญญาณรบกวนแบบต่าง ๆ ผู้วิจัยจึงมีความสนใจที่จะประยุกต์ใช้ SAX และ BOSS ร่วมกับปริภูมิเวกเตอร์ (Vector Space) ในการจำแนกประเภทข้อมูลและจำลอง สัญญาณรบกวนในคลื่นไฟฟ้าหัวใจไว้ 4 แบบ คือ 1) Electromyography (EMG) 2) Powerline Interference 3) Baseline Wander และ 4) Composite Noise เพื่อเปรียบเทียบประสิทธิภาพการ จำแนกประเภทของทั้งสองวิธีนี้

# **CHULALONGKORN UNIVERSITY**

## **1.2 วัตถุประสงค์การวิจัย**

เพื่อเปรียบเทียบประสิทธิภาพการจำแนกประเภทข้อมูลคลื่นไฟฟ้าหัวใจในภาวะ R-on-T Premature Ventricular Contraction (R-on-T PVC) ที่มีสัญญาณรบกวนดังต่อไปนี้

- 1) Electromyography (EMG)
- 2) Powerline Interference
- 3) Baseline Wander
- 4) Composite Noise
- ที่ระดับต่าง ๆ ด้วยวิธี SAX-VSM และ BOSSVS

#### **1.3 ขอบเขตงานวิจัย**

ใช้ข้อมูลคลื่นไฟฟ้าหัวใจจาก Physionet ซึ่งเป็นแหล่งที่มาของงานวิจัยสำหรับสัญญาณทาง สรีรวิทยาที่ก่อตั้งขึ้นในปี พ.ศ.2542 ภายใต้การอุปถัมภ์ของสถาบันสุขภาพแห่งชาติ (NIH) โดยมี วัตถุประสงค์เพื่อกระตุ้นให้เกิดการวิจัยด้านชีวการแพทย์ด้วยการเปิดให้เข้าถึงข้อมูลทางสรีรวิทยา การแพทย์และซอฟต์แวร์โอเพนซอร์สที่เกี่ยวข้องฟรี(MIT Laboratory for Computational Physiology, 1999)

ECG5000 เป็นหนึ่งในของข้อมูลจาก Physionet ซึ่งจะบันทึกข้อมูลคลื่นไฟฟ้าหัวใจความยาว 20 ชั่วโมงจากผู้ป่วย 1 คนที่มีภาวะหัวใจล้มเหลว จากศูนย์การแพทย์ Beth Israel Deaconess Medical Center (BIDMC) ที่เมืองบอสตัน ประเทศสหรัฐอเมริกา ในเครื่องบันทึกที่ชื่อว่า "CHf07" ข้อมูลนี้ได้ผ่านการประมวลผลมาแล้ว โดยการสุ่มคลื่นไฟฟ้าหัวใจจากจังหวะการเต้นของหัวใจในแต่ ละจังหวะทั้งหมด 5,000 จังหวะ (5,000 beats) ความยาว 140 จุดเวลา (140 time points) และจัด ประเภทจังหวะการเต้นของหัวใจที่ปกติและผิดปกติไว้ทั้งหมด 5 ประเภท (5 Classes) ดังตารางที่ 1

| ชื่อ                              | ประเภท                              | คำอธิบาย                                | สัดส่วน |  |
|-----------------------------------|-------------------------------------|-----------------------------------------|---------|--|
| ปกติ (Normal)                     | $\Omega$                            | จังหวะการเต้นของหัวใจปกติ               | 0.5838  |  |
|                                   |                                     | ภาวะที่หัวใจเต้นผิดจังหวะที่เกิดจาก     |         |  |
| R-on-T Premature Ventricular      |                                     | ้ กระแสไฟฟ้าออกจากหัวใจห้องล่างเกิดขึ้น | 0.3534  |  |
| Contraction (R-on-T PVC)          |                                     | ตรงหรือใกล้เคียงกับ T Wave ของ QRS      |         |  |
| UHULALO                           |                                     | Complexes ปกติที่นำหน้าอยู่             |         |  |
| Premature Ventricular Contraction | ภาวะที่หัวใจเต้นผิดจังหวะที่เกิดจาก |                                         |         |  |
| (PVC)                             | $\overline{2}$                      | กระแสไฟฟ้าออกจากหัวใจห้องล่าง           | 0.0388  |  |
| Supraventricular Premature Beat   | 3                                   | ภาวะที่หัวใจห้องบนเต้นก่อนกำหนด         | 0.0192  |  |
| (SP)                              |                                     |                                         |         |  |
| Unclassifiable Beat (UB)          | 4                                   | .<br>ภาวะที่ไม่สามารถแยกจังหวะได้       | 0.0048  |  |

<span id="page-16-0"></span>**ตารางที่ 1 ลักษณะข้อมูลเบื้องต้นที่ใช้ศึกษา**

หมายเหตุ: จาก "Dataset: ECG5000" โดย Y. Chen และ E. Keogh, 2021 (http://www.timeseriesclassification.com/description.php?Dataset=ECG5000)

เนื่องจากสัดส่วนข้อมูลในประเภทที่ 2 3 และ 4 น้อยเกินไป ดังนั้นในงานวิจัยนี้จะใช้ข้อมูลใน ประเภท 0 คือ จังหวะการเต้นของหัวใจปกติและประเภท 1 คือ R-on-T Premature Ventricular Contraction (R-on-T PVC) จะเหลือข้อมูลทั้งหมด 4,686 จังหวะการเต้นของหัวใจ (4,686 beats) แต่ละจังหวะมีความยาว 140 จุดเวลา (140 time points) และจำลองสัญญาณรบกวนในคลื่นไฟฟ้า หัวใจ 4 แบบ ได้แก่ 1) EMG Noise 2) Powerline Interference 3) Baseline Wander และ 4) Composite Noise เพื่อเปรียบเทียบความแม่นยำในการจำแนกประเภทข้อมูลด้วย SAX-VSM และ BOSSVS

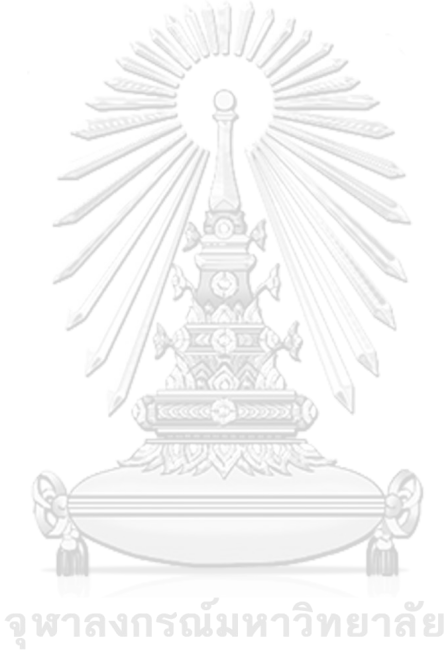

**CHULALONGKORN UNIVERSITY** 

## **บทที่ 2**

# **ทฤษฎีและกรอบแนวคิดที่เกี่ยวข้อง**

#### **2.1 ข้อมูลอนุกรมเวลา (Time Series Data)**

ข้อมูลอนุกรมเวลา (Time series Data) คือ ข้อมูลที่ถูกเก็บรวบรวมมาตามลำดับเวลา เขียนแทน ด้วย  $\boldsymbol{\mathrm{x}}_\text{t}$  โดยที่แต่ละ  $\boldsymbol{\mathrm{x}}$  คือ ค่าสังเกตที่สอดคล้องกับเวลาที่  $\boldsymbol{\mathrm{t}}$  (ภูมิฐาน รังคกูลนุวัฒน์, 2562)

#### **2.2 การจำแนกประเภทข้อมูลอนุกรมเวลา (Time Series Classification)**

การจำแนกประเภทข้อมูลอนุกรมเวลา (Time Series Classification) คือ การประยุกต์ใช้ข้อมูล อนุกรมเวลาเพื่อจำแนกประเภทข้อมูล (Classification) ซึ่งเป็นปัญหาหนึ่งของการเรียนรู้ของ เครื่องจักรแบบมีผู้สอน (Supervised machine Learning) ที่ชุดข้อมูลมีประเภทกำกับ (Class) เพื่อ ฝึกสอนอัลกอริทึมสำหรับจำแนกประเภทข้อมูล (av Fredrik Edin, 2020)

#### **2.3 Symbolic Aggregate Approximation-Vector Space Model (SAX-VSM)**

Symbolic Aggregate Approximation-Vector Space Model (SAX-VSM) เป็นตัวแบบหนึ่ง สำหรับการจำแนกประเภทข้อมูลอนุกรมเวลา ซึ่งจะประกอบด้วย 2 ส่วน คือ Symbolic Aggregate Approximation (SAX) และ Vector Space Model (VSM) (Lin et al., 2007)

#### **2.3.1 Symbolic Aggregate Approximation (SAX)**

Symbolic Aggregate Approximation เป็นวิธีการแปลงข้อมูลอนุกรมเวลาให้เป็น รูปแบบของกลุ่มตัวอักษรเพื่อลดมิติของข้อมูล โดยมีขั้นตอนดังนี้

#### **1) การทำข้อมูลให้เป็นมาตรฐาน (Z-normalization)**

การทำข้อมูลให้เป็นมาตรฐาน (Z-normalization) คือ การแปลงหน่วยของข้อมูลทั้งหมดใน ชดข้อมลให้มีค่าเฉลี่ย 0 และส่วนเบี่ยงเบนมาตรฐาน 1 คำนวณได้ดังสมการที่  $\left( 1\right)$ 

กำหนดให้ อนุกรมเวลา T =  $(t_1, t_2, ..., t_n)$  คือ ลำดับของค่าข้อมูลที่ถูกบันทึกตาม ช่วงเวลา โดยที่ n ∈ N

$$
T_{norm} = \frac{T-\mu}{\sigma} \tag{1}
$$

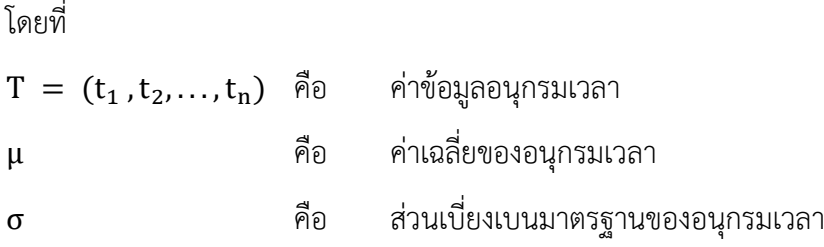

# **2) การทำหน้าต่างบานเลื่อน (Sliding windows)** (Schäfer, 2014)

หน้าต่างบานเลื่อน (Sliding windows) คือ การแบ่งอนุกรมเวลา  $T\ = (t_1\, , t_2, \ldots, t_n)$ ที่มีความยาว n ออกเป็นหน้าต่างขนาด w คงที่ จะได้  $\rm\,S_{i;w} = (t_{i}\rm\,)\ldots t_{i+w-1})$  ดังนั้นหน้าต่างสอง บานที่ติดกันจะทับซ้อนกัน <sup>w</sup> – <sup>1</sup> ตำแหน่ง แสดงได้ดังสมการที่ (2) และภาพที่ 1

$$
windows(T, w) = \begin{cases} \sum_{\substack{1, w \\ (t_1, t_2, ..., t_w) \ (t_2, t_3, ..., t_{w+1})}} \sum_{\substack{S_{2, w} \\ (t_2, t_3, ..., t_{w+1})}} \dots, S_{n-w+1; w} \end{cases}
$$
(2)

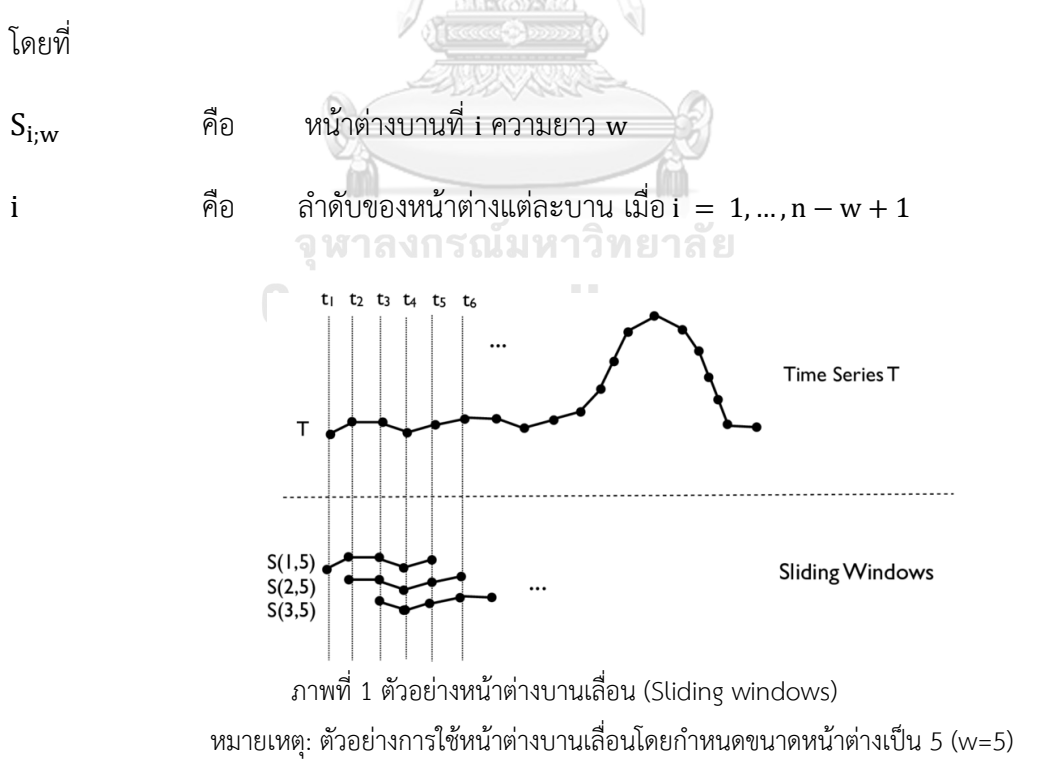

<span id="page-19-0"></span>จาก "Scalable time series similarity search for data analytics," โดย Schäfer, 2015

### **3) การลดมิติของข้อมูลด้วย Piecewise Aggregate Approximation (PAA)**

 การลดมิติของข้อมูล (Dimension Reduction) ด้วย Piecewise Aggregate Approximation (PAA) เป็นวิธีการลดมิติของข้อมูลโดยการแบ่งข้อมูลออกเป็นส่วนย่อย ๆ <sup>p</sup> ส่วน ส่วนละเท่า ๆ กัน และคำนวณค่าเฉลี่ยของแต่ละส่วนเพื่อเป็นตัวแทนของข้อมูลในแต่ละส่วน

กำหนดให้ อนุกรมเวลามีความยาว w จุดเวลา จะแบ่งข้อมูลออกเป็น p ส่วนและหา ค่าเฉลี่ยของข้อมูลในแต่ละส่วน สามารถคำนวณดังสมการที่ (3)

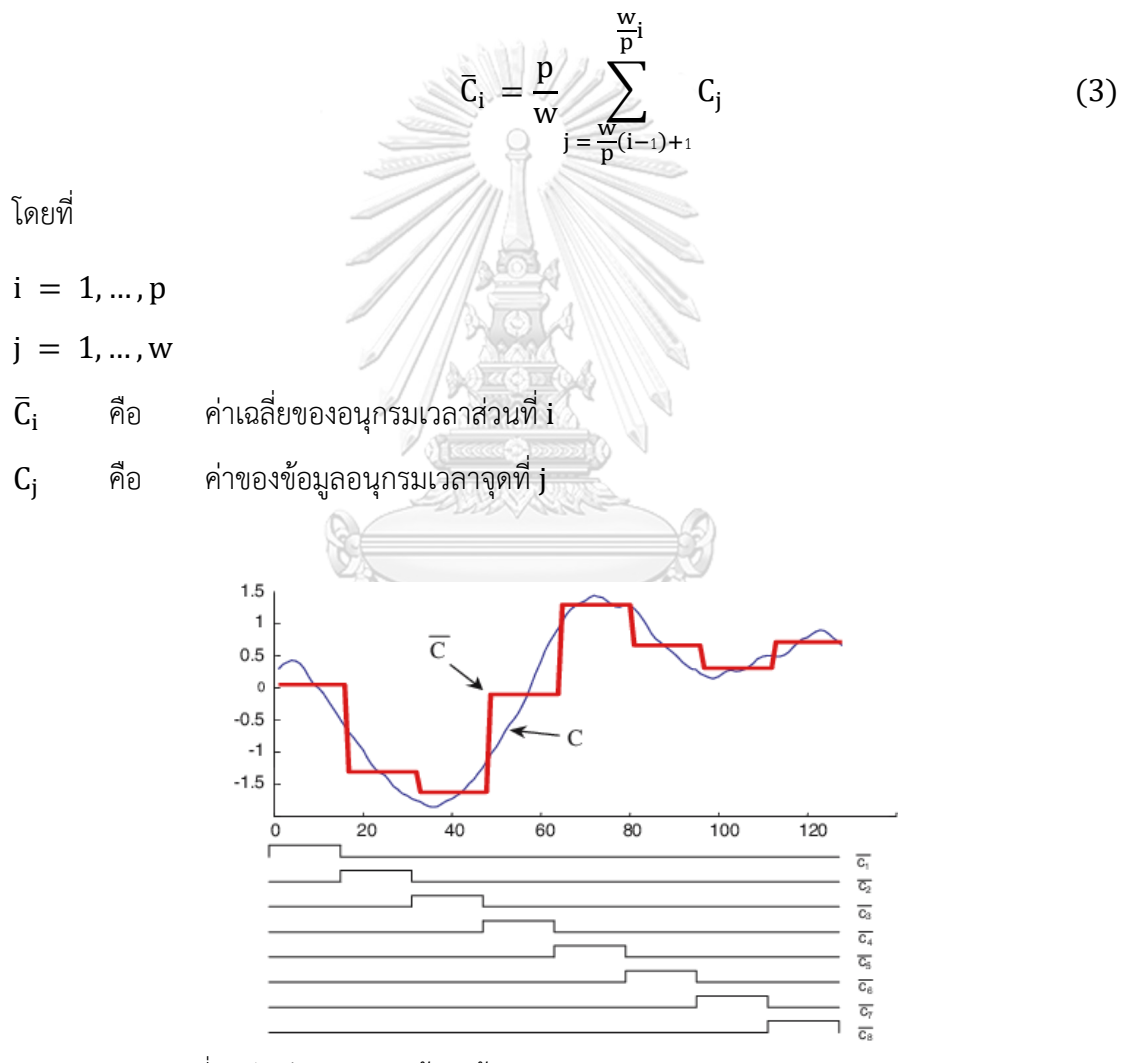

<span id="page-20-0"></span>ภาพที่ 2 ตัวอย่างการลดมิติข้อมูลด้วย Piecewise Aggregate Approximation (PAA) หมายเหตุ: ตัวอย่างนี้ใช้ PAA เพื่อลดข้อมูลจาก 128 มิติเหลือ 8 มิติดังนั้นจะได้ w = 128 และ p = 8 จาก "Experiencing SAX: a novel symbolic representation of time series" โดย Lin et al., 2007

## **4) การแบ่งช่วงข้อมูลด้วยวิธีแซ็ค (SAX)**

การแบ่งช่วงข้อมูล (Discretization) ด้วยวิธีแซ็ค (SAX) เป็นการแปลงค่าเฉลี่ยของข้อมูล ในแต่ละส่วนที่ได้จากขั้นตอน PAA ให้เป็นตัวอักษร โดยจะต้องกำหนดจำนวนตัวอักษร (alphabet size) ที่ใช้และแบ่งจำนวนช่วงของข้อมูลให้เท่ากับจำนวนตัวอักษร โดยที่พื้นที่ใต้กราฟในแต่ละช่วง จะต้องมีขนาดเท่า ๆ กัน จะได้จุดแบ่ง (Breakpoint: β) แต่ละช่วงด้วยค่ามาตรฐาน (Z- Score) ดัง ตารางที่ 2

<span id="page-21-0"></span>**ีตารางที่ 2 ตัวอย่างการกำหนดขนาดตัวอักษร (** $\alpha$ **) และจดแบ่ง (** $\beta$ **)** 

| β         | $\alpha$ |          |         |                |         |                |         |         |  |  |
|-----------|----------|----------|---------|----------------|---------|----------------|---------|---------|--|--|
|           | 3        | 4        | 5       | 6              |         | 8              | 9       | 10      |  |  |
| $\beta_1$ | $-0.43$  | $-0.67$  | $-0.84$ | $-0.97$        | $-1.07$ | $-1.15$        | $-1.22$ | $-1.28$ |  |  |
| $\beta_2$ | 0.43     | $\Omega$ | $-0.25$ | $-0.43$        | $-0.57$ | $-0.67$        | $-0.76$ | $-0.84$ |  |  |
| $\beta_3$ |          | 0.67     | 0.25    | $\overline{0}$ | $-0.18$ | $-0.32$        | $-0.43$ | $-0.52$ |  |  |
| $\beta_4$ |          |          | 0.84    | 0.43           | 0.18    | $\overline{0}$ | $-0.14$ | $-0.25$ |  |  |
| $\beta_5$ |          |          |         | 0.97           | 0.57    | 0.32           | 0.14    | 0       |  |  |

โดยที่

α คือ จำนวนตัวอักษรจาก 3 ถึง 10 ตัว

 $\beta$ <sub>j</sub> คือ จุดแบ่งตัวที่ j สำหรับตัวอักษรต่าง ๆ เมื่อ j = 1, ... , 5

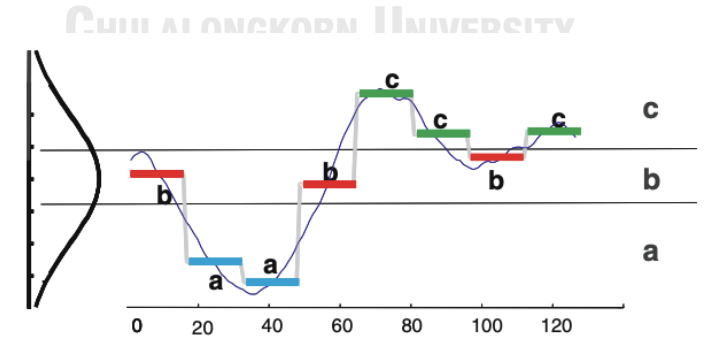

ภาพที่ 3 ตัวอย่างการแปลงข้อมูลอนุกรมเวลาโดยใช้วิธีแซ็ค (SAX)

<span id="page-21-1"></span>หมายเหตุ: จากตัวอย่างจะแปลงค่าตัวแทนข้อมูลจากขั้นตอน PAA เป็นตัวอักษร โดยกำหนดความยาวของตัวอักษร เป็น 8 และจำนวนตัวอักษรเป็น 3 (A, B, C) จะได้ window size= 128 word size= 8 และ alphabet size= 3 จาก "Experiencing SAX: a novel symbolic representation of time series" โดย Lin et al., 2007

### **5) การลดขนาดข้อมูลด้วย Numerosity Reduction**

Numerosity Reduction คือ การลดขนาดข้อมูลด้วยการเลือกใช้รูปแบบที่จำเป็นในการ แสดงข้อมูล แทนการใช้ข้อมูลจริงทั้งหมด (ธรรมศักดิ์เธียรนิเวศน์, 2548)กล่าวคือ สำหรับหน้าต่างบาน เลื่อนที่อยู่ติดกัน  $\rm S_{i-1}$ และ  $\rm S_{i}$  จะแตกต่างกันเพียง 1 จุดด้านซ้ายและ 1 จุดด้านขวา ดังสมการที่  $\rm (4)$ 

$$
windows(T, w) = \begin{cases} \sum_{1; w, \dots, t_w, \dots, t_{w+1}} \sum_{(t_1, t_2, \dots, t_w) \ (t_2, t_3, \dots, t_{w+1})} \dots, S_{n-w+1; w} \end{cases}
$$
 (4)

โดยที่

 $\mathrm{S_{i:w}}$  คือ หน้าต่างบานที่ i ความยาว w

i คือ ลำดับของหน้าต่างแต่ละบาน เมื่อ $i = 1, ..., n - w + 1$ 

ดังนั้น หน้าต่างบานเลื่อนที่อยู่ติดกัน  $\rm S_{i-1}$ และ  $\rm S_{i}$  มีแนวโน้มที่จะได้รูปแบบตัวอักษร (pattern) ชุดเดียวกัน เพื่อหลีกเลี่ยงการนับจำนวนของรูปแบบของตัวอักษรที่ซ้ำกันมากเกินไป จะใช้ เทคนิค numerosity reduction โดยจะนับรูปแบบของตัวอักษรที่ซ้ำกันในหน้าต่างบานเลื่อนที่ติดกัน เพียงครั้งเดียวและจะนับซ้ำอีกครั้ง ก็ต่อเมื่อ พบรูปแบบของตัวอักษรเดิมที่เกิดขึ้นอีกในหน้าต่างลำดับ อื่น ๆ ที่ไม่ติดกัน (Lin et al., 2007)

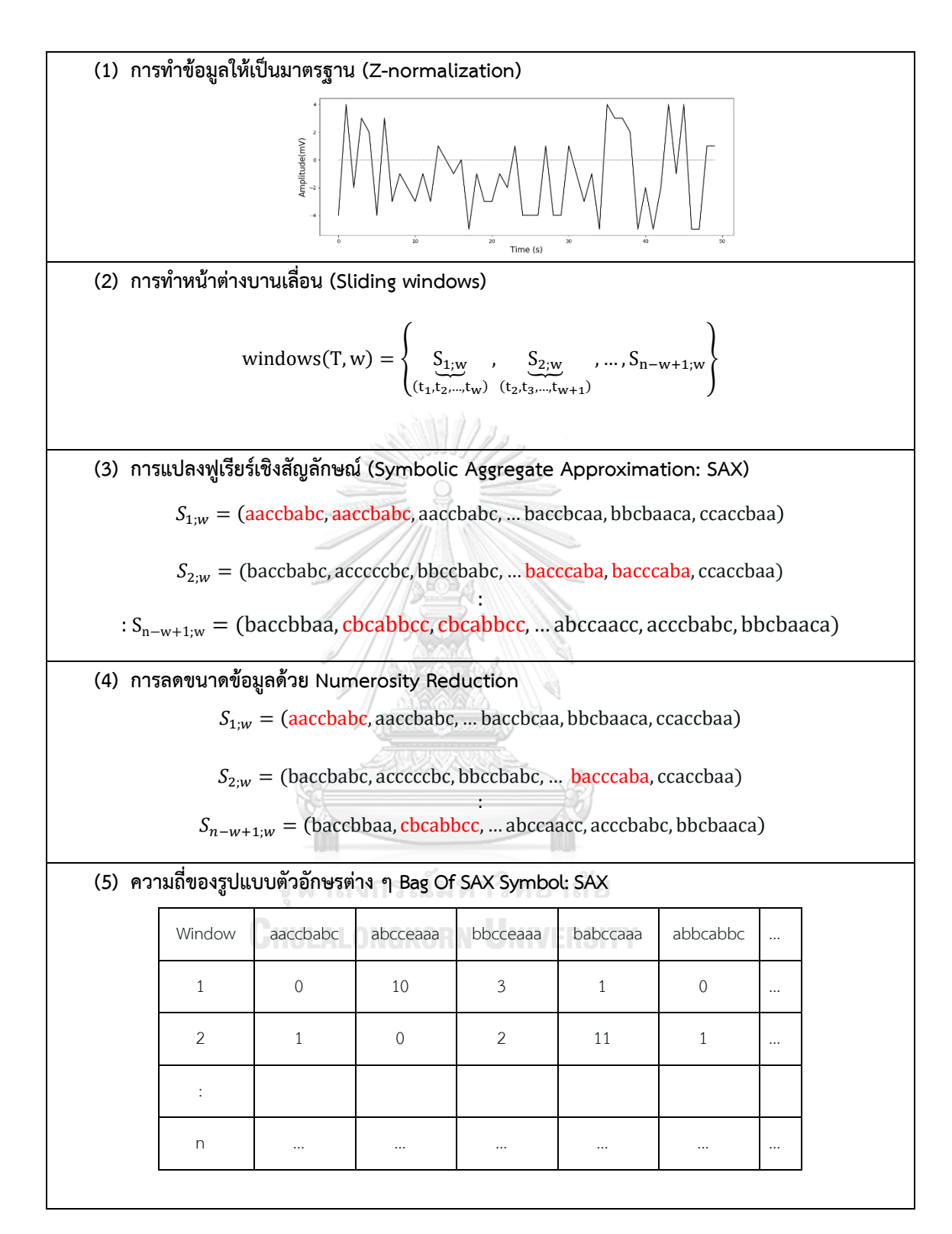

<span id="page-23-0"></span>ภาพที่ 4 สรุปขั้นตอนของ Symbolic Aggregate Approximation (SAX)

## **2.3.2 แบบจำลองปริภูมิเวกเตอร์ (Vector Space Model: VSM)**

 แบบจำลองปริภูมิเวกเตอร์ (Vector Space Model: VSM) เป็นวิธีหนึ่งในการแทน เอกสารที่ไม่มีโครงสร้าง (Unstructured Text Document) ด้วยแบบจำลองปริภูมิเวกเตอร์ โดย กำหนดให้เอกสารแต่ละฉบับเปรียบเสมือนเวกเตอร์ของคำ ขนาดของเวกเตอร์ขึ้นอยู่กับจำนวนของคำ ที่ปรากฏอยู่ในเอกสารฉบับนั้น

โดยที่

 $W_{ik}$  คือ น้ำหนักของคำ K ที่ปรากฏในเอกสารฉบับที่ i

 $D_i$  คือ เวกเตอร์สำหรับเอกสาร เขียนแทนด้วย  $D_i = (W_{i1}, W_{i2}, \ldots, W_{it})$ 

t คือ จำนวนของคำที่ไม่ซ้ำกันในชุดของเอกสารทั้งหมด ดังนั้นในช่องว่าง (Space) ของ เอกสารชุดหนึ่งจะมีมิติเท่ากับ t -มิติ (Raghavan & Wong, 1986)

# **1) การให้น้ำหนักคำ (Term Weighting)**

การให้น้ำหนักคำ (Term Weighting) เป็นวิธีการให้น้ำหนักสำหรับคำที่มีความสำคัญหรือ ใช้เป็นตัวแทนของเอกสารที่ควรจะปรากฏอยู่เป็นจำนวนมากในเนื้อหาของเอกสารเฉพาะฉบับนั้น และปรากฏอยู่น้อยในชุดของเอกสารที่เหลือทั้งหมด แต่ถ้าคำนั้นปรากฏเป็นจำนวนมากในทุกเอกสาร แสดงว่าคำดังกล่าวไม่สามารถเป็นตัวแทนของเอกสารใด ๆ ได้ ซึ่งคำเหล่านั้นเรียกว่าคำหยุด (Stop Word) ดังนั้นการให้น้ำหนักคำ ๆ หนึ่งในเอกสารฉบับหนึ่งจะพิจารณาจากความถี่ของคำ (Term Frequency) ที่ปรากฏในเอกสารนั้นและจำนวนของเอกสารทั้งหมดที่มีคำ ๆ นั้นปรากฏอยู่ วิธีการให้ น้ำหนักของคำที่จะใช้ในงานวิจัยนี้ คือ การหาความถี่ของคำและการผกผันความถี่ในเอกสาร TF-IDF (Salton & Buckley, 1988)

การหาความถี่ของคำและการผกผันความถี่ในเอกสาร (Term Frequency-Inverse Document Frequency: TF-IDF) เป็นวิธีการทางสถิติวิธีหนึ่งในการประเมินความสำคัญของคำต่อ เอกสาร ซึ่งความสำคัญของคำจะเป็นสัดส่วนโดยตรงกับจำนวนครั้งที่คำคำนั้นปรากฏในเอกสารนั้น แต่จะถูกลดความสำคัญลงด้วยความถี่ของคำนั้นในกลุ่มเอกสารทั้งหมด (Schäfer, 2015b) โดยมี รายละเอียดดังนี้

 $\operatorname{tf_{t,T}}$  ใช้สำหรับหาค่าความถี่ของคำ  $\operatorname{(t)}$  ในอนุกรมเวลา  $\operatorname{T}$  แบบมาตราส่วนลอการิทึม (Logarithmic scale) สามารถคำนวณได้ดังสมการที่ (5)

$$
\mathrm{tf}_{t,T} = \begin{cases} 1 + \log(B_T(t)) & \text{if } B_T(t) > 0 \\ 0 & \text{if } B_T(t) \end{cases} \tag{5}
$$

โดยที่

T คือ อนุกรมเวลา

 $B_T(t)$  คือ ความถี่ของคำ (t) ของอนุกรมเวลา T

 $\mathop{\rm tf_{t,C}}$  ใช้หาค่าความถี่ของคำ  $\mathop{\rm (t)}$  ในประเภท  $\mathop{\rm (C)}$  แบบมาตราส่วนลอการิทึม (Logarithmic

scale) สามารถคำนวณได้ดังสมการที่ (6)  
\n
$$
tf_{t,C} = \begin{cases}\n1 + \log(\sum_{T \in C} B_T(t)) & \text{inf } \sum_{T \in C} B_T(t) > 0 \\
0 & \text{inf } \log(\log n)\n\end{cases}
$$
\n
$$
\sum_{T \in C} B_T(t) = \text{supp} \left(1 + \log(\sum_{T \in C} B_T(t))\right) = \text{supp} \left(1 + \log(\log n) - \log(\log n)\right)
$$
\n
$$
\sum_{T \in C} B_T(t) = \text{supp} \left(1 + \log(\log n) - \log(\log n)\right)
$$
\n(6)

 ${\rm idf_{t,C}}$  ใช้สำหรับวัดความสำคัญของคำ  ${\rm (t)}$  ในประเภท  ${\rm (C)}$  ทั้งหมด คำนวณได้ดังสมการที่  ${\rm (7)}$ 

$$
idf_{t,C} = \log \left( 1 + \frac{|CLASSES|}{|\{C \mid T \in C \cap B_T(t) > 0\}|} \right) \tag{7}
$$

โดยที่

| {C | T ∈ C ∩ BT(t) > 0} | คือ จำนวนประเภท (C) ที่พบคำ (t) |CLASSES| คือ จำนวนประเภท (C) ทั้งหมด

14

tf <sup>∗</sup> idf (t, C) ใช้วัดความสำคัญของคำ (t) ในประเภท (C) แต่จะถูกลดทอนด้วย ความสำคัญของคำ (t) ในประเภท (C) ทั้งหมด สามารถคำนวณได้ดังสมการที่ (8)

$$
\text{tf } * \text{ idf } (t, C) = 1 + \log(\sum_{T \in C} B_T(t)) \times \log \left( 1 + \frac{|\text{CLASSIS}|}{|\{C \mid T \in C \cap B_T(t) > 0\}|} \right) \tag{8}
$$

<span id="page-26-0"></span>**ตารางที่ 3 ตัวอย่าง TF-IDF** 

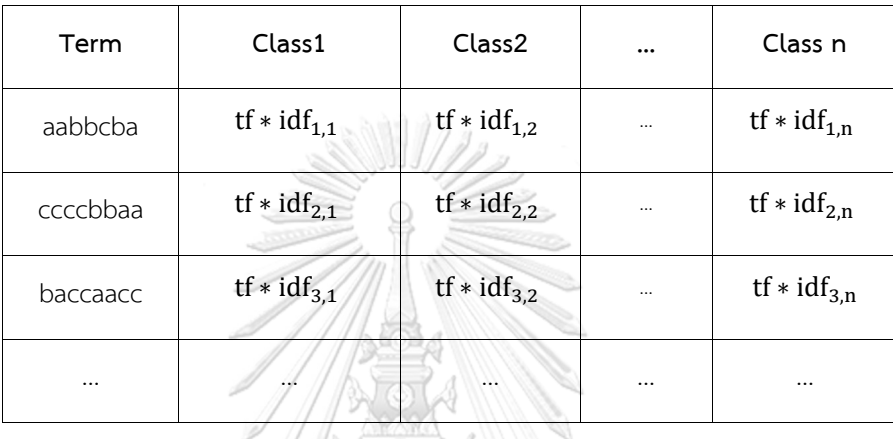

## **2) วิธีวัดความเหมือน (Similarity Measure)**

วิธีวัดความเหมือน (Similarity Measure) คือ วิธีการทางสถิติหนึ่งที่ใช้วัดค่าความ คล้ายคลึงระหว่างเอกสารกับคลังข้อมูล ในงานวิจัยนี้จะใช้ค่าความเหมือนโคไซน์ (Cosine similarity) ค่าความเหมือนโคไซน์ (Cosine similarity) คือ การหาความคล้ายคลึงด้วยองศา เป็นการ วัดความเหมือนของเวกเตอร์ 2 เวกเตอร์ว่าไปในทิศทางเดียวกันหรือไม่ โดยตัดขนาด (Magnitude) ของเวกเตอร์ออกไป (Srikong, 2020) สามารถคำนวณได้ดังสมการที่ (9) และผลลัพธ์ของอนุกรม เวลาพิจารณาจากประเภทหรือ Class ที่ให้ค่าความเหมือนโคไซน์ที่มากที่สุด ดังสมการที่ (10)

$$
\text{similarity (Q, C)} = \frac{\vec{Q} \cdot \vec{c}}{||\vec{Q}|| \cdot ||\vec{c}||} = \frac{\sum_{t \in Q} \text{tf}(t, Q) \cdot (\text{tf} * \text{idf}(t, C) + 1)}{\sqrt{\sum_{t \in Q} (\text{tf}(t, Q))^{2}} \sqrt{\sum_{t \in C} (\text{tf} * \text{idf}(t, C))^{2}}}
$$
(9)

$$
label(Q) = \frac{\text{argmax}}{\text{c} \in \text{CLASSES}} (\text{similarity}(Q, C)) \tag{10}
$$

โดยที่

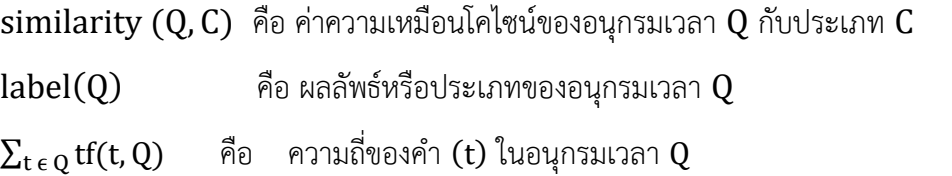

tf ∗ idf (t, C) คือ ความถี่ของคำและการผกผันความถี่ (TF-IDF) ของคำในประเภท C

#### **2.4 Bag of Symbolic Fourier Approximation Symbols-Vector Space (BOSS VS)**

Bag of Symbolic Fourier Approximation Symbols-Vector Space (BOSS VS) เป็ น ตั ว แบบหนึ่งสำหรับการจำแนกประเภทข้อมูลอนุกรมเวลา ซึ่งจะประกอบด้วย 2 ส่วน คือ Bag of Symbolic Fourier Approximation Symbols (BOSS) และ Vector Space (VS) (Schäfer, 2015a)

#### **2.4.1 การประมาณฟูเรียร์เชิงสัญลักษณ์(Symbolic Fourier Approximation: SFA)**

การประมาณฟูเรียร์เชิงสัญลักษณ์Symbolic Fourier Approximation (SFA) คือ วิธี หนึ่งในการแปลงข้อมูลอนุกรมเวลาให้เป็นรูปแบบตัวอักษร โดยมี2 ขั้นตอนแรก คือ การทำข้อมูลให้ เป็นมาตรฐาน (Z-normalization) และการทำหน้าต่างบานเลื่อน (Sliding windows) ตามที่ได้กล่าว มาในขั้นตอนของแซ็ค (SAX) ซึ่งอยู่ในหัวข้อ 2.3.1 ข้อที่ 1) และ 2) ตามลำดับ และมีขั้นตอนต่อไปดังนี้

# **1) การประมาณค่าสัมประสิทธิ์การแปลงฟูเรียร์แบบไม่ต่อเนื่อง (DFT)**

 การประมาณค่า (Approximation) การแปลงฟูเรียร์แบบไม่ต่อเนื่อง (Discrete Fourier Transform: DFT) เป็นการประมาณค่าสัมประสิทธิ์ของอนุกรมฟูเรียร์จากข้อมูลสัญญาณรายจุดหรือ สัญญาณไม่ต่อเนื่อง (Discrete) รายคาบตั้งแต่ 0 ถึง N-1 ที่แบ่งมาจากสัญญาณต่อเนื่อง เพื่อที่จะแปลง สัญญาณโดเมนเวลาให้เป็นโดเมนความถี่ (Souspace, 2020) สามารถคำนวณได้ดังสมการที่ (11)

$$
X(m) = \sum_{n=0}^{N-1} x(n)e^{\frac{-j2\pi nm}{N}} , j = \sqrt{-1}
$$
 (11)

โดยที่

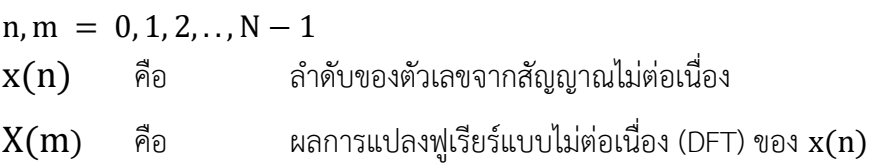

จากสมการของออยเลอร์ (Euler's Equation)

$$
e^{j\theta} = \cos(\theta) - j\sin(\theta) \tag{12}
$$

ถ้าแทน 
$$
\theta = \frac{2\pi nm}{N}
$$
 ในสมการที่ (12) จะได้

$$
e^{\frac{-j2\pi nm}{N}} = \cos\left(\frac{2\pi nm}{N}\right) - j\sin\left(\frac{2\pi nm}{N}\right) \tag{13}
$$

และแทนสมการที่ (13) ในสมการที่ (11) จะได้

$$
X(m) = \sum_{n=0}^{N-1} x(n) \left[ \cos \left( \frac{2\pi n m}{N} \right) - j \sin \left( \frac{2\pi n m}{N} \right) \right]
$$
(14)

โดยที่

 $\cos(\frac{2\pi nm}{N})$  $\frac{\text{m}}{\text{N}}$ ) – jsin $\left(\frac{2\pi\text{nm}}{\text{N}}\right)$ N คือ ตัวแทนของสัญญาณแบบไซด์ความถี่  $\mathrm{f}_{\mathrm{m}}$ ที่ จุด  $\mathrm{n}% (\mathrm{v})$ 

จะได้ว่า X(m) เป็นค่าสัมประสิทธิ์การแปลงฟูเรียร์ ซึ่งจะอยู่ในรูปของจำนวนเชิงซ้อน ประกอบด้วย (ส่วนจริง(m) , ส่วนจินตภาพ(m)) โดยที่  $\mathbf{m} = \mathbf{0, 1, 2, .., N - 1}$ 

**2) การทำควอนไทซ์(Quantisation)**

การทำควอนไทซ์(Quantisation) เป็นการกำหนดช่วงของข้อมูลที่จะแปลงค่าประมาณ สัมประสิทธิ์การแปลงฟูเรียร์แบบไม่ต่อเนื่อง (DFT) เป็นตัวอักษร (alphabet) ด้วยเทคนิค The Multiple Coefficient Binning (MCB) โดยมีการเตรียมข้อมูลดังนี้

กำหนดให้ เมทริกซ์ A ที่มาจากขั้นตอนการแปลงฟูเรียร์แบบไม่ต่อเนื่อง (DFT) ของชุด ข้อมูลเรียนรู้ (Training Data) แสดงได้สมการที่  $(15)$ 

$$
A = \begin{pmatrix} \text{DFT}(T_1) \\ \vdots \\ \text{DFT}(T_i) \\ \text{DFT}(T_N) \end{pmatrix} = \begin{pmatrix} \text{real}_{1,1} & \text{img}_{1,1} & \dots & \text{real}_{1,\frac{l}{2}} & \text{img}_{1,\frac{l}{2}} \\ \vdots & \vdots & \ddots & \vdots \\ \text{real}_{1,1} & \text{img}_{1,1} & \dots & \text{real}_{1,\frac{l}{2}} & \text{img}_{1,\frac{l}{2}} \\ \text{real}_{N,1} & \text{img}_{N,1} & \dots & \text{real}_{N,\frac{l}{2}} & \text{img}_{N,\frac{l}{2}} \end{pmatrix} = (C_1, C_2, \dots, C_1) \tag{15}
$$

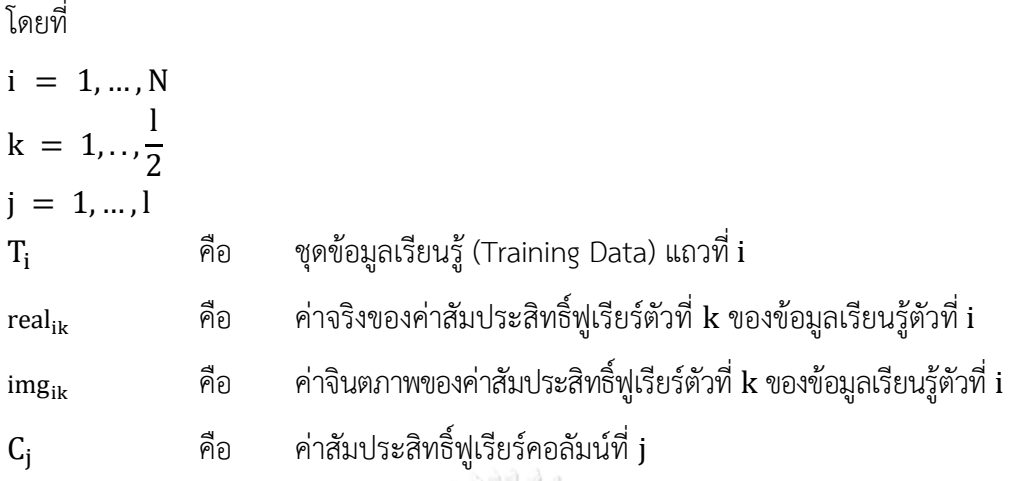

The Multiple Coefficient Binning (MCB) และมีขั้นตอนดังนี้

 $\frac{\tilde{\text{v}}_{\text{u}}$ ตอนที่ 1 เรียงค่าของข้อมูลในแต่ละคอลัมน์  $\text{C}_\text{i}$  จากเมทริกซ์ A

ขั้นตอนที่ 2 กำหนดจำนวนตัวอักษรเท่ากับ a และแบ่งข้อมูลออกเป็น a ส่วน โดยที่จำนวนข้อมูลใน แต่ละส่วนเท่า ๆ กัน (equi-depth binning bins) ดังนั้นแต่ละคอลัมน์  $C_j$  จะมีจุดแบ่ง (breakpoints) แตกต่างกัน

 $\frac{\text{O}}{2}$ ขั้นตอนที่ 3 กำหนดลำดับตัวอักษรประจำตำแหน่งในแต่ละส่วนในคอลัมน์  $\text{C}_\text{i}$ จะได้ตัวอย่างการทำ The Multiple Coefficient Binning (MCB) แสดงได้ดังภาพที่ 5

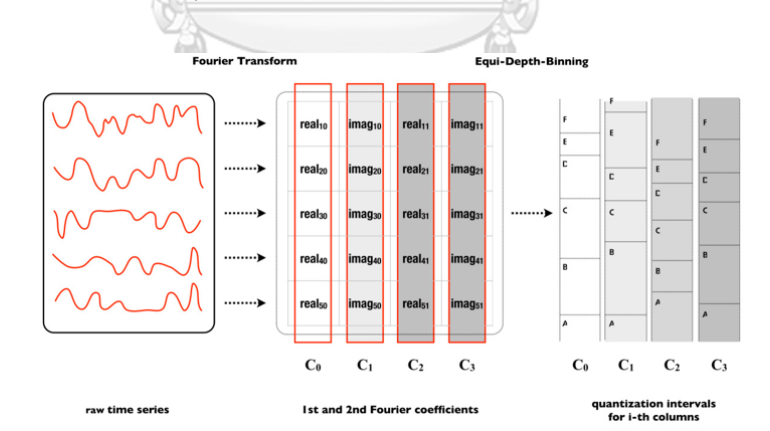

ภาพที่ 5 ขั้นตอน The Multiple Coefficient Binning (MCB)

<span id="page-29-0"></span>หมายเหตุ: การแปลงค่าข้อมูลอนุกรมเวลาโดยใช้ DFT และเรียงค่าข้อมูลในคอลัมน์  $C_i$  และแบ่งข้อมูลใน

แต่ละส่วนเท่า ๆ กัน จากตัวอย่างกำหนด j = 4 และ กำหนด a = 6 (A,B,C,D,E,F)

จาก "Human Activity Recognition Based on Symbolic Representation Algorithms for

Inertial Sensors" โดย Wesllen Sousa Lima et al., 2018

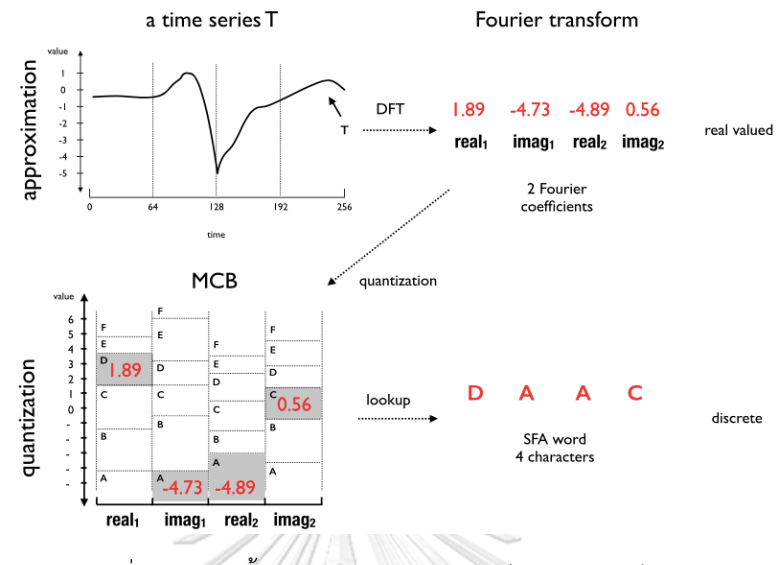

# และตัวอย่างขั้นตอนการแปลงฟูเรียร์เชิงสัญลักษณ์(SFA) แสดงได้ดังภาพที่ 6

<span id="page-30-0"></span>ภาพที่ 6 ตัวอย่างขั้นตอนของการแปลงฟูเรียร์เชิงสัญลักษณ์ (SFA) หมายเหตุ: (1) การประมาณ (Approximation) ด้วย DFT = (1.89, -4.73, -4.89, 0.56) (2) การทำควอนไทซ์ (Quantisation) ด้วย MCB โดยกำหนด a = 6 (A, B, C, D, E, F) (3) ตัวอักษรจากฟูเรียร์ คือ DAAC

จาก "Bag-Of-SFA-Symbols in Vector Space (BOSS VS)" โดย Schäfer, 2015

#### **3) Bag Of SFA Symbol: BOSS**

Bag Of SFA Symbol: BOSS เป็นการหาความถี่ของรูปแบบตัวอักษรฟูเรียร์เชิงสัญลักษณ์ ทั้งหมด (SFA Word) และลดขนาดข้อมูลโดยใช้ Numerosity Reduction ตามที่ได้กล่าวมาแล้วใน หัวข้อ 2.3.1 ข้อที่ 5) และสามารถสรุปขั้นตอนวิธี Bag Of SFA Symbol (BOSS) ได้ดังภาพที่ 7

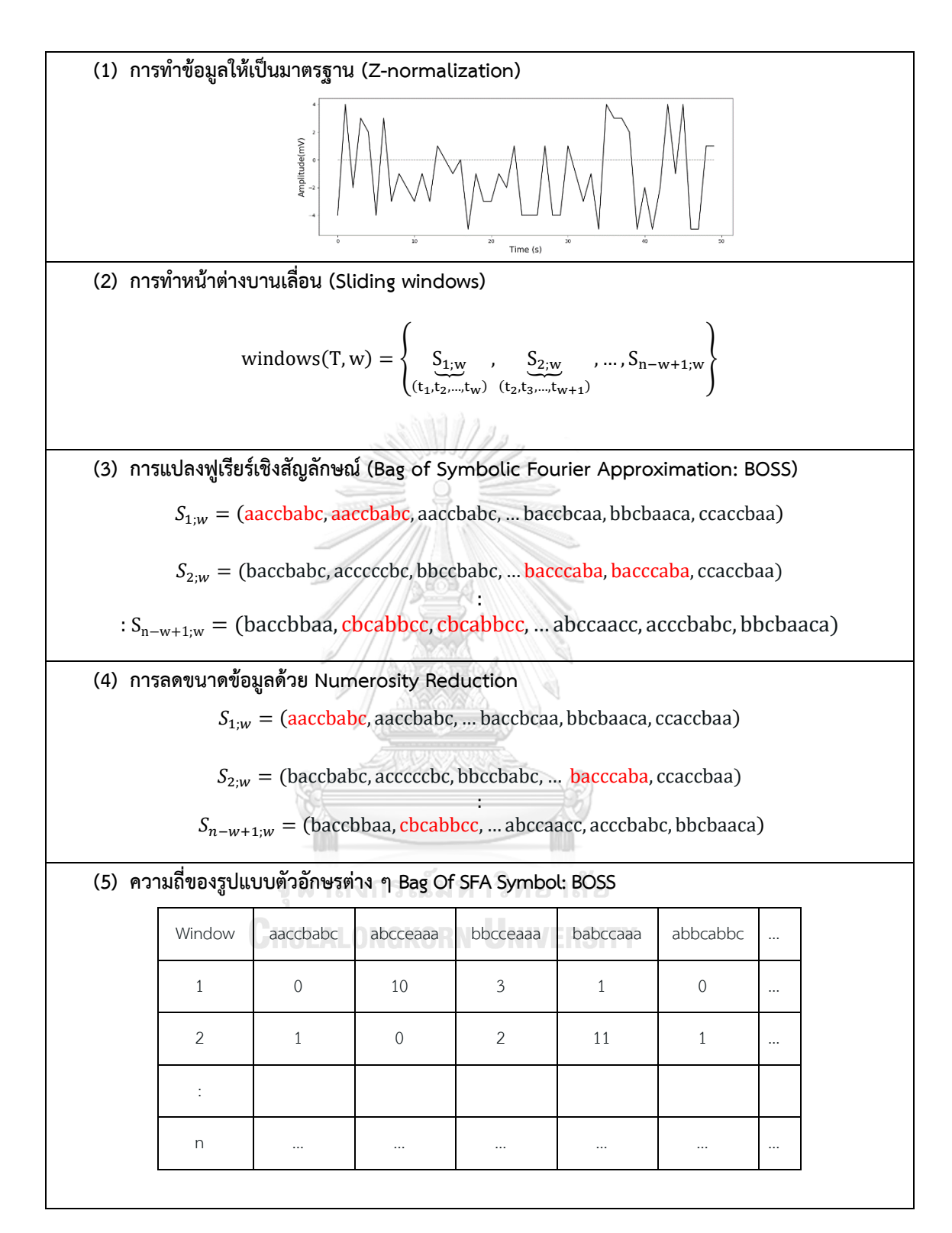

<span id="page-31-0"></span>ภาพที่ 7 สรุปขั้นตอนของ Bag of Symbolic Fourier Approximation (BOSS)

## **2.5 วิธีการตรวจสอบไขว้ (K-Fold Cross Validation)**

วิธีการตรวจสอบไขว้ (K-Fold Cross Validation) คือ การแบ่งข้อมูลออกเป็นหลาย ๆ ส่วน ส่วนละเท่า ๆ กัน จำนวน K ส่วน (K Fold) โดยให้ส่วนหนึ่งเป็นชุดข้อมูลทดสอบ (Testing Data) และส่วนที่เหลือเป็นชุดข้อมูลเรียนรู้ (Training Data) แล้วทำการทดสอบวนไปเรื่อย ๆ K รอบ แต่ละ รอบสลับให้ข้อมูลแต่ละส่วนได้เป็นข้อมูลชุดทดสอบ (Testing Data) (ขนิษฐา ดีสุบิน, 2560) ดัง ตารางที่ 4 เป็นการแบ่งข้อมูลออกเป็น 5 ส่วน แต่ละส่วนจะมีข้อมูลเรียนรู้(70%) และข้อมูลทดสอบ (30%)

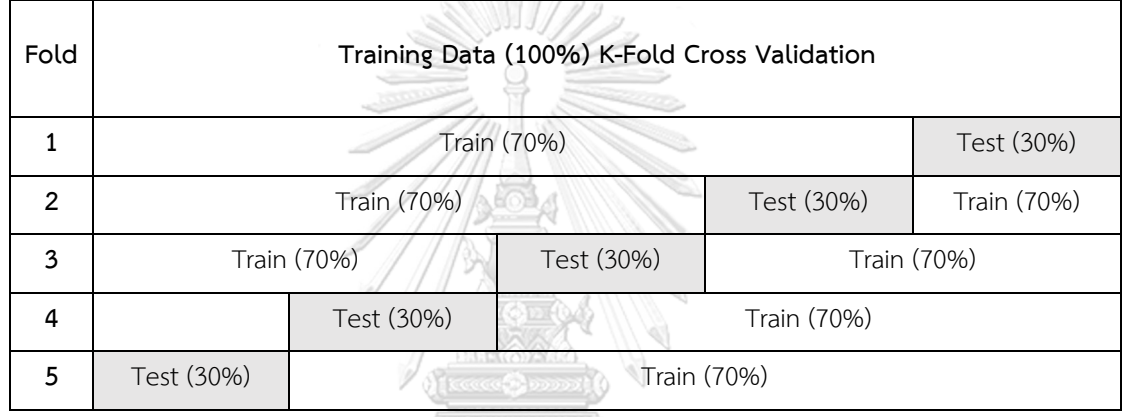

### <span id="page-32-0"></span>**ตารางที่ 4 วิธีการตรวจสอบไขว้ (K-Fold Cross Validation)**

#### **2.6 การวัดประสิทธิภาพ (Performance Evaluation)**

Confusion Matrix คือ เมทริกซ์ที่แสดงผลลัพธ์จากการทำนาย (Prediction) โดยแสดง รายละเอียดการแบ่งประเภทข้อมูล (Gatchalee, 2019) ดังตารางที่ 5 **ตารางที่ 5 Confusion Matrix**

<span id="page-32-1"></span>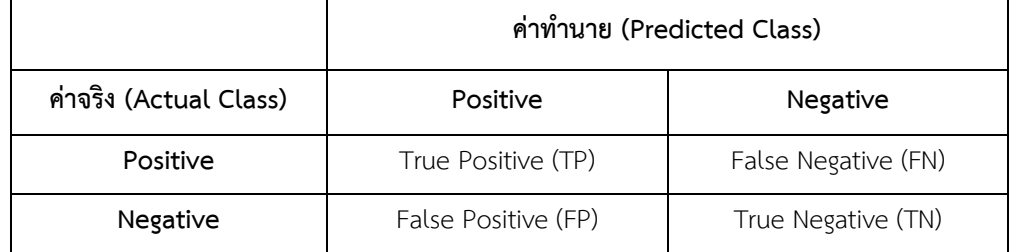

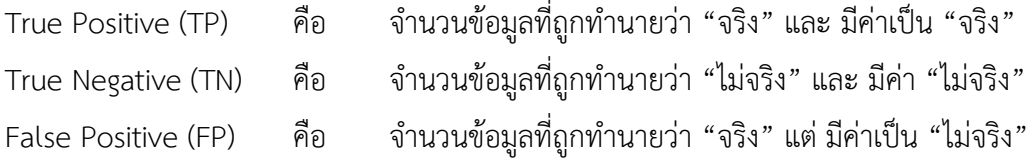

False Negative (FN) คือ จำนวนข้อมูลที่ถูกทำนายว่า "ไม่จริง" แต่ มีค่าเป็น "จริง"

ค่าความถูกต้อง (Accuracy) สามารถคำนวณได้ดังสมการที่ (16)

$$
Accuracy = \frac{TP + TN}{TP + TN + FP + FN}
$$
 (16)

ค่าความแม่นยำ (Precision) สามารถคำนวณได้ดังสมการที่ (17)

$$
Precision = \frac{TP}{TP + FP}
$$
 (17)

ค่าความระลึก (Recall) สามารถคำนวณได้ดังสมการที่ (18)

$$
Recall = \frac{TP}{TP + FN}
$$
 (18)

คะแนน F1 (F1 Score) สามารถคำนวณได้ดังสมการที่ (19)

F1 Score = 
$$
\frac{2 \times (Precision \times Recall)}{Precision + Recall}
$$
 (19)

## **2.7 กรณีศึกษา***:* **ข้อมูลคลื่นไฟฟ้าหัวใจ (Electrocardiography: ECG)**

คลื่นไฟฟ้าหัวใจ (Electrocardiography: ECG) เป็นการทดสอบสัญญาณไฟฟ้าของหัวใจในแต่ละ จังหวะการเต้นของหัวใจ ซึ่งจะถูกปล่อยออกมาและส่งผ่านไปทั่วทั้งหัวใจ ส่งผลให้กล้ามเนื้อหัวใจมี การบีบตัวอย่างสมบูรณ์ในการส่งเลือดไปเลี้ยงส่วนต่าง ๆ ของร่างกาย (Medthai, 2018)

การตรวจคลื่นไฟฟ้าหัวใจ เป็นการตรวจการทำงานของหัวใจเมื่อกล้ามเนื้อหัวใจบีบตัว (systole) และคลายตัว (diastole) สลับกันไปเป็นจังหวะอย่างสม่ำเสมอ ซึ่งเป็นการทำงานของเซลล์ในหัวใจ เกิดเป็นระบบการนำไฟฟ้าของหัวใจ (conduction system)

การบันทึกคลื่นไฟฟ้าหัวใจ เป็นการบันทึกกราฟกระแสไฟฟ้าที่ผลิตขึ้นจากหัวใจในทุกทิศทางไป ถึงผิวหนัง สามารถวัดได้โดยใช้แผ่นโลหะซึ่งเป็นอิเล็กโทรดที่ต่อกับเครื่องบันทึกคลื่นไฟฟ้าหัวใจแล้ว ต่อเข้ากับร่างกายของผู้ป่วย เพื่อบันทึกคลื่นไฟฟ้าหัวใจจากความต่างศักย์ไฟฟ้าที่เกิดขึ้นจากขั้วไฟฟ้า ทั้งขั้วบวกและขั้วลบที่พื้นผิวของร่างกาย หรือที่เรียกว่า ลีด (lead) แต่ละลีดจะบันทึกกิจกรรมทาง ไฟฟ้าของหัวใจในมุมต่าง ๆ เช่น หากวางขั้วไฟฟ้าไว้ที่แขนขา จะเรียกว่า ลิมบ์ลีด (limb leads) โดย ตำแหน่งการวางขั้วไฟฟ้าเพื่อบันทึกคลื่นไฟฟ้าหัวใจจะแตกต่างกันขึ้นอยู่กับชนิดของขั้วไฟฟ้า ที่นิยมมี 12 ขั้วไฟฟ้าหรือ 12 ลีด (Thailand Online Hospital, 2016)

แม้ว่าการวินิจฉัยข้อมูลเชิงลึกของสภาวะของหัวใจทำได้โดยการตรวจสอบคลื่นไฟฟ้าหัวใจจากทุก ๆ ลีด เพราะจะเห็นลักษณะคลื่นในหลายเวกเตอร์ไฟฟ้าเพื่อประโยชน์ในการวินิจฉัย แต่การใช้เพียงลีด เดียวที่เรียกว่าแถบจังหวะ ก็สามารถนำมาใช้ดูแนวโน้มการทำงานของหัวใจขั้นพื้นฐานและตรวจหา ภาวะหัวใจเต้นผิดจังหวะแบบต่าง ๆ ได้(Pathangay & Rath, 2014)

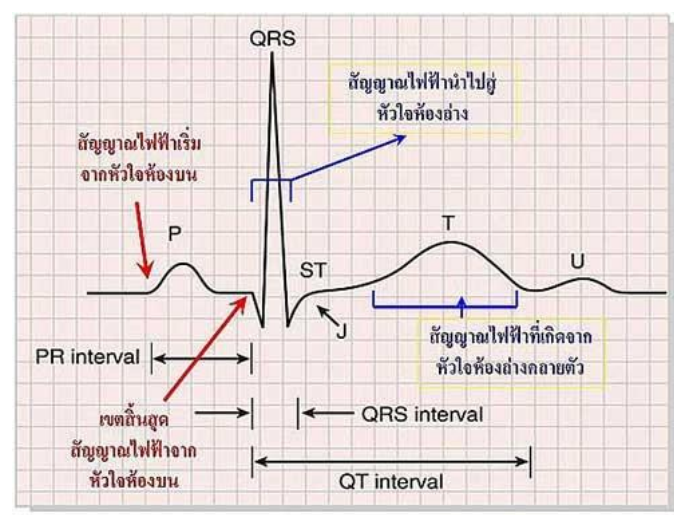

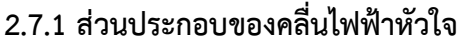

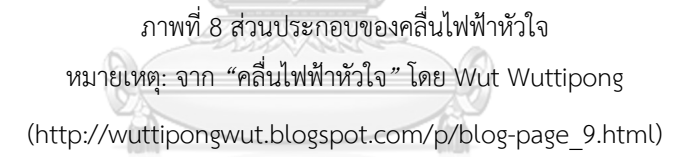

<span id="page-34-0"></span>1) P wave เกิดจากปุ่มหัวใจห้องบนเอสเอโนด (SA node) ส่งกระแสมากระตุ้นที่หัวใจห้อง บนขวาและห้องบนซ้ายเกิดการดีโพลาไรเซชัน (Depolarization)

2) PR interval เป็นระยะทางที่เริ่มจากเอสเอโนด (SA node) ส่งคลื่นไฟฟ้ามาเกิดการดีโพ ลาไรเซชัน (Depolarization) ที่หัวใจห้องบน จากนั้นลงสู่ปุ่มเอวีโนด (AV node) ที่หัวใจห้องล่าง

3) QRS complex เป็นผลรวมทางไฟฟ้าจากการดีโพลาไรเซชัน (Depolarization) ของ หัวใจห้องล่างซ้ายและขวา

4) T wave เป็นผลรวมทางไฟฟ้าจากการรีโพลาไรเซชัน (Repolarization) ของหัวใจห้อง ล่าง สำหรับการรีโพลาไรเซชัน (Repolarization) ของหัวใจห้องบนมักมองไม่เห็น เพราะเกิดในช่วง การดีโพลาไรเซชัน (Depolarization) ของหัวใจห้องล่าง

5) ST segment เป็นการเริ่มการรีโพลาไรเซชัน (Repolarization) ของหัวใจห้องล่าง นับ จากจุดสิ้นสุดของ QRS complex จุดต่อตรงนี้เรียกว่า j point ไปจนถึงจุดเริ่มต้น T wave

6) QT interval เป็นระยะเวลารวมของทั้งการดีโพลาไรเซชัน (Depolarization) และการรี โพลาไรเซชัน (Repolarization) รวมกัน วัดตั้งแต่เริ่ม QRS complex ไปจนสิ้นสุด T wave

7) U wave มีขนาดเล็กโค้งกลมตามหลัง T wave ส่วนใหญ่เห็นชัดใน lead V2 – V3 มี ทิศทางไปในทางเดียวกับ T wave

#### **2.7.2 สัญญาณรบกวนในคลื่นไฟฟ้าหัวใจ**

สัญญาณรบกวนในคลื่นไฟฟ้าหัวใจ คือ สัญญาณผิดปกติที่เกิดขึ้นในขณะบันทึกคลื่นไฟฟ้า หัวใจ ซึ่งอาจส่งผลต่อความแม่นยำของการตรวจจับสัญญาณการเต้นของหัวใจ โดยสัญญาณรบกวนที่ พบได้บ่อยในคลื่นไฟฟ้าหัวใจและนำมาศึกษาในงานวิจัยนี้มี 4 แบบ (Chang, 2010) ได้แก่

1) Electromyographic Noise (EMG) เป็นสัญญาณรบกวนที่เกิดจากการหดเกร็งของ กล้ามเนื้อหรือการเคลื่อนไหวของร่างกายอย่างกระทันหัน ความถี่ใน EMG ทับซ้อนกันมาก ทำให้ ตรวจจับยาก

2) Powerline Interference (50 Hz) เป็นสัญญาณรบกวนความถี่สูง โดยทั่วไปจะมีความถี่ ประมาณ 50 เฮิรตซ์ มีลักษณะเป็นสัญญาณรบกวนแบบคลื่นไซน์ อาจจะมาพร้อมฮาร์มอนิก (Harmonic) จำนวนหนึ่ง กล่าวคือ กระแสหรือแรงดันในรูปสัญญาณคลื่นไซน์ของสัญญาณหรือ ปริมาณในคาบใด ๆ ที่มีความถี่เป็นจำนวนเท่าของความถี่หลักมูล (Fundamental Frequency) สาเหตุหลักเกิดจากการรบกวนคลื่นแม่เหล็กไฟฟ้าจากสายไฟ (Electromagnetic Field *:* EMF) หรือ จากเครื่องจักรในระยะใกล้ๆ การต่อสายดินที่ไม่ดี เป็นต้น

3) Baseline Wander เป็นสัญญาณรบกวนความถี่ต่ำมีลักษณะรบกวนจากแนวแกน x สูงขึ้น หรือลดต่ำลงจากแนวเส้นฐาน (Baseline) สาเหตุหลักเกิดจากการหายใจ การติดขั้วไฟฟ้าไม่ดี เป็นต้น

4) Composite Noise เป็นสัญญาณรบกวนที่เกิดจากการเกิดร่วมกันของสัญญาณรบกวนทั้ง 3 แบบที่กล่าวมา
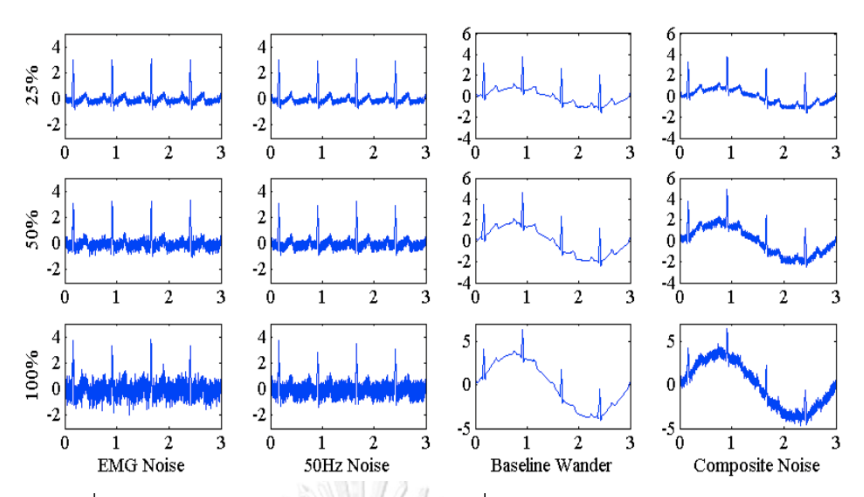

ภาพที่ 9 ตัวอย่างสัญญาณรบกวนแต่ละแบบ ที่ระดับ 25% 50% และ 100%

หมายเหตุ: จาก "Arrhythmia ECG Noise Reduction by Ensemble Empirical Mode Decomposition"

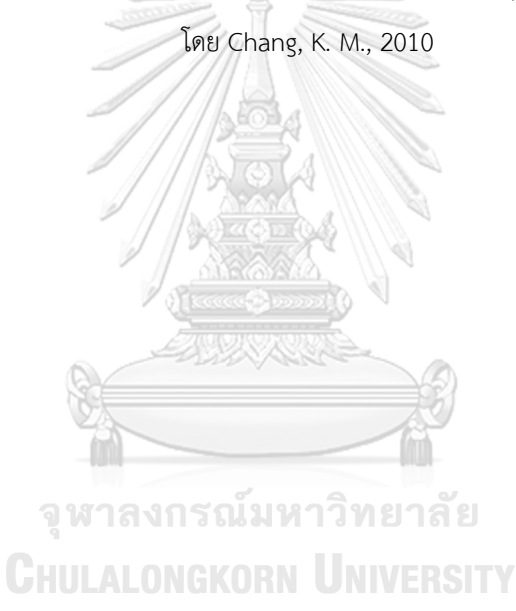

## **บทที่3**

## **วิธีการดำเนินงานวิจัย**

งานวิจัยนี้จะใช้ข้อมูล ECG5000 ในประเภท 0 (จังหวะการเต้นของหัวใจปกติ) และประเภท 1 (ภาวะหัวใจห้องล่างเต้นผิดจังหวะแบบพีวีซี R-ON-T จะเหลือข้อมูลทั้งหมด 4,686 จังหวะการเต้น ของหัวใจ แต่ละจังหวะมีความยาว 140 จุดเวลาและจำลองสัญญาณรบกวน 4 แบบ ได้แก่ 1) EMG Noise 2) Powerline Interference 3) Baseline Wander และ 4) Composite Noise แต่ละแบบ ปรับระดับของสัญญาณรบกวนไว้ที่ 25% 50% และ 100% จะได้ชุดข้อมูลที่ใช้ศึกษาทั้งหมด 13 ชุด TIME ดังตารางที่ 6

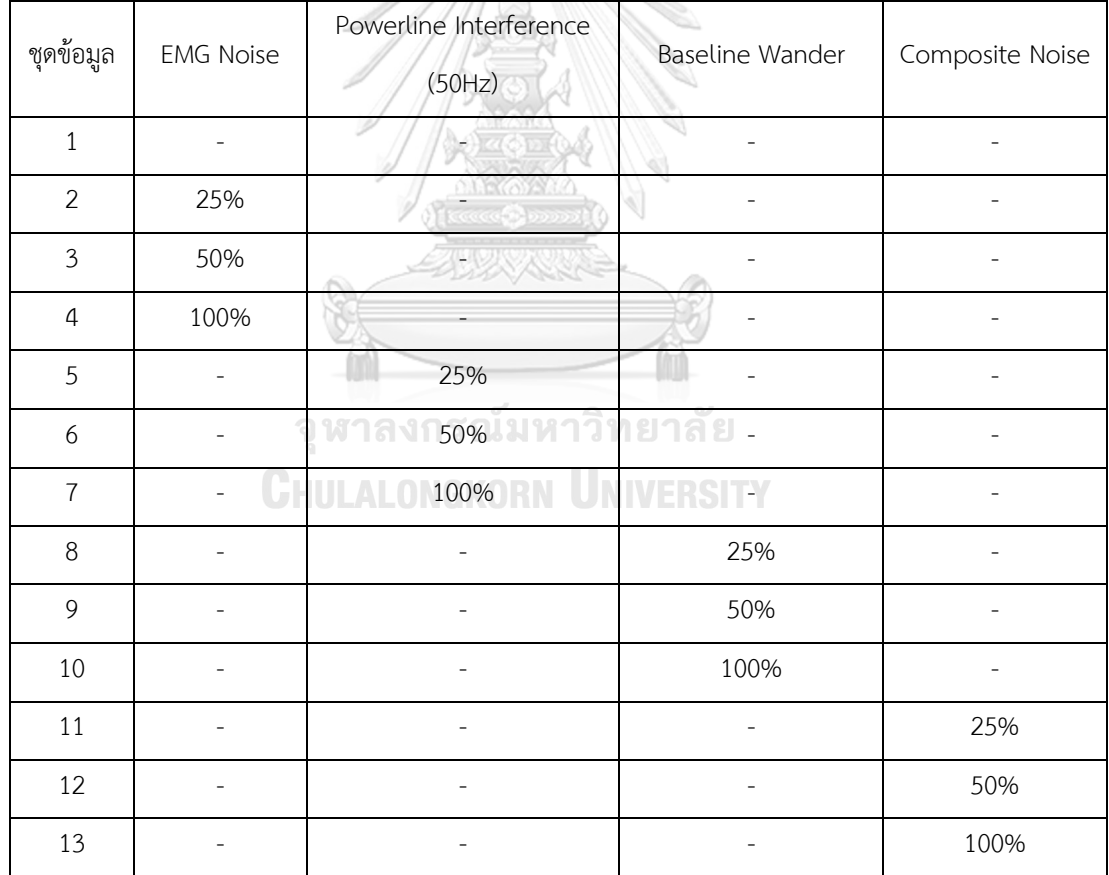

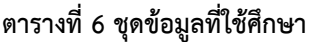

## **3.1 การจำลองสัญญาณรบกวนในคลื่นไฟฟ้าหัวใจ**

ในงานวิจัยนี้จะใช้วิธีการจำลองสัญญาณรบกวนในคลื่นไฟฟ้าหัวใจจาก "Arrhythmia ECG Noise Reduction by Ensemble Empirical Mode Decomposition" (Chang, 2010)

คำจำกัดความที่จะใช้ในการจำลองสัญญาณรบกวน

คำจำกัดความที่ 1 : Vpp คือ ระยะขจัดตั้งแต่จุดสูงสุดถึงจุดต่ำสุดของคลื่นไฟฟ้าหัวใจปกติ

คำจำกัดความที่ 2 : Reduced Ratio คือ อัตราส่วนลด

คำจำกัดความที่ 3 : Noise Levels คือ ระดับของสัญญาณรบกวน

คำจำกัดความที่ 4 : Frequency คือ ความถี่ของสัญญาณรบกวน

#### **3.1.1 Electromyography (EMG)**

### **ตารางที่ 7 การจำลองสัญญาณรบกวน EMG**

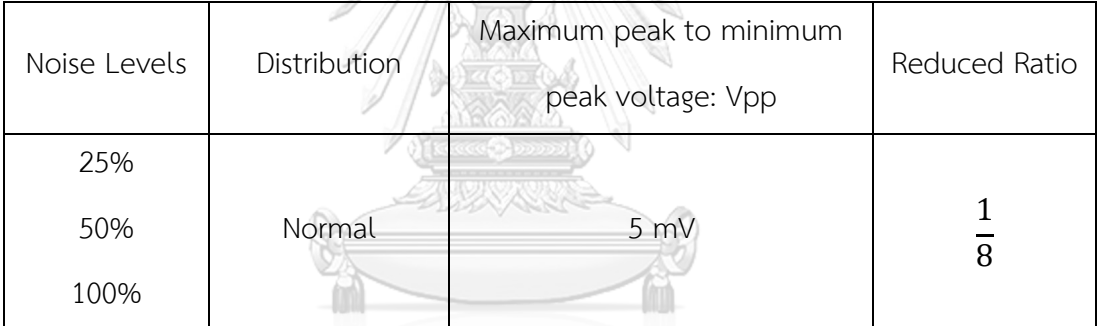

จุฬาลงกรณ์มหาวิทยาลัย

**CHULALONGKORN UNIVERSITY** 

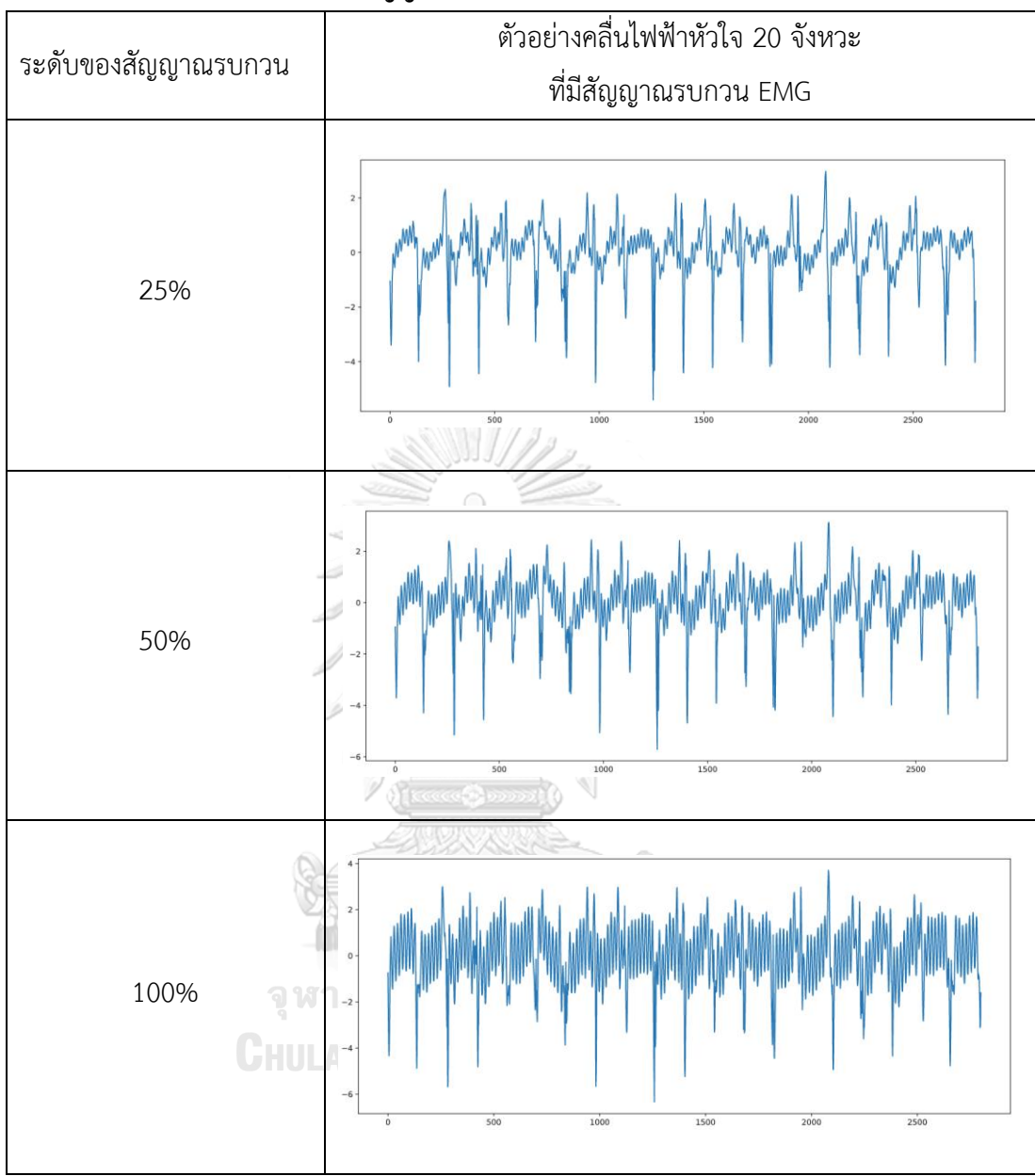

## **ตารางที่ 8 ตัวอย่างคลื่นไฟฟ้าหัวใจที่มีสัญญาณรบกวน EMG**

## **ตารางที่ 9 การจำลองสัญญาณรบกวน Powerline Interference**

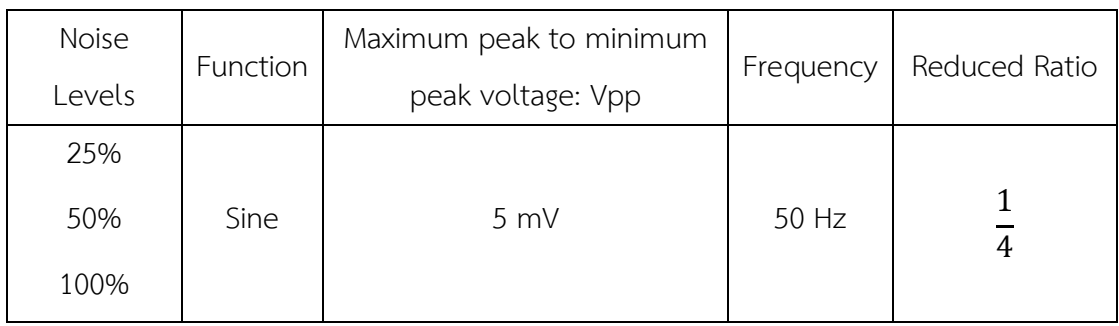

# **ตารางที่ 10 ตัวอย่างคลื่นไฟฟ้าหัวใจที่มีสัญญาณรบกวน Powerline Interference**

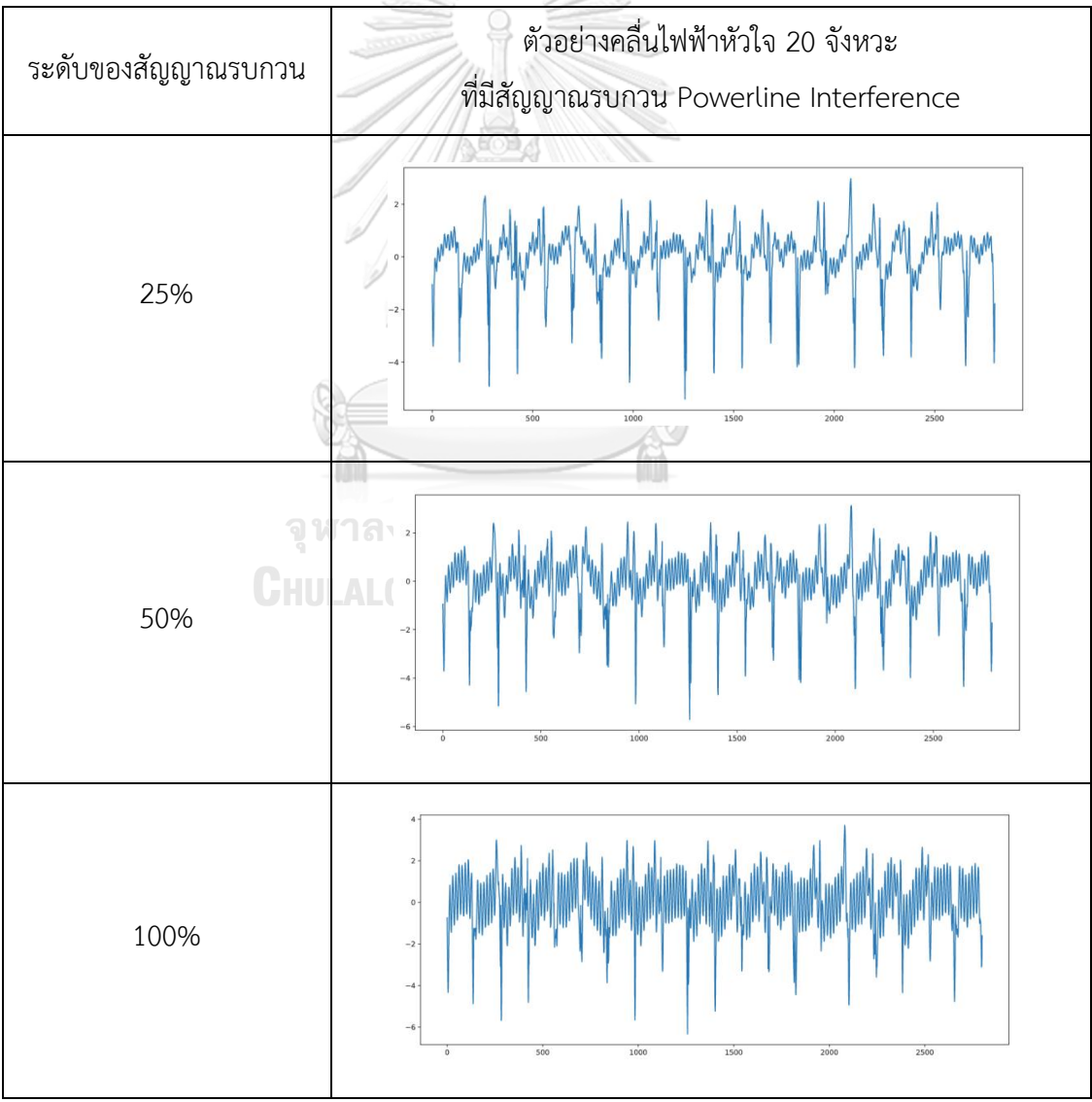

#### **3.1.3 Baseline Wander**

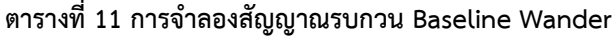

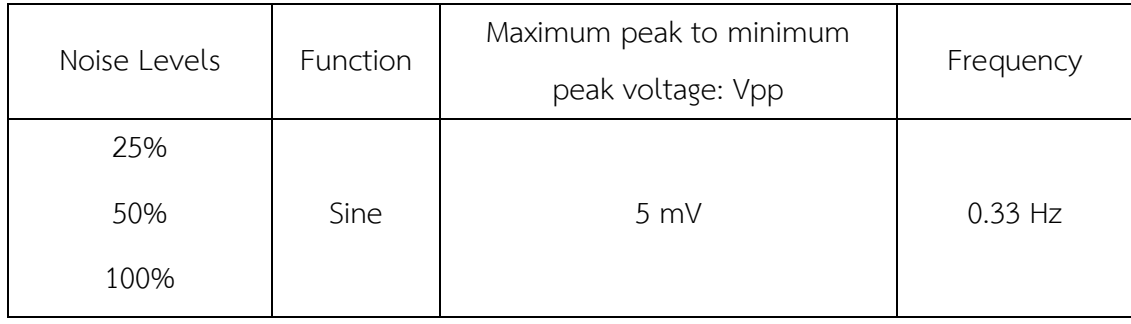

## **ตารางที่ 12 ตัวอย่างคลื่นไฟฟ้าหัวใจที่มีสัญญาณรบกวน Baseline Wander**

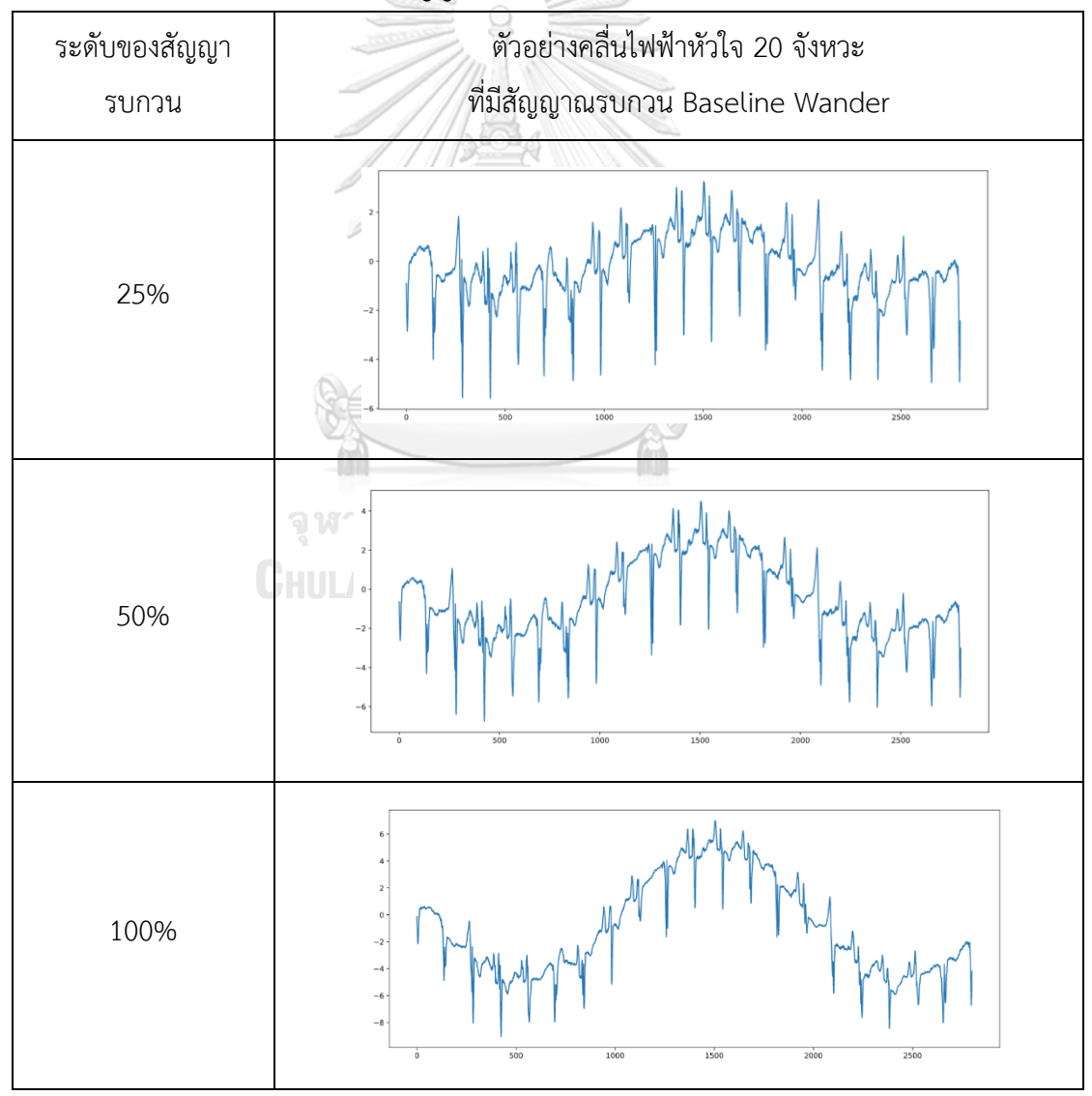

#### **3.1.4 Composite Noise**

## **ตารางที่ 13 การจำลองสัญญาณรบกวน Composite**

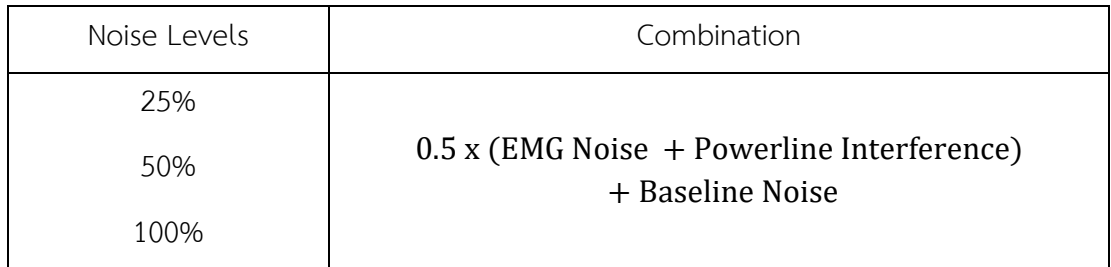

## **ตารางที่ 14 ตัวอย่างคลื่นไฟฟ้าหัวใจที่มีสัญญาณรบกวน Composite**

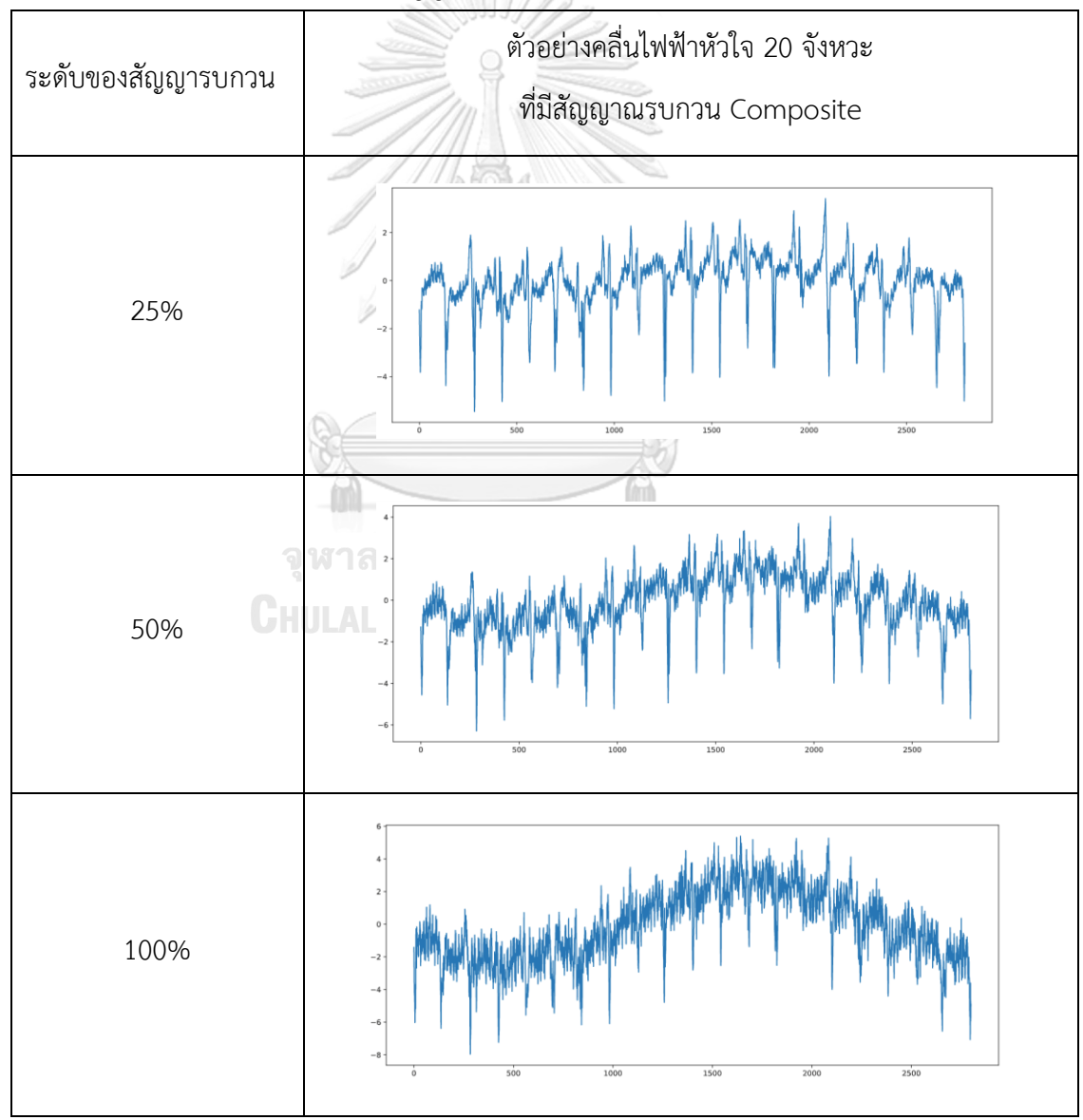

#### **3.2 พารามิเตอร์ที่ใช้ใน SAX และ BOSS**

#### **ตารางที่ 15 พารามิเตอร์และความหมาย**

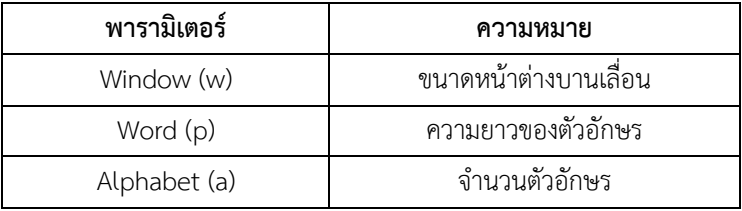

#### **3.3 วิธีดำเนินงาน**

แสดงได้ดังภาพที่ 10

3.3.1 แบ่งข้อมูลออกเป็น 2 ส่วน คือ ชุดข้อมูลเรียนรู้ (Training Data) 70% และชุดทดสอบ (Testing Data) 30%

3.3.2 กำหนดขอบเขตล่างและขอบเขตบนสำหรับพารามิเตอร์แต่ละตัวและสุ่มเลือกชุดของ พารามิเตอร์ (Window Size, Word Size, Alphabet Size) แต่ละชุด เพื่อหาค่าความถูกต้องโดย เฉลี่ยของพารามิเตอร์ชุดนั้น ๆ สำหรับ SAX และ BOSS โดยจะใช้ชุดข้อมูลเรียนรู้ (Training Data) ทั้งหมดมาทำ K-fold Cross Validation เพื่อแบ่งข้อมูลออกเป็นชุดข้อมูลเรียนรู้ (Training Data) และข้อมูลชุดตรวจสอบ (Validation Data) ในแต่ละส่วน (fold) มีขั้นตอนย่อย ดังนี้

ขั้นตอนที่ 1 ใช้ชุดข้อมูลเรียนรู้ (Training Data) หาความถี่ของรูปแบบตัวอักษร (Bag of patterns) โดยใช้วิธีของ SAX และ BOSS

ขั้นตอนที่ 2 สร้างเมทริกซ์ความถี่ของคำ (Term Frequency Matrix) ดังตารางที่ 16 **ONGKORN UNIVERSITY** 

ข้อมูลเรียนรู้ (Training Data) aaccbabc | abcceaaa | bbcceaaa | babccaaa | ... | ประเภท (Class) 1  $2$  10 3 1  $\frac{1}{2}$  1 2 1 1 3 2 11 ... 0 : : n … … … … … ...

**ตารางที่ 16 ตัวอย่างเมทริซ์ความถี่ของคำ (Term Frequency Matrix)**

ขั้นตอนที่ 3 สร้างเมทริกซ์น้ำหนักคำ (Term Weight Matrix) โดยคำนวณความถี่ของคำและการ ผกผันความถี่ในเอกสาร (tf-idf) ของรูปแบบต่าง ๆ ในแต่ละประเภท (Class) ดังตารางที่ 17

| Term     | Class <sub>1</sub> | Class <sub>2</sub>        |          | Class n          |
|----------|--------------------|---------------------------|----------|------------------|
| aabbcba  | $tf * idf_{1.1}$   | $tf * idf_{1,2}$          | $\cdots$ | $tf * idf_{1,n}$ |
| ccccbbaa | $tf * idf_{2,1}$   | $tf * idf_{2,2}$          | $\ddots$ | $tf * idf_{2,n}$ |
| baccaacc | $tf * idf_{3,1}$   | tf $*$ idf <sub>3,2</sub> | $\cdots$ | $tf * idf_{3,n}$ |
|          |                    |                           |          |                  |

**ตารางที่ 17 ตัวอย่าง Term Weight Matrix (TF-IDF)**

ขั้นตอนที่ 4 ใช้ชุดข้อมูลตรวจสอบ (Validation Data) หาความถี่ของรูปแบบตัวอักษร ตามขั้นตอน วิธีของ SAX และ BOSS

ขั้นตอนที่ 5 คำนวณค่าความเหมือนโคไซน์ (Cosine similarity) ระหว่าง tf-idf จากขั้นตอนที่ 3) กับ ความถี่ของตัวอักษรในชุดข้อมูลตรวจสอบ (Validation Data) จากขั้นตอนที่ 4) หาค่าความเหมือน โคไซน์ (Cosine Similarity) เพื่อจำแนกประเภทข้อมูล (Class) ให้กับชุดข้อมูลนี้ ถ้าประเภทใดมีค่า ความเหมือนโคไซน์ (Cosine Similarity) สูงที่สุด จะทำนายว่าเป็นประเภทนั้น (Predicted Class) ขั้นตอนที่ 6 คำนวณค่าความถูกต้อง (Accuracy) ระหว่างค่าจริง (Actual Class) กับค่าทำนาย (Predicted Class) ของชุดข้อมูลตรวจสอบ (Validation Data)

3.3.3 หาค่าเฉลี่ยของค่าความถูกต้องทั้ง K รอบสำหรับพารามิเตอร์ชุดนั้น ๆ และเลือกชุดของ พารามิเตอร์ที่ดีที่สุดที่ให้ค่าเฉลี่ยค่าความถูกต้องสูงที่สุด

3.3.4 ใช้ชุดของพารามิเตอร์ที่ได้จากข้อ 3.3.3 ไปทดสอบกับชุดข้อมูลทดสอบ (Testing Data) และคำนวณค่าความถูกต้อง (Accuracy) คะแนน F1 (F1 Score) ค่าความแม่นยำ (Precision) และ ค่าความระลึก (Recall) สำหรับ SAX และ BOSS

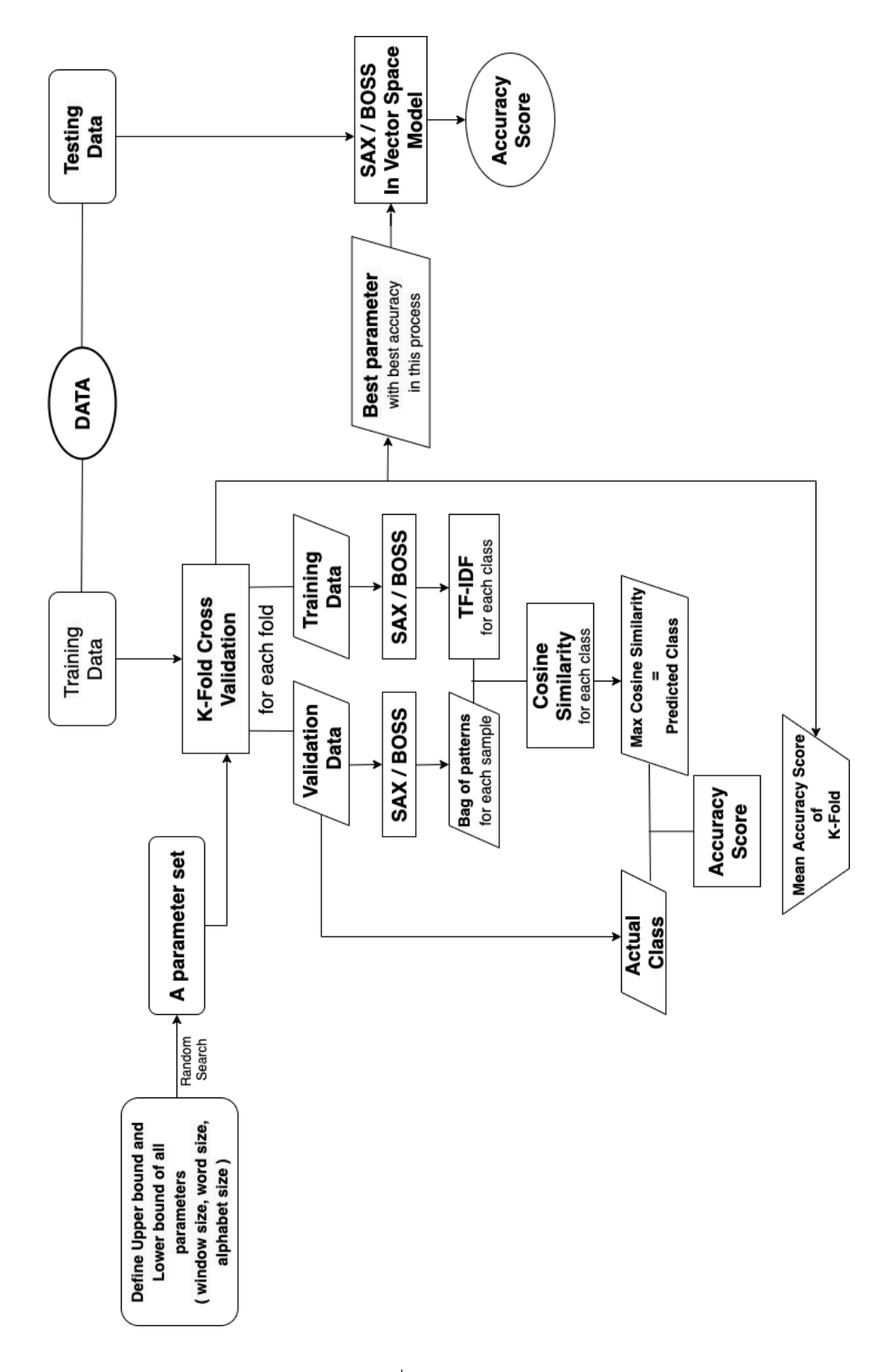

ภาพที่ 10 วิธีดำเนินงาน

# **บทที่4**

## **ผลการศึกษา**

ในงานวิจัยนี้จะเขียนโปรแกรมโดยใช้ภาษา Python เวอร์ชั่น 3.6.13 ในการจำลองข้อมูล การวิเคราะห์ข้อมูลและการสร้างตัวแบบ และใช้ Tableau Desktop ในการทำ Visualization เพิ่มเติม และใช้บริการ Cloud Platform ในการสร้างเว็บแอพลิเคชันด้วย Heroku โดยจะใช้ข้อมูล ทั้งหมด 13 ชุด ประกอบด้วยข้อมูลคลื่นไฟฟ้าหัวใจที่ไม่ได้เพิ่มสัญญาณรบกวนและข้อมูลที่มีการเพิ่ม สัญญาณรบกวน 4 แบบ ได้แก่ 1) EMG Noise 2) Powerline Interference 3) Baseline Wander และ 4) Composite Noise แต่ละแบบปรับระดับของสัญญาณรบกวนไว้ที่ 25% 50% และ 100% สำหรับข้อมูลแต่ละชุดจะใช้ตัวแปรและเขียนคำอธิบายไว้ดังตารางที่ 18 และตัวอย่างของข้อมูล คลื่นไฟฟ้าหัวใจที่นำมาใช้ศึกษาจะเป็นข้อมูลอนุกรมเวลา 4,686 ตัวอย่าง ความยาว 140 และมี ประเภทกำกับ (Class) ดังตารางที่ 19

#### **4.1 คำอธิบายและตัวอย่างของข้อมูล**

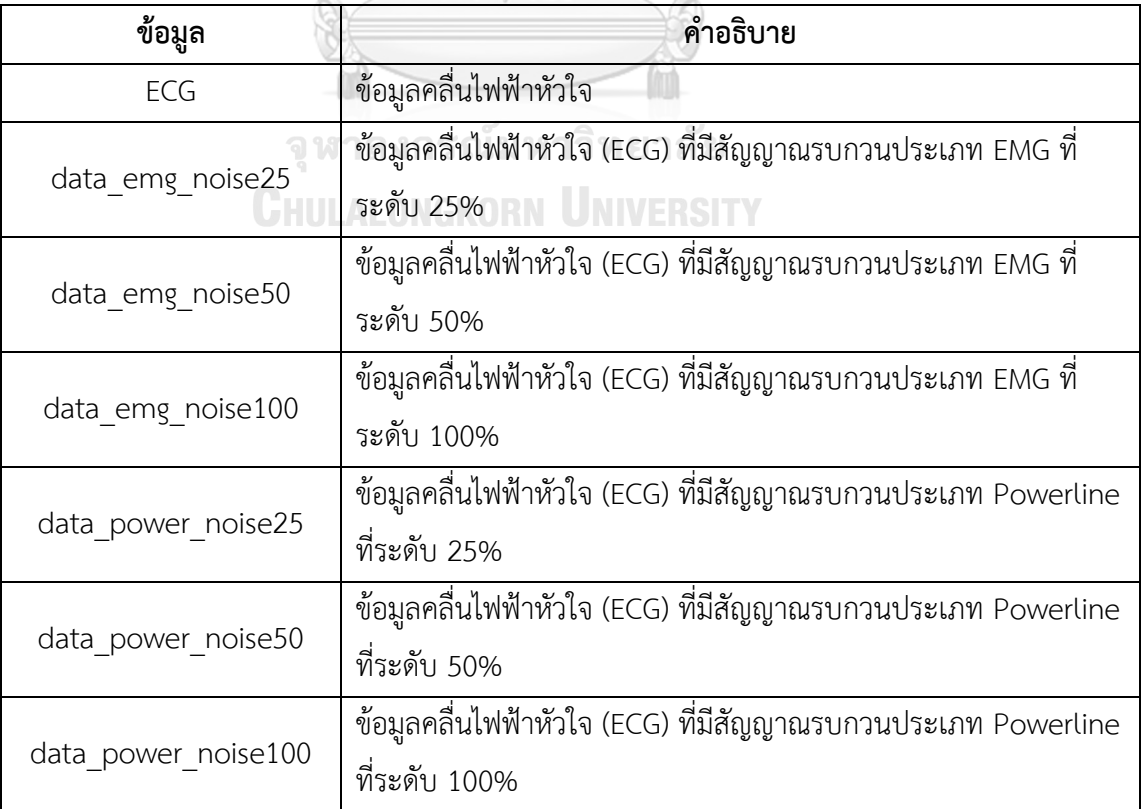

#### **ตารางที่ 18 คำอธิบายข้อมูล**

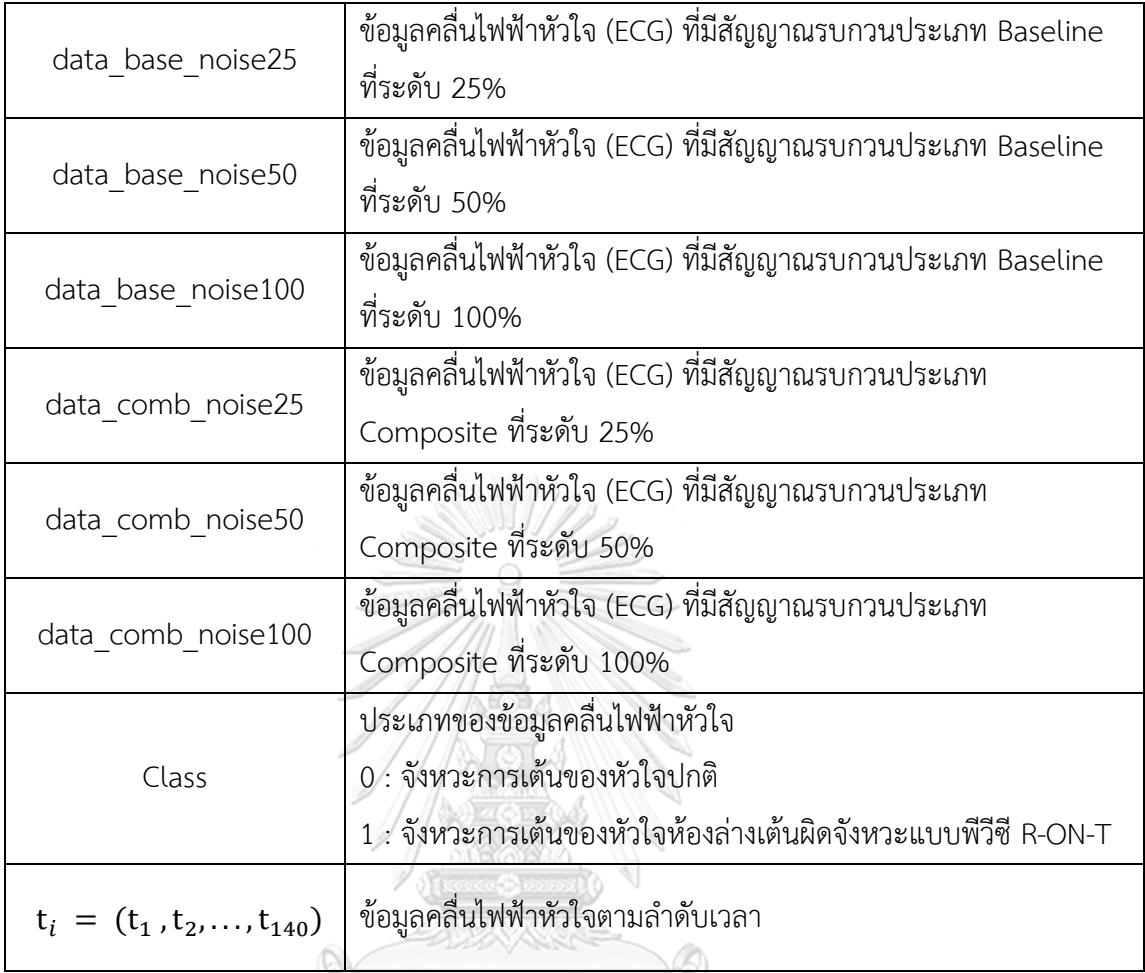

# **ตารางที่ 19 ตัวอย่างของข้อมูลคลื่นไฟฟ้าหัวใจ**

Ũ,

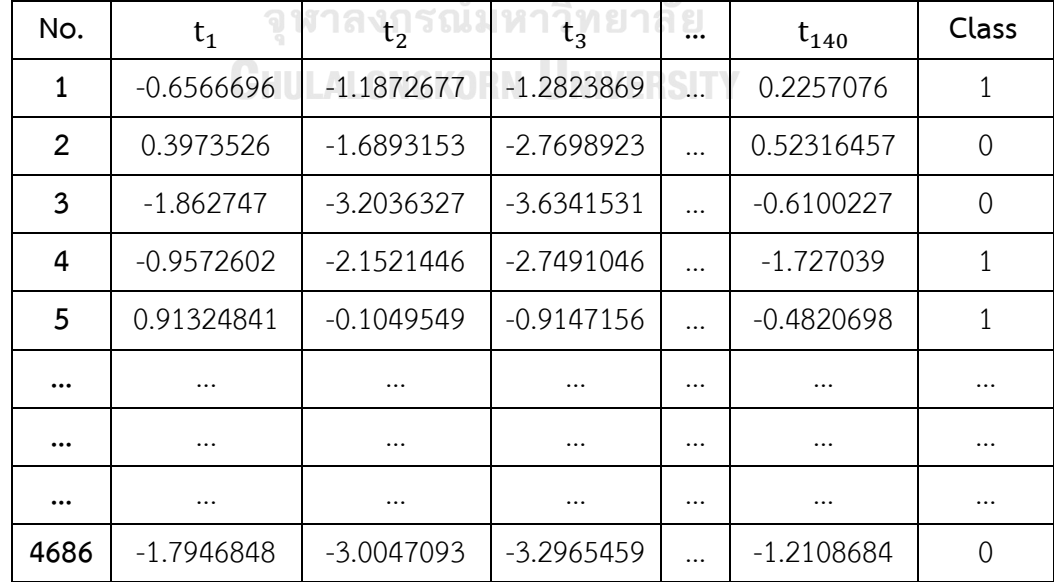

#### **4.2 การแบ่งข้อมูล**

จากข้อมูลทั้งหมดจะถูกแบ่งข้อมูลออกเป็น 2 ส่วน คือ ข้อมูลชุดเรียนรู้ (Training Data) สัดส่วน 70% (3,280 ตัวอย่าง) และข้อมูลชุดทดสอบ (Testing Data) สัดส่วน 30% (1,406 ตัวอย่าง) สำหรับข้อมูลชุดเรียนรู้ (Training Data) สัดส่วน 70% จะนำไปทำ 10-Fold Cross Validation เพื่อ หาพารามิเตอร์ที่ดีที่สุด จะได้ว่าในแต่ละส่วน (Fold) จะมีข้อมูลชุดเรียนรู้ (Training Data) 2,952 ตัวอย่าง และข้อมูลชุดตรวจสอบ (Validation Data) 328 ตัวอย่าง ส่วนข้อมูลชุดทดสอบ (Testing Data) สัดส่วน 30% จะนำไปทดสอบความถูกต้อง ดังภาพที่ 11

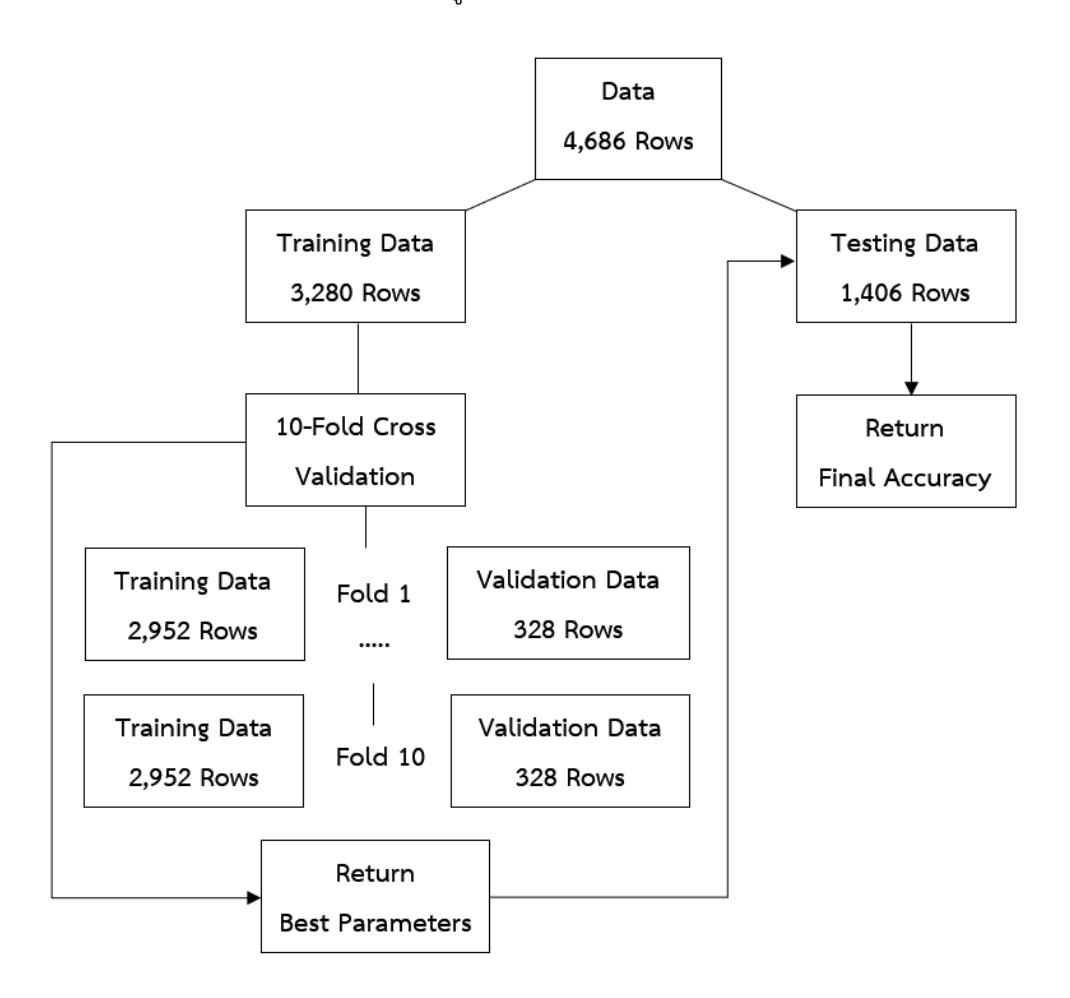

ภาพที่ 11 แผนภาพการแบ่งข้อมูล

#### **4.3 ผลการวิเคราะห์ข้อมูล**

จากข้อมูลชุดเรียนรู้ (Training Data) 3,280 ตัวอย่าง นำมาใช้ทำ 10 Fold Cross Validation จะได้ว่าในแต่ละส่วน (Fold) จะเหลือข้อมูลชุดเรียนรู้ (Training Data) 2,952 ตัวอย่าง และข้อมูลชุด ตรวจสอบ (Validation Data) 328 ตัวอย่าง ในข้อมูลชุดเรียนรู้ 2,952 ตัวอย่างจะนำมาใช้สร้าง เมริกซ์น้ำหนักคำ (Term Weight Matrix) สำหรับแต่ละส่วน (Fold) และสำหรับข้อมูลชุดตรวจสอบ (Validation Data) จะใช้เปรียบเทียบค่าความเหมือนโคไซน์ (Cosine Similarity) ระหว่างข้อมูลแต่ ละประเภท (Class) สามารถแสดงได้ตัวอย่างตารางต่อไปนี้

หมายเหตุ เนื่องจากมีข้อมูลหลายชุดและมีการวิเคราะห์ข้อมูลหลายขั้นตอน ทำให้ได้ข้อมูลปริมาณ มาก ดังนั้นในส่วนของการวิเคราะห์ข้อมูลจึงเป็นเพียงตารางตัวอย่างของข้อมูลในหัวข้อนั้น ๆ ทั้งนี้ และผู้วิจัยได้แนบ Code ไว้ในภาคผนวก และสามารถดูผลการวิเคราะห์ข้อมูลเพิ่มเติมได้ที่ [https://ecg-project-napatsorn.herokuapp.com](https://ecg-project-napatsorn.herokuapp.com/)

4.3.1 ตัวอย่างเมทริกซ์น้ำหนักคำ (Term Weight Matrix) ในแต่ละส่วน (Fold)

ในขั้นตอนการทำ K-Fold Cross Validation ข้อมูลในแต่ละส่วน (Fold) จะถูกแบ่งเป็น ข้อมูลชุดเรียนรู้ (Training Data) 2,952 ตัวอย่าง และข้อมูลชุดตรวจสอบ (Validation Data) 328 ตัวอย่าง ในแต่ละกลุ่ม (Fold) จะใช้ข้อมูลชุดเรียนรู้ (Training Data) เพื่อสร้างเมทริกซ์น้ำหนักคำ (Term Weight Matrix) ด้ ว ย Term Frequency-Inverse Document Frequency (TF-IDF) สำหรับข้อมูลในแต่ละประเภท (Class) เพื่อนำค่านี้ไปคำนวณค่าความเหมือน (Cosine Similarity) กับข้อมูลในข้อมูลชุดตรวจสอบ (Validation Data)

จหาลงกรณ์มหาวิทยาลัย

| Fold | Class    | aacacacccc       | aacacacacc | ____<br>aacacacaca | aabacacaca |           |
|------|----------|------------------|------------|--------------------|------------|-----------|
|      | 0        | $\left( \right)$ | 0          |                    |            |           |
|      | 1        | 10.2648657       | 10.1541631 | 6.70044357         | 1          |           |
| 2    | $\Omega$ | $\left( \right)$ | 0          |                    |            |           |
|      | 1        | 10.2324082       | 10.0959736 | 6.63121178         |            |           |
| 3    | $\Omega$ | 0                |            |                    |            | $\cdots$  |
|      | 1        | 10.2214493       | 10.210419  | 6.69373214         | 1          | $\cdot$ . |
| 4    | $\Omega$ | $\left( \right)$ | 0          | 0                  |            | $\cdots$  |
|      | 1        | 10.1768902       | 10.1655648 | 11.3448371         | 1          |           |
| 5    | $\Omega$ | 0                |            |                    |            | $\ddotsc$ |
|      | 1        | 10.2324082       | 10.210419  | 6.69373214         |            | $\cdots$  |

**ตารางที่ 20 ตัวอย่างเมทริกซ์น้ำหนักคำ (Term Weight Matrix) สำหรับข้อมูลแต่ละส่วน (Fold)**

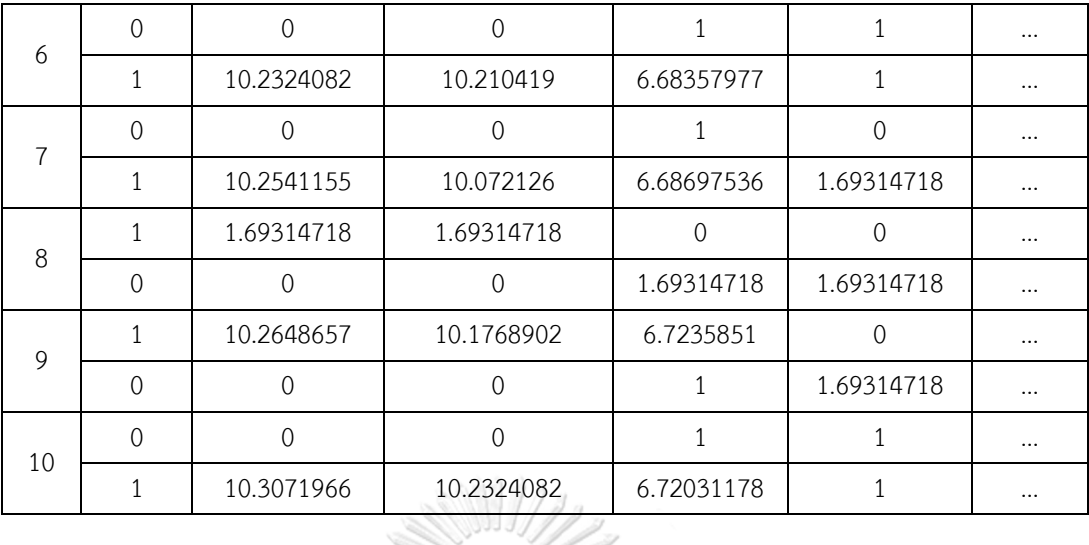

4.3.2 ตัวอย่างเมทริซ์ความถี่ของคำ (Term Frequency Matrix)

ในขั้นตอนการทำ K-Fold Cross Validation ข้อมูลในแต่ละส่วน (Fold) จะถูกแบ่งเป็น ข้อมูลชุดเรียนรู้ (Training Data) 2,952 ตัวอย่าง และข้อมูลชุดตรวจสอบ (Validation Data) 328 ตัวอย่าง ในแต่ละกลุ่ม (Fold) จะใช้ข้อมูลชุดตรวจสอบ (Validation Data) สร้างเมทริกซ์ความถี่ของ คำ (Term Frequency Matrix)

| Fold           | ชุดข้อมูลตรวจสอบ<br>(Validation Data) | aacacacccc<br>$\sigma^{\prime}$    | aacacacacc     | aacacacaca     | aabacacaca     |   |
|----------------|---------------------------------------|------------------------------------|----------------|----------------|----------------|---|
| $\mathbf{1}$   | W<br>1                                | ยกประก                             | $\mathfrak{p}$ | 10             | 5              |   |
| 1              | $\overline{2}$                        | <b>UTULALO 10 KOFN U2 VERSITY2</b> |                |                | 1              |   |
| 1              |                                       |                                    |                |                |                |   |
| 1              | 328                                   | $\overline{2}$                     | 4              | 1              | 4              |   |
| $\overline{2}$ | 1                                     | 1                                  | 1              | $\overline{2}$ | 14             |   |
| 2              | $\overline{2}$                        | $\overline{0}$                     | 1              | 15             | $\overline{2}$ |   |
| $\overline{2}$ |                                       |                                    |                |                |                | . |
| $\overline{2}$ | 328                                   | $\Omega$                           | 3              | $\overline{4}$ | 1              |   |
| 10             | 1                                     | 1                                  | 3              | $\overline{2}$ | 1              |   |
| 10             | $\overline{2}$                        | 3                                  | $\overline{0}$ | $\overline{7}$ | 9              |   |
| 10             |                                       | $\ddotsc$                          | $\cdots$       | $\cdots$       |                |   |
| 10             | 328                                   | 6                                  | 10             | $\Omega$       | $\Omega$       |   |

**ตารางที่ 21 ตัวอย่างเมทริซ์ความถี่ของคำ (Term Frequency Matrix)**

4.3.3 ตัวอย่างเมทริกซ์ค่าความเหมือนโคไซน์ (Cosine Similarity)

จากเมทริกซ์น้ำหนักคำ (TF-IDF) ในตารางที่ 20 และเมทริกซ์ความถี่ของคำ (Term Frequency Matrix) ในตารางที่ 21 สามารถนำมาคำนวณค่าความเหมือนโคไซน์ (Cosine Similarity) ในข้อมูลแต่ละประเภท (Class)

| Fold           | ชุดข้อมูลตรวจสอบ  | Cosine Similarity | ค่าที่ทำนาย |                   |
|----------------|-------------------|-------------------|-------------|-------------------|
|                | (Validation Data) | Class 0           | Class 1     | (Predicted Class) |
| $\mathbf{1}$   | $\mathbf{1}$      | 0.18618717        | 0.02491039  | $\mathbf{0}$      |
| $\mathbf{1}$   | $\overline{2}$    | 0.0330811         | 0.13521933  | $\mathbf{1}$      |
| $\mathbf{1}$   | $\mathfrak{Z}$    | 0.0747216         | 0.05583699  | $\mathbf{0}$      |
| $\mathbf{1}$   | $\cdots$          | $\cdots$          | $\cdots$    | $\cdots$          |
| 1              | 328               | $\cdots$          |             | $\mathbf{1}$      |
| 2              | 1                 | 0.20530389        | 0.03288683  | 1                 |
| $\overline{2}$ | $\overline{2}$    | 0.19829105        | 0.03587269  | 1                 |
| $\overline{2}$ | 3                 | 0.18662884        | 0.03801201  | $\mathbf 0$       |
| $\overline{2}$ |                   | [keed] oool]      |             |                   |
| $\overline{2}$ | 328               | $\lambda$         | <br>i.      | $\overline{0}$    |
|                |                   |                   |             |                   |
|                |                   |                   |             |                   |
| 10             | $\mathbf 1$       | 0.03568761        | 0.21033327  | $\overline{0}$    |
| 10             | $\overline{2}$    | 0.08044959        | 0.06238019  | $\mathbf{1}$      |
| 10             | $\overline{3}$    | 0.04485259        | 0.17304159  | 1                 |
| 10             | $\cdots$          |                   |             | $\ddotsc$         |
| 10             | 328               | $\cdots$          |             | $\mathbf 0$       |

**ตารางที่22 ตัวอย่างค่าความเหมือนโคไซน์ (Cosine Similarity) สำหรับข้อมูลแต่ละส่วน (Fold)**

4.3.4 ตัวอย่างผลการเปรียบเทียบค่าความถูกต้องระหว่างค่าจริง (Actual Class) และค่าทำนาย (Predicted Class)

จากการคำนวณค่าความเหมือนโคไซน์ (Cosine Similarity) จะได้ค่าทำนาย (Predicted Class) และจากข้อมูลชุดตรวจสอบ (Validation) จะได้ค่าจริง (Actual Class) นำมาเปรียบเทียบ และคำนวณค่าความถูกต้อง (Accuracy)

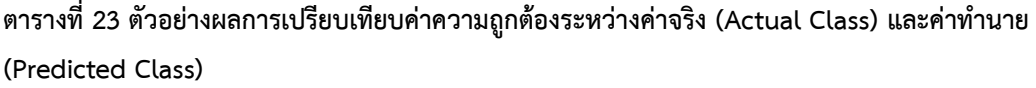

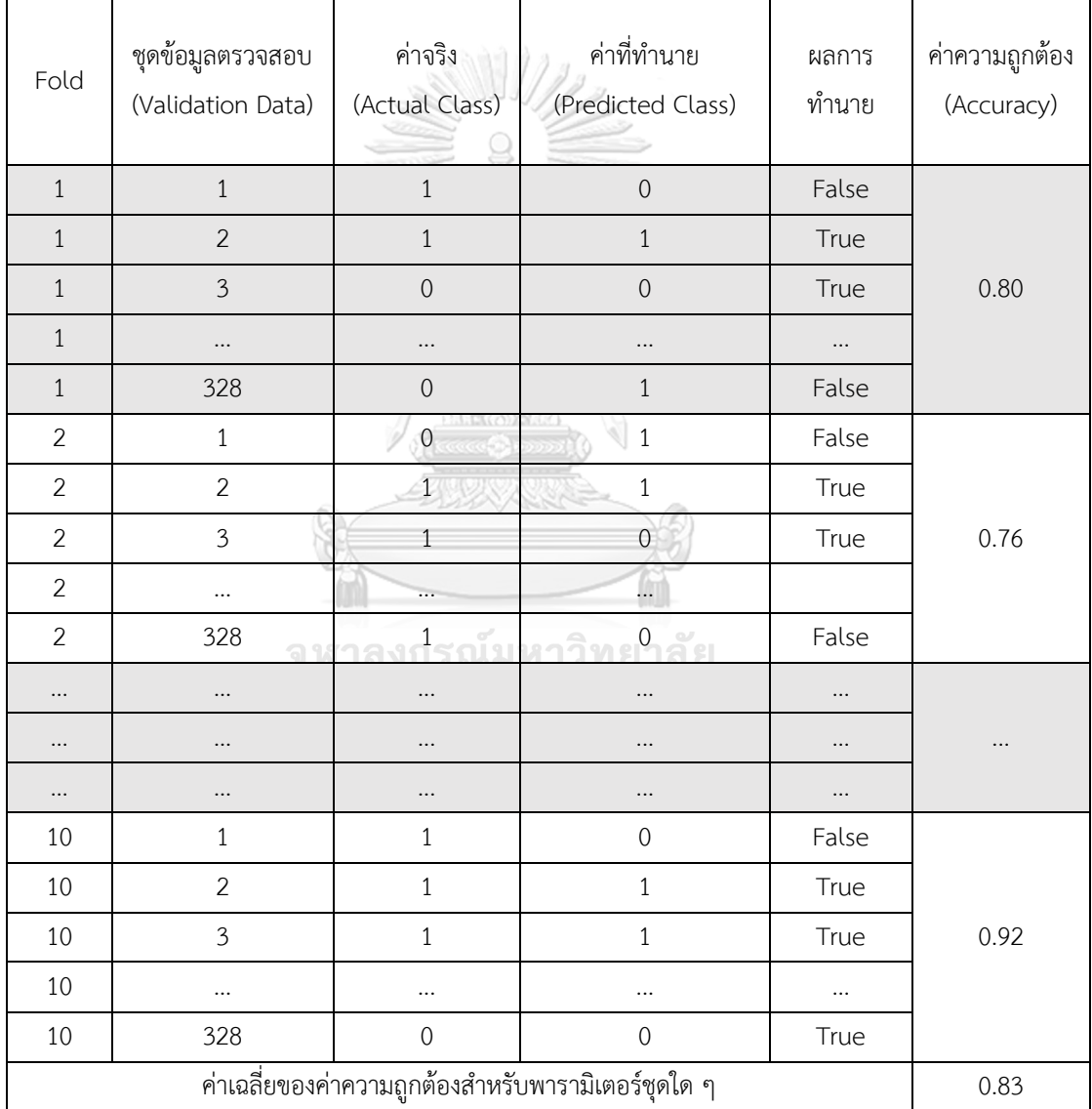

# 4.3.5 ตัวอย่างสรุปค่าความถูกต้องเฉลี่ยสำหรับพารามิเตอร์และข้อมูลแต่ละชุด

ในแต่ละชุดของพารามิเตอร์ นำค่าความถูกต้อง (Accuracy) ที่ได้จากทุก ๆ ส่วน (Fold) มา คำนวณเป็นค่าค่าความถูกต้องโดยเฉลี่ย (Mean Accuracy) สำหรับพารามิเตอร์แต่ละชุด

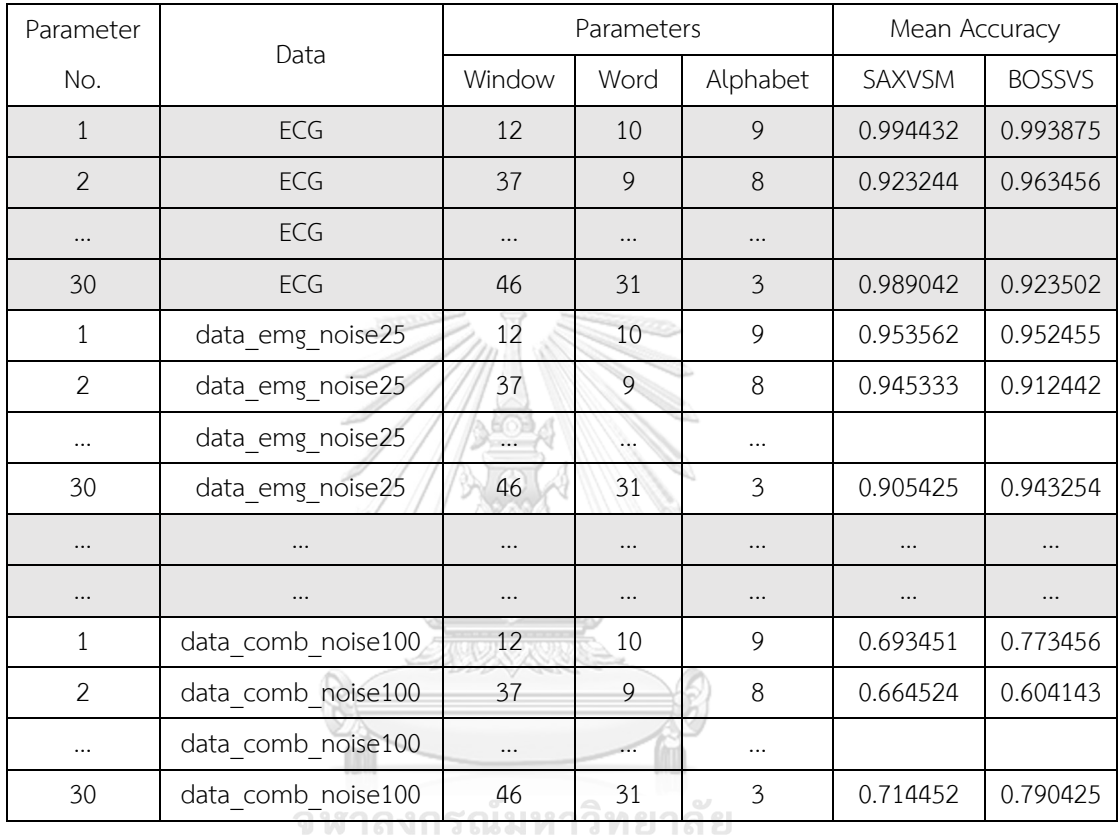

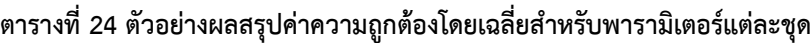

**CHULALONGKORN UNIVERSITY** 

4.3.6 สรุปพารามิเตอร์ที่ดีที่สุดสำหรับข้อมูลชุดเรียนรู้ (Training Data) ที่จะนำไปใช้ทดสอบกับ ข้อมูลชุดทดสอบ (Testing Data)

จากค่าความถูกต้องโดยเฉลี่ย (Mean Accuracy) ในตารางที่ 24 นำมาเปรียบเทียบกันเพื่อ เลือกพารามิเตอร์ที่ดีที่สุดที่ให้ค่าความถูกต้องสูงที่สุดสำหรับข้อมูลในแต่ละชุด นำมาใช้ทดสอบกับ ข้อมูลชุดทดสอบ (Testing Data)

| Data                | Model       | Window | Word            | Alphabet                       | <b>Best Accuracy</b> | <b>SD</b>  |
|---------------------|-------------|--------|-----------------|--------------------------------|----------------------|------------|
| ECG                 | <b>SAX</b>  | 44     | 10              | 5                              | 0.9945122            | 0.00355546 |
|                     | <b>BOSS</b> | 48     | 11              | 6                              | 0.99146341           | 0.00328364 |
|                     | <b>SAX</b>  | 44     | 10              | 5                              | 0.99664634           | 0.00287621 |
| Data_emg_noise25    | <b>BOSS</b> | 41     | 11              | 5                              | 0.99420732           | 0.00213415 |
|                     | <b>SAX</b>  | 44     | 10              | 5 <sup>1</sup>                 | 0.99634146           | 0.00355546 |
| Data emg noise50    | <b>BOSS</b> | 40     | $\overline{7}$  | $\overline{3}$                 | 0.9945122            | 0.00448077 |
|                     | SAX         | 48     | 11              | $6\overline{6}$                | 0.99329268           | 0.00328364 |
| Data emg noise100   | <b>BOSS</b> | 40     | $\overline{7}$  | $\overline{3}$                 | 0.99329268           | 0.00404466 |
| Data power noise25  | SAX         | 37     | 9               | $\delta$                       | 0.99329268           | 0.00328364 |
|                     | <b>BOSS</b> | 48     | 11              | 6                              | 0.98993902           | 0.00362023 |
|                     | <b>SAX</b>  | 48     | 11              | 6                              | 0.9902439            | 0.00487805 |
| Data power noise50  | <b>BOSS</b> | 48     | 11              | 6                              | 0.98871951           | 0.00453234 |
|                     | SAX         | 45     | 12              | 8                              | 0.9804878            | 0.00435453 |
| Data power noise100 | <b>BOSS</b> | 45     | 12              | 8                              | 0.98871951           | 0.00640244 |
| Data base noise25   | SAX         | 45     | 12              | $\overline{8}$<br>$\mathbf{b}$ | 0.98323171           | 0.00598214 |
|                     | <b>BOSS</b> | 44     | 10              | 5                              | 0.98993902           | 0.00546234 |
|                     | SAX         | 41     | 11              | 5                              | 0.98140244           | 0.00616578 |
| Data_base_noise50   | <b>BOSS</b> | 44     | 10              | 5                              | 0.99054878           | 0.00419138 |
| Data base noise100  | SAX         | 48     | 11              | 6                              | 0.99329268           | 0.00506501 |
|                     | <b>BOSS</b> | 27     | 14              | $\overline{2}$                 | 0.98871951           | 0.00625557 |
| Data comb noise25   | SAX         | 44     | 10              | 5                              | 0.99512195           | 0.00279425 |
|                     | <b>BOSS</b> | 44     | 10              | 5                              | 0.99481707           | 0.00335366 |
|                     | SAX         | 44     | 10 <sup>2</sup> | 5                              | 0.99542683           | 0.00391623 |
| Data_comb_noise50   | <b>BOSS</b> | 44     | 10              | 5                              | 0.99481707           | 0.00306399 |
|                     | SAX         | 44     | 10              | 5                              | 0.99146341           | 0.00265787 |
| Data comb noise100  | <b>BOSS</b> | 44     | 10              | 5                              | 0.99268293           | 0.00310916 |

**ตารางที่ 25 สรุปพารามิเตอร์ที่ดีที่สุดสำหรับข้อมูลชุดเรียนรู้ (Training Data)** 

4.3.7 การเปรียบเทียบประสิทธิภาพของ SAXVSM และ BOSSVS ในข้อมูลทดสอบ (Testing Data)

ใช้พารามิเตอร์ที่ดีที่สุดจากการทำ K-Fold Cross Validation ในข้อมูลชุดเรียนรู้ (Training Data) มาใช้ทดสอบกับข้อมูลทดสอบ (Testing Data) เพื่อเปรียบเทียบค่าความถูกต้อง (Accuracy) คะแนน F1 (F1 Score) ค่าความแม่นยำ (Precision) ค่าความระลึก (Recall) ของแต่ละตัวแบบ

| data                | Model       | Accuracy   | F1 Score   | Precision  | Recall       |
|---------------------|-------------|------------|------------|------------|--------------|
| ECG                 | <b>SAX</b>  | 0.99075391 | 0.98751201 | 0.98467433 | 0.99036609   |
|                     | <b>BOSS</b> | 0.99075391 | 0.98748797 | 0.98653846 | 0.98843931   |
|                     | <b>SAX</b>  | 0.9943101  | 0.99227799 | 0.99419729 | 0.99036609   |
| data emg noise25    | <b>BOSS</b> | 0.99004267 | 0.98653846 | 0.98464491 | 0.98843931   |
|                     | <b>SAX</b>  | 0.99146515 | 0.98846154 | 0.9865643  | 0.99036609   |
| data_emg_noise50    | <b>BOSS</b> | 0.99359886 | 0.99132112 | 0.99227799 | 0.99036609   |
|                     | <b>SAX</b>  | 0.98933144 | 0.98561841 | 0.98091603 | 0.99036609   |
| data emg noise100   | <b>BOSS</b> | 0.99217639 | 0.9894129  | 0.98846154 | 0.99036609   |
|                     | <b>SAX</b>  | 0.98577525 | 0.98091603 | 0.97164461 | 0.99036609   |
| data power noise25  | <b>BOSS</b> | 0.99146515 | 0.98846154 | 0.9865643  | 0.99036609   |
|                     | <b>SAX</b>  | 0.98933144 | 0.98570067 | 0.9754717  | 0.99614644   |
| data power noise50  | <b>BOSS</b> | 0.9886202  | 0.98470363 | 0.9772296  | 0.99229287   |
|                     | <b>SAX</b>  | 0.97937411 | 0.97261568 | 0.9537037  | 0.99229287   |
| data power noise100 | <b>BOSS</b> | 0.98933144 | 0.9855352  | 0.98648649 | 0.98458574   |
|                     | SAX         | 0.98435277 | 0.97920605 | 0.96103896 | 0.99807322   |
| data base noise25   | <b>BOSS</b> | 0.99075391 | 0.98758357 | 0.97916667 | 0.99614644   |
|                     | <b>SAX</b>  | 0.98790896 | 0.98388626 | 0.96828358 | $\mathbf{1}$ |
| data base noise50   | <b>BOSS</b> | 0.99288762 | 0.99045802 | 0.98109641 | $\mathbf{1}$ |
|                     | <b>SAX</b>  | 0.99288762 | 0.99043977 | 0.9829222  | 0.99807322   |
| data base noise100  | <b>BOSS</b> | 0.98008535 | 0.97297297 | 0.97485493 | 0.97109827   |
|                     | <b>SAX</b>  | 0.99004267 | 0.98653846 | 0.98464491 | 0.98843931   |
| data comb noise25   | <b>BOSS</b> | 0.99146515 | 0.98846154 | 0.9865643  | 0.99036609   |
|                     | <b>SAX</b>  | 0.99288762 | 0.99040307 | 0.98661568 | 0.99421965   |
| data comb noise50   | <b>BOSS</b> | 0.99004267 | 0.98653846 | 0.98464491 | 0.98843931   |
| data comb noise100  | SAX         | 0.99217639 | 0.98949379 | 0.98106061 | 0.99807322   |
|                     | <b>BOSS</b> | 0.98719772 | 0.98272553 | 0.9789675  | 0.98651252   |

**ตารางที่ 26 เปรียบเทียบประสิทธิภาพของ SAXVSM และ BOSSVS ในข้อมูลทดสอบ**

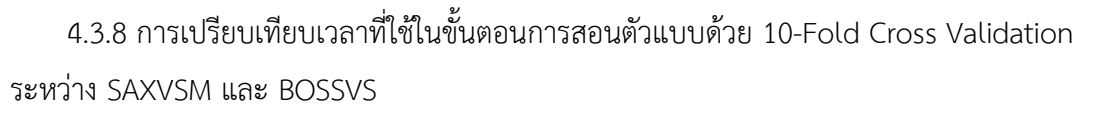

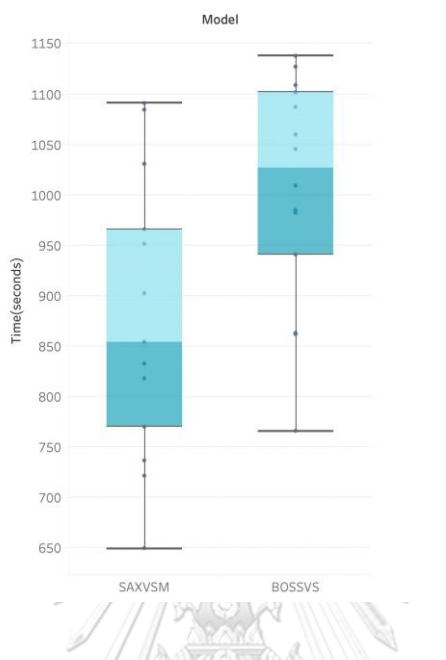

Running Times Comparison in 10-Fold Cross Validation

ภาพที่ 12 Boxplot เปรียบเทียบเวลาที่ใช้ในขั้นตอนการสอนตัวแบบระหว่าง SAXVSM และ BOSSVS สำหรับข้อมูลคลื่นไฟฟ้าหัวใจที่มีสัญญาณรบกวนทั้ง 4 แบบ ที่ระดับ 25% 50% และ 100%

จาก Box plot แสดงเวลาที่ใช้ในขั้นตอนการสอนตัวแบบด้วย 10-Fold Cross Validation เมื่อ ทดสอบกับ SAXVSM และ BOSSVS เพื่อหาพารามิเตอร์ที่ดีที่สุดสำหรับข้อมูลแต่ละชุด จะเห็นว่า BOSSVS ใช้เวลาประมาณ 950-1,100 วินาที หรือ 15-18 นาที ต่อข้อมูล 1 ชุด ในขณะที่ SAXVSM ใช้เวลาประมาณ 650-950 วินาที หรือ 10-16 นาที ต่อข้อมูล 1 ชุด

4.3.9 การเปรียบเทียบเวลาที่ใช้ในขั้นตอนการสอนตัวแบบด้วย K-Fold Cross Validation แบ่ง ตามข้อมูลที่มีสัญญาณรบกวนแต่ละแบบ ในระดับต่าง ๆ

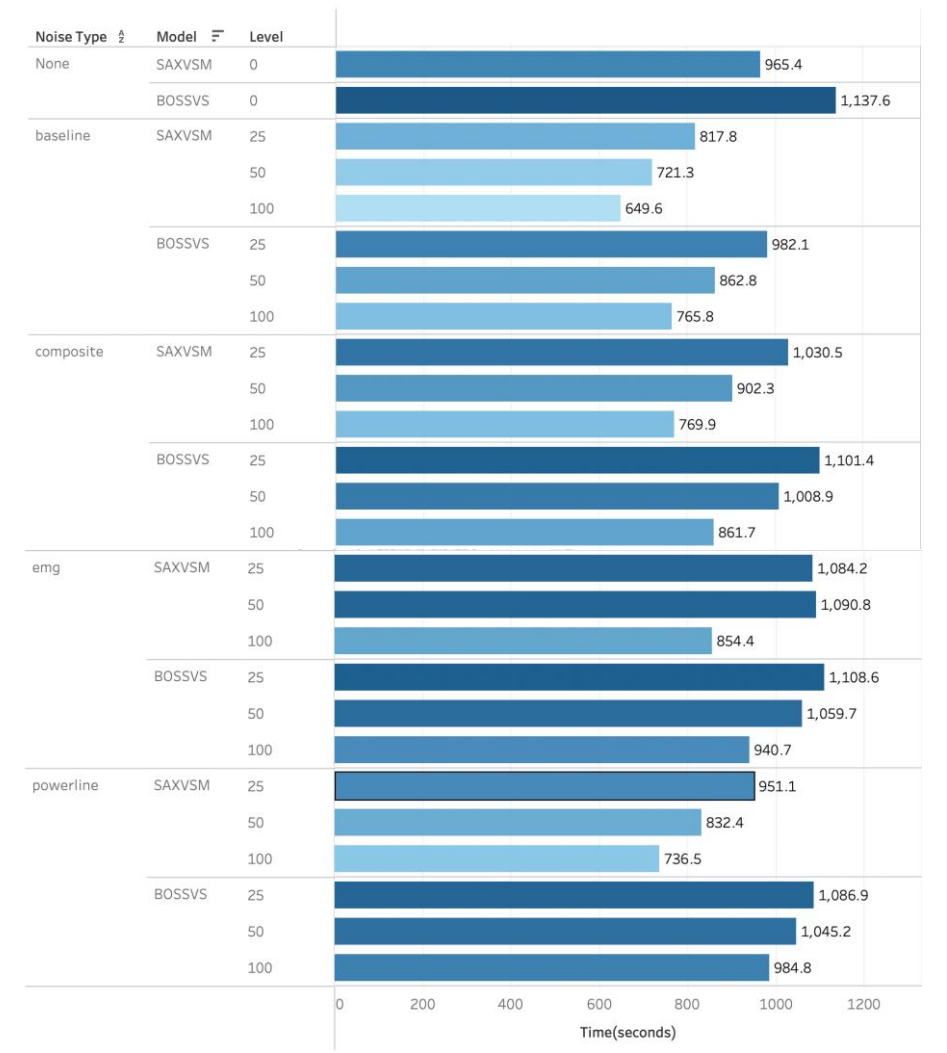

Running Times in K-Fold Cross Validation

ภาพที่ 13 กราฟแท่งเปรียบเทียบเวลาที่ใช้ในการทดสอบตัวแบบ สำหรับข้อมูลคลื่นไฟฟ้าหัวใจที่มีสัญญาณรบกวนทั้ง 4 แบบ ที่ระดับ 25% 50% และ 100%

จากกราฟแท่ง แสดงเวลาที่ใช้ในขั้นตอนการสอนตัวแบบด้วย 10-Fold Cross Validation ใน ข้อมูลคลื่นไฟฟ้าหัวใจที่มีสัญญาณรบกวนแบบต่าง ๆ ที่ระดับต่าง ๆ จะเห็นว่ายิ่งมีการเพิ่มสัญญาณ รบกวนในระดับที่สูงขึ้นทั้ง SAXVSM และ BOSSVS จะใช้เวลาในการสอนตัวแบบน้อยลง เนื่องจากใน ขั้นตอนการสร้างเมทริกซ์น้ำหนักของคำด้วยการหาความถี่ของคำและการผกผันความถี่ในเอกสาร (TF-IDF Matrix) ยิ่งข้อมูลที่มีระดับสัญญาณรบกวนสูงขึ้น ทำให้ตัวแบบเจอรูปแบบของสัญญาณ

รบกวนมาบดบังรูปแบบที่แท้จริงของคลื่นไฟฟ้าหัวใจ ทำให้ได้จำนวนรูปแบบตัวอักษรระหว่าง ประเภทที่ปกติและผิดปกติซ้ำกันมากขึ้น และความหลากหลายของรูปแบบตัวอักษรน้อยลง จึงทำให้ เมทริกซ์มีขนาดเล็กลง เมื่อไปคำนวณค่าความเหมือนโคไซน์ (Cosine Similarity) จึงทำได้รวดเร็วขึ้น

4.3.10 การเปรียบเทียบเวลาที่ใช้ในการทดสอบตัวแบบระหว่าง SAXVSM และ BOSSVS

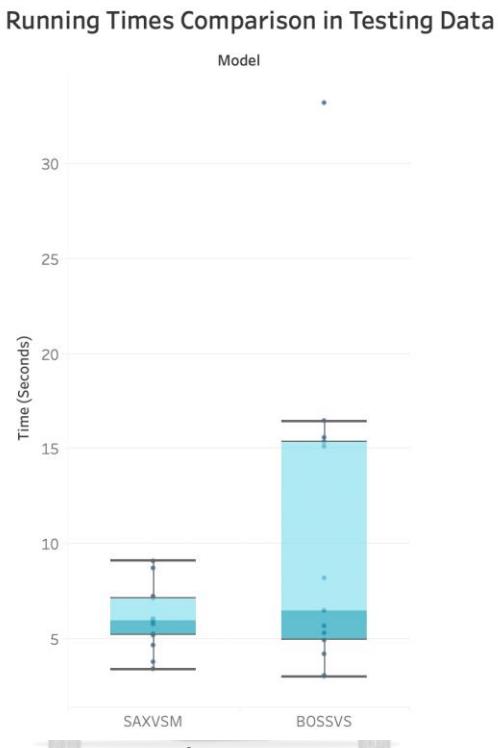

ภาพที่ 14 Box plot เปรียบเทียบเวลาในการทดสอบตัวแบบระหว่าง SAXVSM และ BOSSVS สำหรับข้อมูลคลื่นไฟฟ้าหัวใจที่มีสัญญาณรบกวนทั้ง 4 แบบ ที่ระดับ 25% 50% และ 100% **CHULALONGKORN UNIVERSITY** 

จาก Box plot แสดงเวลาที่ใช้ในการทดสอบตัวแบบสำหรับ Testing Data ระหว่าง SAXVSM และ BOSSVS จะเห็นว่า BOSSVS ใช้เวลานานกว่า SAXVSM และมีการกระจายตัวมากกว่า อยู่ที่ ประมาณ 5-15 วินาที ต่อข้อมูล 1 ชุด ส่วน SAXVSM ใช้เวลาอยู่ที่ประมาณ 5-8 วินาทีต่อข้อมูล 1 ชุด

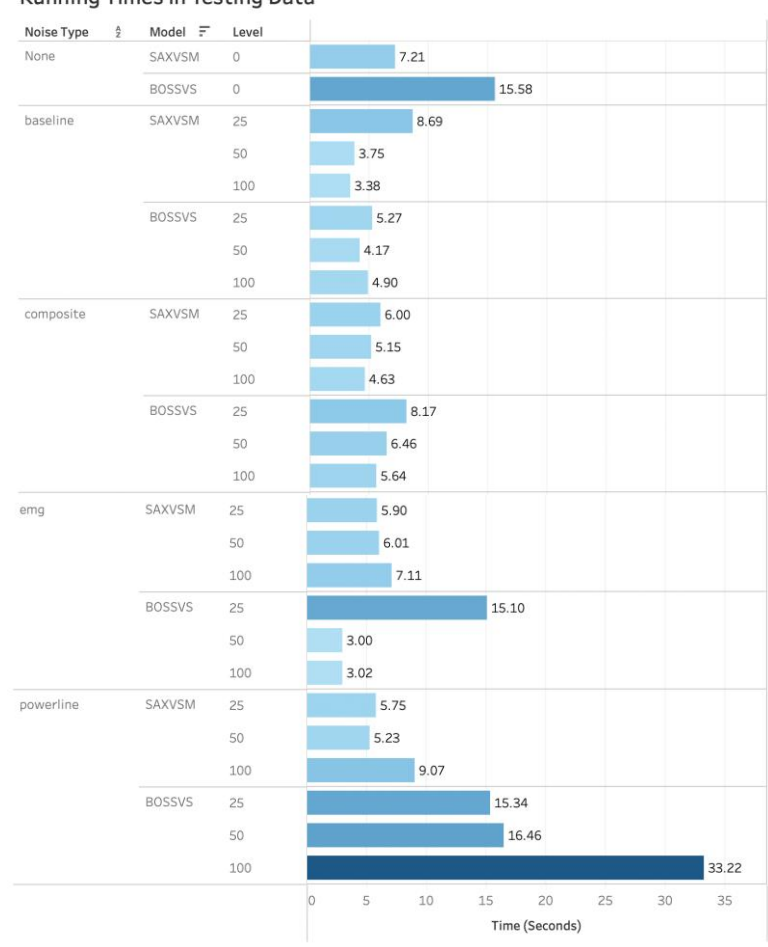

## 4.3.11 การเปรียบเทียบเวลาที่ใช้ในการทดสอบตัวแบบ แบ่งตามสัญญาณรบกวนระดับต่าง ๆ

Running Times in Testing Data

ภาพที่ 15 กราฟแท่งเปรียบเทียบเวลาที่ใช้ในการทดสอบตัวแบบ สำหรับข้อมูลคลื่นไฟฟ้าหัวใจที่มีสัญญาณรบกวนทั้ง 4 แบบ ที่ระดับ 25% 50% และ 100%

จากกราฟแท่ง แสดงเวลาที่ใช้ในขั้นตอนการทดสอบตัวแบบในข้อมูลคลื่นไฟฟ้าหัวใจที่มีสัญญาณ รบกวนแบบต่าง ๆ ที่ระดับต่าง ๆ จะเห็นว่าโดยภาพรวม BOSSVS ใช้เวลาประมวลผลนานกว่า โดยเฉพาะเมื่อทดสอบกับข้อมูลคลื่นไฟฟ้าหัวใจที่มีสัญญาณรบกวนแบบ Powerline ที่ระดับ 100% ใช้เวลาสูงถึง 33 วินาทีเนื่องจากสัญญาณรบกวนแบบ Powerline เกิดจากการรบกวนของ สนามแม่เหล็กไฟฟ้า ซึ่งจำลองมาจากฟังก์ชันคลื่นไซน์ (Sine Wave) มีความถี่สูงประมาณ 50 เฮิรตซ์

4.3.12 การเปรียบเทียบค่าความถูกต้อง (Accuracy) คะแนน F1 (F1 Score) ค่าความแม่นยำ (Precision) และค่าความระลึก (Recall) ระหว่าง SAXVSM และ BOSSVS แบ่งตามสัญญาณรบกวน แต่ละแบบ ที่ระดับต่าง ๆ

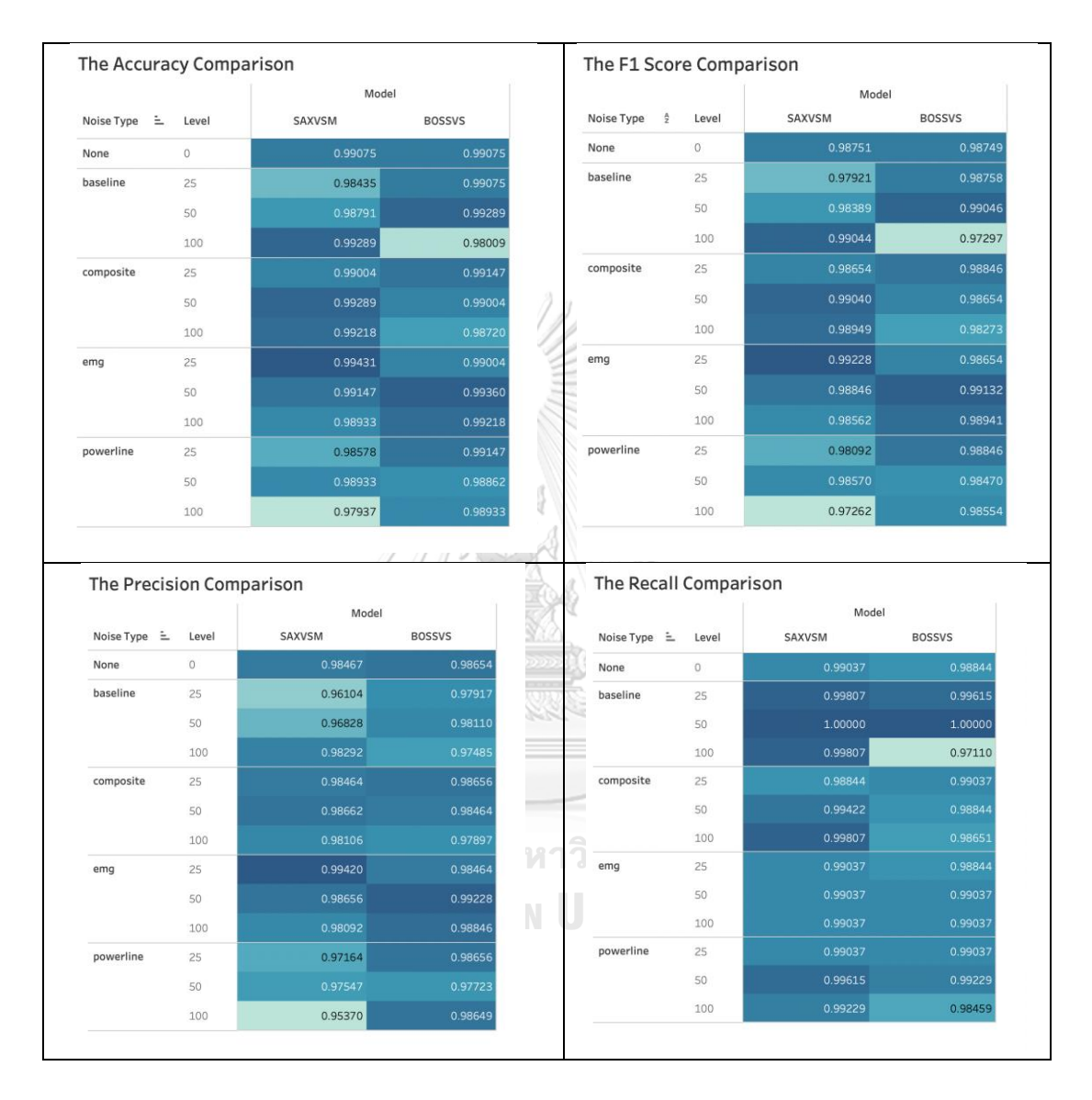

ภาพที่ 16 Heat Map เปรียบเทียบค่าความถูกต้อง (Accuracy) (บนซ้าย) คะแนน F1 (F1 Score) (บนขวา) ค่าความแม่นยำ (Precision) (ล่างซ้าย) และค่าความระลึก (Recall) (ล่างขวา) ระหว่าง SAXVSM และ BOSSVS สำหรับข้อมูลคลื่นไฟฟ้าหัวใจที่มีสัญญาณรบกวนทั้ง 4 แบบ ที่ระดับ 25% 50% และ 100%

จาก Heat Map สามารถสรุปได้ว่า เมื่อไม่มีสัญญาณรบกวนทั้ง SAXVSM และ BOSSVS มี ประสิทธิภาพดีใกล้เคียงกันอยู่ที่ประมาณ 98-99% และเมื่อมีสัญญาณรบกวนแบบต่าง ๆ ก็ยังคงมี ประสิทธิภาพค่อนข้างคงที่

### **บทที่ 5**

#### **สรุปผล อภิปรายผลและข้อเสนอแนะ**

#### **5.1 สรุปผลการวิจัย**

งานวิจัยนี้มีวัตถุประสงค์เพื่อเปรียบเทียบประสิทธิภาพการจำแนกประเภทข้อมูลคลื่นไฟฟ้าหัว ใจเต้นผิดจังหวะที่มีสัญญาณรบกวนแบบ EMG Powerline Baseline และ Composite ที่ระดับ 25% 50% และ 100% ด้วยวิธี SAXVSM และ BOSSVS โดยจะเปรียบเทียบในเรื่องของเวลาและ ประสิทธิภาพของการจำแนกประเภทข้อมูล ซึ่งสามารถสรุปผลการวิจัยได้ดังนี้

สำหรับข้อมูลคลื่นไฟฟ้าหัวใจที่ไม่มีสัญญาณรบกวน ทั้งสองตัวแบบให้ค่าความถูกต้อง (Accuracy) อยู่ที่ประมาณ 99% แต่เมื่อเพิ่มสัญญาณรบกวนเข้าไปทำให้ค่าความถูกต้อง (Accuracy) ของทั้งสองตัวแบบลดลงเพียงเล็กน้อยแต่ยังคงทำงานได้ดีใกล้เคียงกัน มีค่าความถูกต้อง (Accuracy) ประมาณ 97-99%

สำหรับข้อมูลคลื่นไฟฟ้าหัวใจที่ไม่มีสัญญาณรบกวน ทั้งสองตัวแบบให้คะแนน F1 (F1 Score) อยู่ที่ประมาณ 99% แต่เมื่อเพิ่มสัญญาณรบกวนเข้าไปทำให้คะแนน F1 (F1 Score) ทั้งสองตัวแบบ ลดลงเพียงเล็กน้อยแต่ยังคงทำงานได้ดีใกล้เคียงกัน มีคะแนน F1 (F1 Score) ประมาณ 97-99%

สำหรับข้อมูลคลื่นไฟฟ้าหัวใจที่ไม่มีสัญญาณรบกวน ทั้งสองตัวแบบให้ค่าความแม่นยำ (Precision) อยู่ที่ประมาณ 98% แต่เมื่อเพิ่มสัญญาณรบกวนเข้าไปทำให้ค่าความแม่นยำ (Precision) ทั้งสองตัวแบบลดลงเพียงเล็กน้อยแต่ยังคงทำงานได้ดีใกล้เคียงกัน มีค่าความแม่นยำ (Precision) จุฬาลงกรณ์มหาวิทยาลัย ประมาณ 95-99%

สำหรับข้อมูลคลื่นไฟฟ้าหัวใจที่ไม่มีสัญญาณรบกวน ทั้งสองตัวแบบให้ค่าความระลึก (Recall) อยู่ที่ประมาณ 99% แต่เมื่อเพิ่มสัญญาณรบกวนเข้าไปทำให้ค่าความระลึก (Recall) ทั้งสองตัวแบบ ลดลงเพียงเล็กน้อยแต่ยังคงทำงานได้ดีใกล้เคียงกัน มีค่าความระลึก (Recall) ประมาณ 97-100%

สำหรับเวลาในการประมวลผลของ SAXVSM และ BOSSVS ทั้งในส่วนขั้นตอนการสอนตัวแบบ ด้วยการใช้ 10-Fold Cross Validation เพื่อเลือกพารามิเตอร์ และขั้นตอนการทดสอบตัวแบบ เพื่อ เปรียบเทียบประสิทธิภาพ เนื่องจาก BOSSVS มีกระบวนการที่ซับซ้อนมากกว่า SAXVSM จึงใช้เวลา ในการประมวลผลนานกว่า

สำหรับผลการเปรียบเทียบค่าความถูกต้อง (Accuracy) คะแนน F1 (F1 Score) ค่าความ แม่นยำ (Precision) และค่าความระลึก (Recall) ระหว่างตัวแบบ SAXVSM และ BOSSVS สำหรับ ข้อมูลคลื่นไฟฟ้าหัวใจเต้นผิดจังหวะที่มีสัญญาณรบกวนแบบ EMG Powerline Baseline และ Composite ที่ระดับ 25% 50% และ 100% สามารถแสดงได้ดังตารางต่อไปนี้

|     |                     | Winning model of    |                |  |  |
|-----|---------------------|---------------------|----------------|--|--|
| No. | Data                | Accuracy comparison |                |  |  |
|     |                     | <b>SAXVSM</b>       | <b>BOSSVS</b>  |  |  |
| 1.  | ECG                 | tie                 | tie            |  |  |
| 2.  | data emg noise25    | 1                   | $\Omega$       |  |  |
| 3.  | data_emg_noise50    | $\overline{0}$      | $\mathbf{1}$   |  |  |
| 4.  | data_emg_noise100   | 0                   | 1              |  |  |
| 5.  | data power noise25  | $\overline{0}$      | $\mathbf{1}$   |  |  |
| 6.  | data power noise50  | $\mathbf 1$         | $\mathbf{0}$   |  |  |
| 7.  | data power noise100 | 0                   | $\mathbf{1}$   |  |  |
| 8.  | data base noise25   | 0                   | 1              |  |  |
| 9.  | data base noise50   | $\overline{0}$      | $\mathbf{1}$   |  |  |
| 10. | data_base_noise100  | 1                   | $\overline{0}$ |  |  |
| 11. | data comb noise25   | $\mathbf 0$         | $\mathbf{1}$   |  |  |
| 12. | data comb noise50   | $\mathbf{1}$        | $\Omega$       |  |  |
| 13. | data_comb_noise100  | $1^{\sim}$          | $\mathbf{0}$   |  |  |
|     | <b>COCO</b><br>Win  | 5<br>כככם           | 7              |  |  |

**ตารางที่ 27 ผลการเปรียบเทียบค่าความถูกต้อง (Accuracy) ในข้อมูลทั้ง 13 ชุด**

โดยที่ 1 หมายถึง ตัวแบบนั้นให้ผลความถูกต้อง (Accuracy) สูงกว่า (Win) 0 หมายถึง ตัวแบบนั้นให้ผลความถูกต้อง (Accuracy) ต่ำกว่า (Loss) Tie หมายถึง ทั้ง 2 ตัวแบบให้ผลความถูกต้อง (Accuracy) เท่ากัน เมื่อเปรียบเทียบค่าความถูกต้อง (Accuracy) สำหรับข้อมูลคลื่นไฟฟ้าหัวใจทั้งหมด 13 ชุด พบว่า โดยส่วนใหญ่ตัวแบบ BOSSVS มีค่าความถูกต้อง (Accuracy) มากกว่า

**ตารางที่28 ผลการเปรียบเทียบคะแนน F1 (F1 Score) ในข้อมูลทั้ง 13 ชุด**

|     |                         |                    | Winning model of    |               |  |  |
|-----|-------------------------|--------------------|---------------------|---------------|--|--|
| No. |                         | Data               | F1 Score comparison |               |  |  |
|     |                         |                    | <b>SAXVSM</b>       | <b>BOSSVS</b> |  |  |
|     |                         | ECG                |                     |               |  |  |
|     | 2.                      | data emg noise25   |                     |               |  |  |
|     | 3.                      | data emg_noise50   |                     |               |  |  |
|     | 4.<br>data emg noise100 |                    |                     |               |  |  |
|     | 5.                      | data power noise25 |                     |               |  |  |

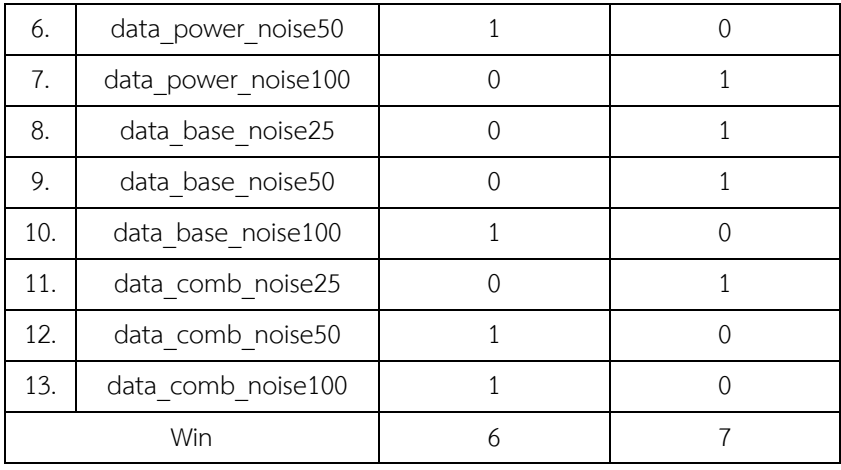

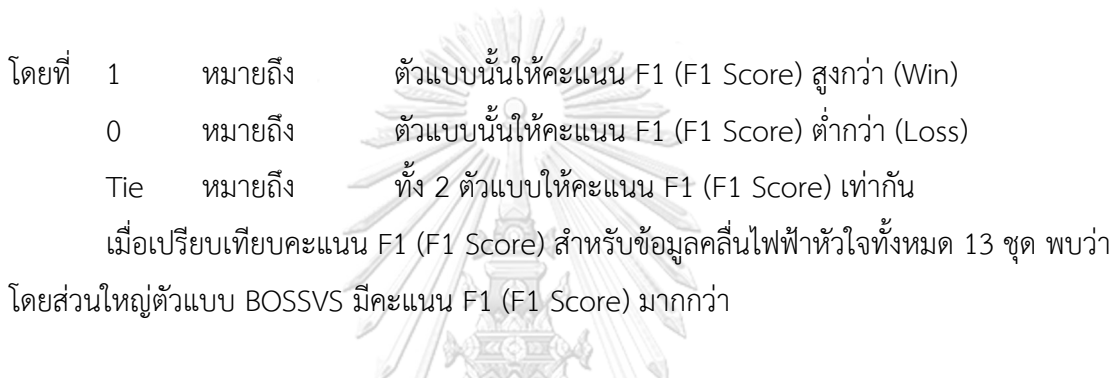

\$

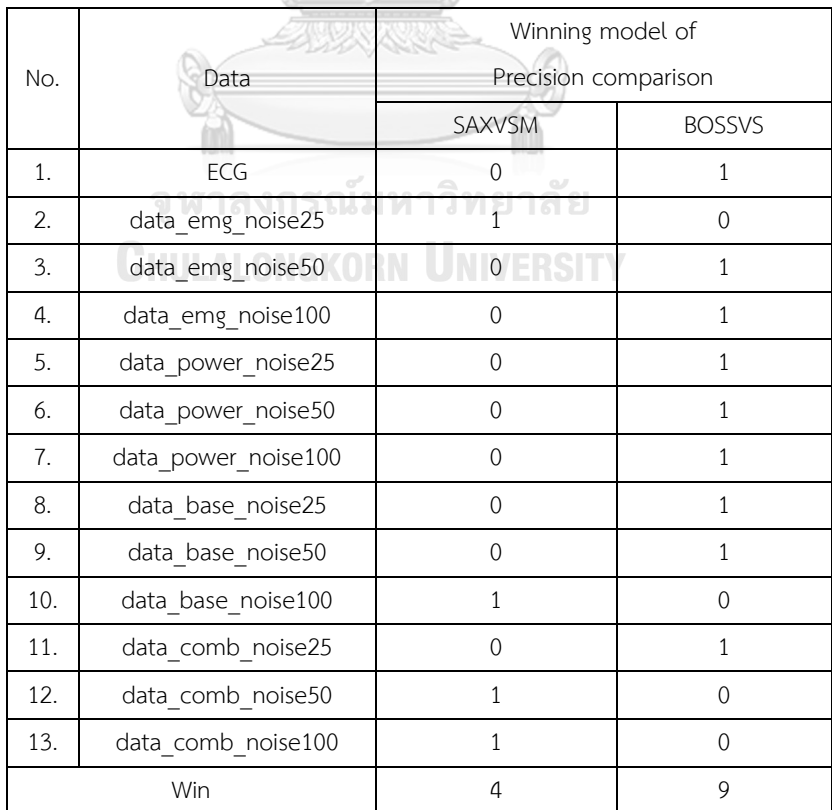

# **ตารางที่29 ผลการเปรียบเทียบค่าความแม่นยำ (Precision) ในข้อมูลทั้ง 13 ชุด**

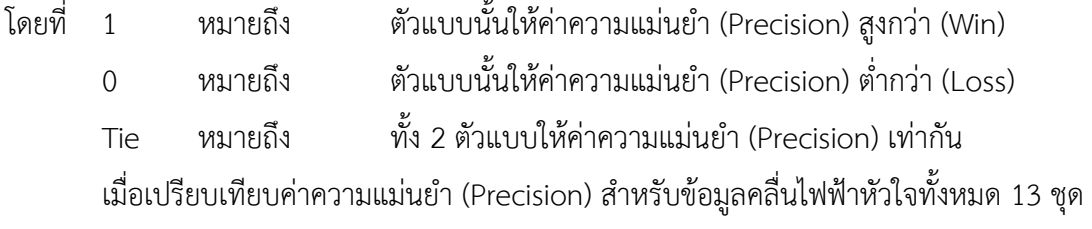

พบว่าตัวแบบ BOSSVS มีค่าความแม่นยำ (Precision) มากกว่าเป็นส่วนใหญ่

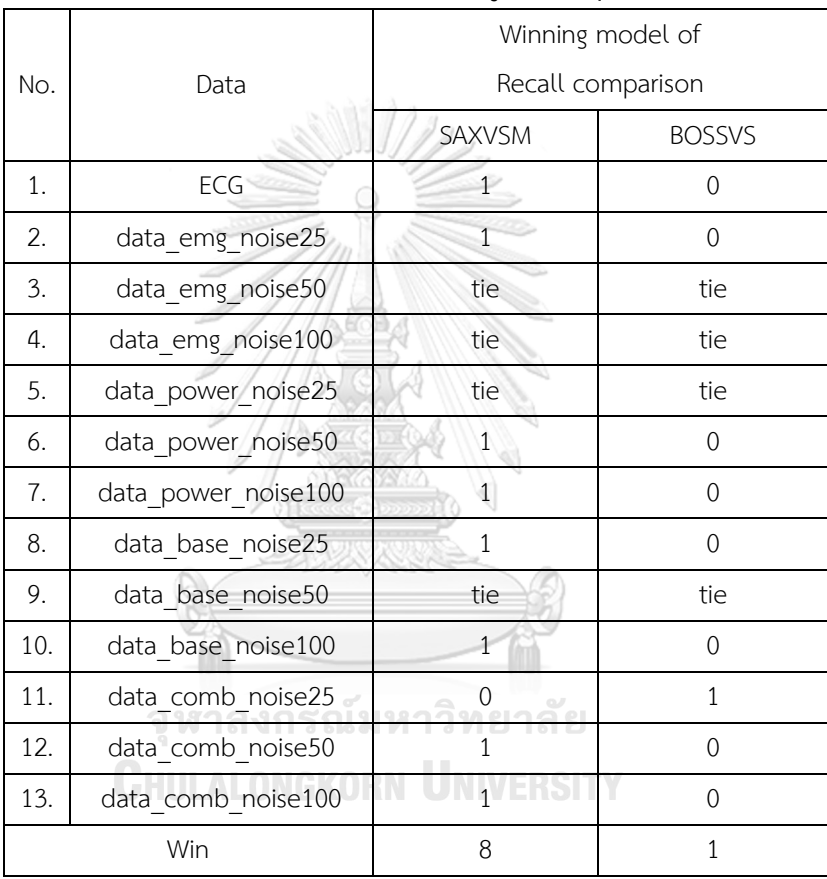

**ตารางที่ 30 ผลการเปรียบเทียบค่าความระลึก (Recall) ในข้อมูลทั้ง 13 ชุด**

โดยที่ 1 หมายถึง ตัวแบบนั้นให้ค่าความระลึก (Recall) สูงกว่า (Win)

0 หมายถึง ตัวแบบนั้นให้ค่าความระลึก (Recall) ต่ำกว่า (Loss)

Tie หมายถึง ทั้ง 2 ตัวแบบให้ค่าความระลึก (Recall) เท่ากัน

เมื่อเปรียบเทียบค่าความระลึก (Recall) สำหรับข้อมูลคลื่นไฟฟ้าหัวใจทั้งหมด 13 ชุด พบว่า โดยส่วนใหญ่ตัวแบบ SAXVSM มีค่าความระลึก (Recall) มากกว่า

|                     | Winning model of        |                |  |  |
|---------------------|-------------------------|----------------|--|--|
| Data                | Running Time comparison |                |  |  |
|                     | SAXVSM                  | <b>BOSSVS</b>  |  |  |
| ECG                 | $\mathbf{1}$            | 0              |  |  |
| data_emg_noise25    | $\mathbf{1}$            | $\Omega$       |  |  |
| data emg noise50    | $\overline{0}$          | 1              |  |  |
| data_emg_noise100   | 0                       | $\mathbf{1}$   |  |  |
| data_power_noise25  | $\mathbf{1}$            | $\overline{0}$ |  |  |
| data power noise50  | $\mathbf 1$             | $\overline{0}$ |  |  |
| data power noise100 | $\mathbf{1}$            | $\Omega$       |  |  |
| data base noise25   | 0                       | $\mathbf{1}$   |  |  |
| data base noise50   | 1                       | $\overline{0}$ |  |  |
| data base noise100  | 1                       | $\overline{0}$ |  |  |
| data comb noise25   | $\mathbf{1}$            | $\overline{0}$ |  |  |
| data comb noise50   | $\mathbf{1}$            | $\overline{0}$ |  |  |
| data comb noise100  | $\mathbf{1}$            | $\Omega$       |  |  |
| Win                 | 10                      | 3              |  |  |
|                     |                         |                |  |  |

**ตารางที่31 ผลการเปรียบเทียบเวลาในการประมวลผล ในข้อมูลทั้ง 13 ชุด**

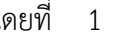

โดยที่ 1 หมายถึง ตัวแบบนั้นใช้เวลาประมวลผลน้อยกว่า (Win)

0 หมายถึง ตัวแบบนั้นใช้เวลาประมวลผลมากกว่า (Loss) เมื่อเปรียบเทียบเวลาที่ใช้ในการประมวลผลสำหรับข้อมูลคลื่นไฟฟ้าหัวใจทั้งหมด 13 ชุด

พบว่า โดยส่วนใหญ่ตัวแบบ SAXVSM ใช้เวลาในประมวลผลน้อยกว่า

#### **5.2 อภิปรายผลการวิจัย**

การเปรียบเทียบประสิทธิภาพของการจำแนกประเภทข้อมูลอนุกรมเวลาระหว่าง SAXVSM และ BOSSVS โดยใช้ข้อมูลคลื่นไฟฟ้าฟัวใจเป็นกรณีศึกษา และทำการเพิ่มสัญญาณรบกวนแบบ EMG Powerline และ Baseline ที่ระดับ 25% 50% และ 100% สามารถสรุปได้ว่า โดยภาพรวมทั้ง 2 ตัวแบบ นี้มีประสิทธิภาพดีใกล้เคียงกัน ทั้งในแง่ของความถูกต้อง คะแนน F1 ค่าความแม่นยำ และค่าความ ระลึก โดยเฉลี่ยอยู่ที่ 98-99% สำหรับข้อมูลทั้ง 13 ชุด ทั้งข้อมูลคลื่นไฟฟ้าหัวใจที่ยังไม่ได้มีการเติม สัญญาณรบกวนหรือมีการเพิ่มสัญญาณรบกวนแบบต่าง ๆ อย่างไรก็ดี เมื่อเปรียบเทียบเวลาที่ใช้ใน การประมวลผล เนื่องจาก SAXVSM มีกระบวนการที่ซับซ้อนน้อยกว่าจะใช้เวลาน้อยกว่า BOSSVS ทั้งในขั้นตอนการสอนตัวแบบและการทดสอบตัวแบบ

งานวิจัยของ Senin & Malinchik (2013) ได้เปรียบเทียบผลกระทบต่อประสิทธิภาพของตัว แบบเมื่อเพิ่มสัญญาณรบกวนแบบแบบเก๊าซเซี่ยล (Gaussian noise) โดยใช้ข้อมูลอนุกรมเวลา Cylinder-Bell-Funnel (CBF) และวัดอัตราความคลาดเคลื่อนระหว่างตัวแบบจำแนกประเภทต่าง ๆ พบว่าประสิทธิภาพการจำแนกของตัวแบบ SAX ค่อนข้างคงที่ ไม่ค่อยมีผลกระทบต่อสัญญาณรบกวน ในระดับต่ำ ๆ เมื่อเปรียบเทียบกับ 1-NN Euclidean เช่นเดียวกับงานวิจัยของ Schäfer (2014, 2015) ที่ได้ใช้ข้อมูลนี้และเปรียบเทียบกับ 1NN-Dynamic Time Wraping (DTW) และ 1-NN Euclidean ได้ผลดีเช่นเดียวกัน สำหรับประสิทธิภาพของตัวแบบ SAXVSM และ BOSSVS ที่ใช้ ทดสอบกับข้อมูล ECG5000 ในงานวิจัยนี้ก็เป็นไปตามงานวิจัยที่ผ่านมา

สำหรับตัวแบบ SAXVSM เมื่อพิจารณาถึงค่าความถูกต้อง (Accuracy) คะแนน F1 (F1 Score) และค่าความแม่นยำ (Precision) ที่ทดสอบกับข้อมูลที่มีสัญญาณรบกวนแบบ Powerline ที่ระดับ 100% ทำให้ตัววัดประสิทธิภาพทั้ง 3 ตัวข้างต้นน้อยที่สุด ซึ่งสัญญาณรบกวนประเภทนี้เป็นคลื่น ความถี่สูง เกิดจากการรบกวนของสนามแม่เหล็กไฟฟ้า ถูกจำลองมาจากฟังก์ชันคลื่นไซน์ (Sine Wave) ยิ่งที่ระดับสัญญาณรบกวนที่สูงขึ้น อาจมีส่วนทำให้ระยะขจัดที่แกว่งจากแนวเส้นฐาน (Amplitude) ผิดเพี้ยนไปจากรูปแบบของคลื่นไฟฟ้าหัวใจปกติ ทำให้ตัวแบบทำนายผิดพลาดได้ อย่างไรก็ดี เมื่อพิจารณาในส่วนของเวลาในการประมวลผลทั้งขั้นตอนการสอนและการทดสอบตัว แบบ SAXVSM รวดเร็วกว่า BOSSVS อย่างเห็นได้ชัด

สำหรับตัวแบบ BOSSVS เมื่อพิจารณาถึงค่าความถูกต้อง (Accuracy) คะแนน F1 (F1 Score) ค่าความแม่นยำ (Precision) และค่าความระลึก (Recall) ที่ทดสอบกับข้อมูลที่มีสัญญาณรบกวนแบบ Baseline ที่ระดับ 100% ทำให้ตัววัดประสิทธิภาพทั้ง 4 ตัวข้างต้นน้อยที่สุด ซึ่งสัญญาณรบกวน ประเภทนี้เกิดขึ้นได้จากสาเหตุทางกายภาพ เช่น การเคลื่อนไหวของร่างกาย ความชื้นหรือเหงื่อที่ ผิวหนัง การเคลื่อนที่ของอิเล็กโทรดหรือขั้วไฟฟ้าที่ติดบนผิวหนังและเชื่อมเข้ากับเครื่องบันทึก คลื่นไฟฟ้าหัวใจ ถึงแม้จะมีความถี่ต่ำแต่มักพบสัญญาณรบกวนประเภทนี้ได้ง่าย สัญญาณรบกวน

ประเภทนี้ถูกจำลองมาจากฟังก์ชันคลื่นไซน์ (Sine Wave) ยิ่งที่ระดับสัญญาณรบกวนที่สูงขึ้น อาจจะ มีส่วนทำให้ระยะขจัดที่แกว่งจากแนวเส้นฐาน (Amplitude) ผิดเพี้ยนไปจากรูปแบบของคลื่นไฟฟ้า หัวใจปกติผู้วิจัยสันนิษฐานว่าในขณะที่อาสาสมัครเข้ารับการตรวจคลื่นไฟฟ้าหัวใจ แค่มีการขยับตัว เพียงเล็กน้อยก็เกิดสัญญาณรบกวนประเภทนี้เข้ามาสอดแทรกได้ ทำให้ลักษณะของคลื่นผิดเพี้ยนไป ในบางช่วง ทำให้ทั้งตัววัดประสิทธิภาพทั้ง 4 ค่าให้ผลออกมาน้อยที่สุดเมื่อเทียบกับสัญญาณรบกวน แบบอื่น เมื่อพิจารณาค่าความระลึกเมื่อทดสอบกับสัญญาณรบกวนแบบ Baseline ที่ระดับ 50% ตัว แบบไม่มีการทำนายผิดพลาด แต่เมื่อระดับ 100% ค่าความระลึก (Recall) ลดลงน้อยที่สุด เมื่อเทียบ กับสัญญาณรบกวนแบบอื่น ๆ จึงเป็นข้อควรระวังหากสามารถตรวจจับสัญญาณรบกวนประเภทนี้ได้ก็ ควรใช้เทคนิคการกรองสัญญาณรบกวนประเภทนี้ออก เนื่องจากตัวแบบอาจจะยังทำงานได้ไม่ดี เท่าที่ควร

สำหรับเวลาที่ใช้ในการประมวลผลสำหรับตัวแบบ SAXVSM และ BOSSVS ในขั้นตอนการเลือก พารามิเตอร์โดยใช้ 10-Fold Cross Validation สำหรับข้อมูลในแต่ละชุด ยิ่งมีการเพิ่มสัญญาณ รบกวนในระดับที่สูงขึ้นทั้ง SAXVSM และ BOSSVS จะใช้เวลาในการสอนตัวแบบน้อยลง เนื่องจากใน ขั้นตอนการสร้างเมทริกซ์น้ำหนักคำด้วยการหาความถี่ของคำและการผกผันความถี่ในเอกสาร (TF-IDF) ยิ่งข้อมูลที่มีระดับสัญญาณรบกวนสูงขึ้น ทำให้ตัวแบบเจอรูปแบบของสัญญาณรบกวนมาบดบัง รูปแบบที่แท้จริงของคลื่นไฟฟ้าหัวใจ ทำให้ได้จำนวนรูปแบบตัวอักษรระหว่างประเภทที่ปกติและ ประเภทผิดปกติซ้ำกันมากขึ้น และความหลากหลายของรูปแบบตัวอักษรน้อยลง จึงทำให้เมทริกซ์มี ขนาดเล็กลง เมื่อไปคำนวณค่าความเหมือนโคไซน์ (Cosine Similarity) จึงทำได้รวดเร็วขึ้น

โดยสรุปจากการวิจัยนี้ ทั้งสองตัวแบบนี้เป็นตัวแบบการจำแนกประเภทข้อมูลอนุกรมเวลาที่ใช้ เทคนิคการลดมิติของอนุกรมเวลาด้วยการแบ่งอนุกรมเวลาเป็นอนุกรมเวลาย่อย ๆ และพยายาม แปลงให้เป็นลำดับของตัวอักษรที่สามารถอธิบายได้ด้วย Piecewise Aggregate Approximation (PAA) สำหรับ SAX และ Discrete Fourier Transform (DFT) สำหรับ BOSS จะได้เมทริกซ์ความถี่ ของคำ (Term Frequency Matrix) จากนั้นคำนวณน้ำหนักของคำที่อยู่ในประเภท (Class) ต่าง ๆ ด้วยการหาความถี่ของคำและการผกผันความถี่ในเอกสาร (Term Frequency-Inverse Document Frequency: TF-IDF) เนื่องจากการคำนวณเพียงความถี่อาจจะไม่เพียงพอต่อการระบความสำคัญ ของรูปแบบตัวอักษรนั้น ๆ จึงต้องพิจารณาความถี่ของรูปแบบของอักษรนั้นแต่จะถูกลดทอนลงด้วย สัดส่วนของรูปแบบตัวอักษรนั้นที่อยู่ในประเภท (Class) อื่น ๆ ด้วย และหาค่าความเหมือนโคไซน์ (Cosine Similarity) เพื่อใช้ในการจำแนกประเภทข้อมูลต่อไป ผลการวิจัยพบว่าทั้ง 2 ตัวแบบเหมาะ สำหรับการจำแนกประเภทข้อมูลอนุกรมเวลา และมีประสิทธิภาพดีใกล้เคียงกัน แต่ SAXVSM ใช้ เวลาการประมวลผลน้อยกว่า

#### **5.3 ข้อเสนอแนะ**

งานวิจัยนี้ใช้ข้อมูลคลื่นไฟฟ้าหัวใจจากฐานข้อมูล Physionet เพื่อเปรียบเทียบประสิทธิภาพของ ตัวแบบจำแนกประเภทข้อมูลอนุกรมเวลา ซึ่งให้ผลการเปรียบเทียบประสิทธิภาพของทั้ง 2 วิธียังไม่ ชัดเจนเท่าที่ควร อาจเพราะปริมาณข้อมูลที่นำมาศึกษาน้อยเกินไป ในการวิจัยครั้งต่อไปควรเพิ่ม ปริมาณข้อมูลที่ใช้ศึกษาให้มากขึ้น รวมทั้งศึกษาข้อมูลด้านอื่น ๆ เพิ่มเติมด้วย อีกทั้งงานวิจัยนี้ทำการ เปรียบเทียบประสิทธิภาพของตัวแบบจำแนกประเภทข้อมูลอนุกรมเวลาด้วยวิธีการ 2 วิธี ได้แก่ SAXVSM และ BOSSVS เท่านั้น ในการวิจัยครั้งต่อไปอาจจะเพิ่มการเปรียบเทียบการจำแนกประเภท ข้อมูลอนุกรมเวลาด้วยเทคนิคอื่น ๆ เพิ่มเติม

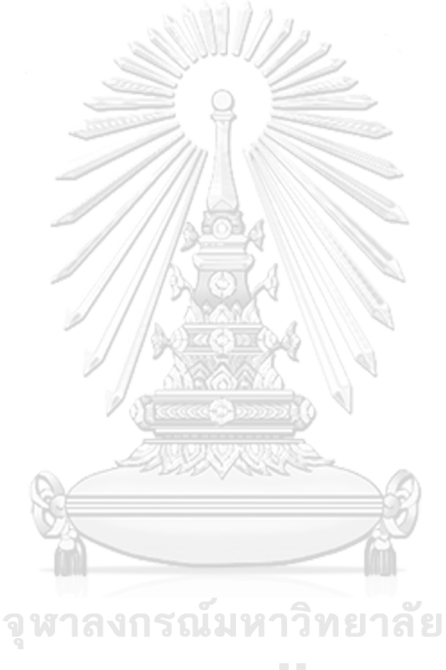

**CHULALONGKORN UNIVERSITY** 

#### **บรรณานุกรม**

av Fredrik Edin. (2020). *Time series classification – an overview*.

<https://developersbay.se/time-series-classification-an-overview/>

- Biosense Webster. (2020). "*หัวใจเต้นผิดจังหวะ" ภัยเงียบต้องรู้คาดปี93 มีผู้ป่วย 72 ล้านคนทั่ว ภูมิภาค*. <https://www.bangkokbiznews.com/news/detail/852765>
- Chang, K. M. (2010). Arrhythmia ECG noise reduction by ensemble empirical mode decomposition. *Sensors (Basel)*, *10*(6), 6063-6080. <https://doi.org/10.3390/s100606063>
- Gatchalee, P. (2019). *Confusion Matrix เครื่องมือสำคัญในการประเมินผลลัพธ์ของการทำนายใน Machine learning*.<https://bit.ly/3pm2Lxq>
- Kaya, Y., & Pehlivan, H. (2015). Classification of premature ventricular contraction in ECG. *Int J Adv Comput Sci Appl*, *6*(7), 34-40. <https://doi.org/10.14569/IJACSA.2015.060706>
- Lin, J., Keogh, E., Wei, L., & Lonardi, S. (2007). Experiencing SAX: a novel symbolic representation of time series. *Data Mining and Knowledge Discovery*, *15*(2), 107- 144.<https://doi.org/10.1007/s10618-007-0064-z>
- Medthai. (2018). *การตรวจคลื่นไฟฟ้าหัวใจ* (*Electrocardiogram : ECG* หรือ *EKG)*. <https://bit.ly/3Ecfk4u>

MIT Laboratory for Computational Physiology. (1999). *PhysioNet*. https://physionet.org/

- Pathangay, V., & Rath, S. P. (2014). Arrhythmia detection in single-lead ECG by combining beat and rhythm-level information. *2014 36th Annual International Conference of the IEEE Engineering in Medicine and Biology Society*, 3236-3239. https://doi.org/ 10.1109/EMBC.2014.6944312
- Raghavan, V. V., & Wong, S. M. (1986). A critical analysis of vector space model for information retrieval. *Journal of the American Society for information Science*, *37*(5), 279-287. [https://doi.org/10.1002/\(SICI\)1097-4571\(198609\)37:5<](https://doi.org/10.1002/(SICI)1097-4571(198609)37:5)279::AID-ASI1>3.0.CO;2-Q
- Salton, G., & Buckley, C. (1988). Term-weighting approaches in automatic text retrieval. *Information processing & management*, *24*(5), 513-523.

[https://doi.org/10.1016/0306-4573\(88\)90021-0](https://doi.org/10.1016/0306-4573(88)90021-0)

- Schäfer, P. (2014). The BOSS is concerned with time series classification in the presence of noise. *Data Mining and Knowledge Discovery*, *29*(6), 1505-1530. <https://doi.org/10.1007/s10618-014-0377-7>
- Schäfer, P. (2015a). *Bag-Of-SFA-Symbols in Vector Space (BOSS VS)*.
- Schäfer, P. (2015b). Scalable time series similarity search for data analytics. *Humboldt-Universität zu Berlin, Mathematisch-Naturwissenschaftliche Fakultät*. https://doi.org/10.18452/17338
- Souspace. (2020). *รู้จัก Discrete Fourier Transform* และ *Fast Fourier Transform*. https://www.youtube.com/watch?v=a03-5mr5yn4
- Srikong, N. (2020). *Cosine similarity*. https://bit.ly/3od2xJC
- Thailand Online Hospital. (2016). *การตรวจคลื่นไฟฟ้าหัวใจ* (*Electrocardiography)*. <https://bit.ly/3EiRCUa>
- ขนิษฐา ดีสุบิน. (2560). การพัฒนาตัวแบบการพยากรณ์ความถนัดทางการเรียนตามทฤษฎี 4 MAT โดย การวิเคราะห์ด้วยวิธีต้นไม้. *วารสารนวัตกรรมการเรียนรู้*, 3(1), 15. <https://doi.org/10.14416/j.fte.2016.6.0015>
- ธรรมศักดิ์เธียรนิเวศน์. (2548). *การลดขนาดข้อมูลด้วยน้ำหนักความหนาแน่นเพื่อการจัดกลุ่มข้อมูล ขนาดใหญ่*[https://bit.ly/](https://bit.ly/31qh2k7)31qh2k7
- ปริวัตร เพ็งแก้ว. (2563). *จบปัญหาหัวใจเต้นผิดจังหวะ ด้วยการสวนและจี้ด้วยคลื่นวิทยุไฟฟ้าหัวใจ*. <https://www.naewna.com/lady/510649>
- ภูมิฐาน รังคกูลนุวัฒน์. (2562). *การวิเคราะห์อนุกรมเวลาสำหรับเศรษฐศาสตร์และธุรกิจ*. [https://economics.utcc.ac.th/wp-content/uploads/Time-Series-for-Econ-and-](https://economics.utcc.ac.th/wp-content/uploads/Time-Series-for-Econ-and-Bus_Poomthan.pdf)[Bus\\_Poomthan.pdf](https://economics.utcc.ac.th/wp-content/uploads/Time-Series-for-Econ-and-Bus_Poomthan.pdf)

#### **ภาคผนวก**

การวิจัยนี้ใช้โปรแกรม Python3.6.13 ในการจำลองและการวิเคราะห์ข้อมูล

# Import Library

import numpy as np

import pandas as pd

from scipy.io import arff

import plotly.express as px

import matplotlib.pyplot as plt

import itertools

import random

from random import sample

from collections import Counter

import seaborn as sns

import os

from pyts.classification import SAXVSM

from pyts.classification import BOSSVS

from pyts.transformation import BOSS

from sklearn.model selection import train test split, GridSearchCV, cross validate,

cross\_val\_score, KFold, RandomizedSearchCV M 811881

## **CHULALONGKORN UNIVERSITY**

# Import File (.arff) data = arff.loadarff(' ## File path ## ') df = pd.DataFrame(data[0]) df.loc[:,['target']] = df.loc[:,['target']].astype(int)  $df['target'] = df['target'] - 1$  $df = df.sample(frac = 1, random state = 1000)$ data test= arff.loadarff(' ## File path ## ')  $df2 = pd.DataFrame(data test[0])$ df2.loc[:,['target']] = df2.loc[:,['target']].astype(int)  $df2['target'] = df2['target'] - 1$
$df2 = df2$ .sample(frac = 1, random state = 1000)

```
data = pd.concat([df,df2])
```
data['target'].value\_counts()

data  $0\ 1 =$  data  $[$  (data  $[$ 'target'] == 0 )  $|$  (data  $[$ 'target'] == 1 ) ]

## Define Function: "Kfold model score" to return Mean Accuracy in K-Fold Cross Validation for SAXVSM or BOSSVS

# Input: data, model str, window size(w), word size(p), alphabet size(a)

# Output: Mean Accuracy

def Kfold model score ( data, model str, w, p ,a ) :

```
X = data.iloc[:,:-1].values
```
 $y = data$ .iloc[:,-1].values

X train, X test, y train, y test = train test split( X, y, test size = 0.3 , random state =  $1000$ )

```
kf = KFold (n splits = 10, random state= 1000, shuffle = True)
```
score  $=$   $\Box$ 

 $errl = \Box$ 

```
list pattern = []
```

```
tfidf dict list = []
```

```
model_str = model_str.lower() วันมหาวิทยาลัย
```

```
if model str = = 'sax' or model str = = 'saxvsm' :
```

```
model = SAXVSM (window size = w, word size = p, n bins = a,
```
strategy='normal')

elif model str == 'boss' or model str == 'bossvs' :

```
model = BOSSVS (window size = w, word size = p, n bins = a,
```
strategy='quantile')

try :

for train index, test index in (kf.split(X train)):

```
model.fit ( X train[train index] , y train[train index] )
```
tfidf = model.tfidf\_

```
 keys = model.vocabulary_.values()
```
tfidf dict list = [{key : val for key, val in zip(keys, idx)} for idx in tfidf]

list pattern.append(tfidf dict list)

X new = model.decision function(X train[test index])

 $y$  pred = model.predict(X train[test index])

err = np.size(np.where( $(y$  train[test index] != y\_pred) ) ) / np.size(

y train[test\_index]) # Equivalent to model.score()

errl.append(err)

model score = model.score (X train[test index] , y train[test index] )

score.append(model\_score)

mean\_model\_score = np.mean(score)

sd\_model = np.std(score)

except UnboundLocalError :

mean model score = 'Incorrect Model'

return mean\_model\_score, sd\_model

# Call Function: "Kfold\_model\_score"

# SAX: Kfold model score( data = data  $0\ 1$  , model str = 'SAX', w = 30, p =10, a =4 )  $\lambda$ 

# BOSS: Kfold\_model\_score( data = data  $0$  1, model\_str = 'BOSS', w = 30, p =10, a  $=4$ )

จหาลงกรณ์มหาวิทยาลัย

## Define Function: "Kfold tfidf" to return TF-IDF Matrix in K-Fold Cross Validation for SAXVSM or BOSSVS

# Input: data, model str, window size(w), word size(p), alphabet size(a) # Output: TF-IDF 0f Normal\_class(0) and TF-IDF 0f Abnormal\_class(1) def Kfold tfidf ( data, model str, w, p, a ) :

list  $vs = []$ 

 $X = data.iloc[::-1].values$ 

 $y = data.iloc[:,-1].values$ 

X train, X test, y train, y test = train test split( X, y, test size=0.3 ,

random\_state= 1000)

 $kf = KFold (n splits = 10, random state = 1000, shuffle = True)$ 

```
model str = model str.lower()
```

```
if model str = = 'sax' or model str = = 'saxvsm' :
```

```
model = SAXVSM (window size = w, word size = p, n bins = a,
```
strategy='normal')

elif model str == 'boss' or model str == 'bossvs' :

```
model = BOSSVS (window size = w, word size = p, n bins = a,
```

```
strategy='quantile')
```
try :

for train index, test index in ( $kf.split(X, train))$ :

model = BOSSVS (window size = w, word size = p, n bins = a,

strategy='quantile')

model. fit ( X train[train\_index] , y\_train[train\_index] )

tfidf = model.tfidf\_

keys = model.vocabulary\_.values()

temp = [{key : val for key, val in zip(keys, idx)} for idx in tfidf]

 $X$  new = model.decision function(X train[test index])

cosine\_sim =  $X$ \_new

 $y$  pred = model.predict(X train[test index])

print(ftrain\_shape: {train\_index.shape}, validate\_shape: {test\_index.shape}')

print(fcosine\_similarity : {X\_new}') 13 13 8

print(f' Shape of Cosine\_Similarity: {X\_new.shape}')

print(f' predicted : {(y\_pred)}')

print(f' y\_true  $\therefore$  {y\_train[test\_index]} ')

model score = model . score ( $X$  train[test index] , y train[test index] )

```
print(f' {model_str}_score : {model_score}')
```
 $acc = np.size(np.where( (y train[test index] == y pred) ) ) / np.size($ 

y train[test\_index]) # Equivalent to model.score()

print(f' accuracy : {acc}')

list\_vs.append(temp)

model  $df = pd.DataFrame(list vs)$ 

```
 normal_tfidf = model_df[0].apply(pd.Series)
```

```
normal_tfidf = normal_tfidf.append(normal_tfidf.mean(axis=0), ignore_index=
True)
```

```
normal_tfidf = normal_tfidf.sort_values(normal_tfidf.last_valid_index(), axis=1,
ascending= False )
```

```
normal_tfidf = normal_tfidf.reset_index()
```

```
normal_tfidf = normal_tfidf.rename(columns = {'index' : 'Fold'})
```

```
normal_tfidf['Fold'] = normal_tfidf['Fold'].replace(10, 'Mean of TF-IDF in 10-
```
Fold')

abnormal  $tfidf = model df[1].apply(pd.Series)$ 

```
abnormal_tfidf = abnormal_tfidf.append(abnormal_tfidf.mean(axis=0),
```
ignore\_index= True)

```
abnormal_tfidf = abnormal_tfidf.sort_values(abnormal_tfidf.last_valid_index(),
```

```
axis=1, ascending= False)
```

```
abnormal_tfidf = abnormal_tfidf.reset_index()
```

```
abnormal_tfidf = abnormal_tfidf.rename(columns = {'index' : 'Fold'})
```

```
abnormal tfidf['Fold'] = abnormal tfidf['Fold'].replace(10, 'Mean of TF-IDF in 10-
```

```
Fold')
```

```
 except UnboundLocalError :
```

```
 normal_tfidf = 'Incorrect Model'
```

```
abnormal_tfidf = 'Incorrect Model' หาวิทยาลัย
```
return normal\_tfidf, abnormal\_tfidf, cosine\_sim

# Call Function: "Kfold tfidf"

```
# SAX: Kfold tfidf( data = data 0\,1, model str = 'SAX', w = 30, p =10, a = 4 )
```

```
# BOSS: Kfold tfidf( data = data 0\ 1, model str = 'BOSS', w = 30, p =10, a = 4 )
```
## Define Function: "allparam\_allscore\_model" to return All parameters and their accuracy with randomly n\_sample

```
# Input: data, model str, lower w, upper w, lower p, upper p, lower a, upper a,
n_sample
```

```
# Output: random_param_score is the parameters
```
def allparam\_allscore\_model ( data , model str, lower w, upper w, lower p,

upper p, lower a, upper a , n sample ) :

random.seed(3061996)

param = [ np.arange( lower\_w, upper\_w).tolist() , np.arange(lower\_p,

```
upper_p).tolist(), np.arange(lower_a, upper_a).tolist() ]
```
comb param = list(itertools.product(\*param))

param list =  $[]$ 

```
random param score = []
```
for i in comb\_param :

if  $(i[0] > i[1]) & (i[1] > i[2])$ :

param\_list.append(i)

sample comb param = sample(param\_list, n\_sample)

model  $str = model str.lower()$ 

#print(model\_str)

if model str == 'sax' or model str == 'saxvsm' or model str == 'boss' or model str  $==$  'bossvs' :

for index, param\_idx in enumerate(sample\_comb\_param) :

dict param =  ${}_{\{\}\}\$ 

model score, sd\_model = Kfold\_model score (data, model str,

```
param_idx[0], param_idx[1], param_idx[2])<sup>1</sup>17191619
```
print(f' round {index} : w : {param\_idx[0]} | p : {param\_idx[1]} | a :

{param\_idx[2]} --------> {model score}, {sd\_model} ')

dict param['window'] = param  $idx[0]$ 

dict param['word'] = param  $idx[1]$ 

dict param['alphabet'] = param\_idx[2]

dict\_param['accuracy'] = model\_score

dict\_param['SD'] = sd\_model

random\_param\_score.append(dict\_param)

else :

```
 random_param_score = 'Incorrect Model'
 return random_param_score
```
# Call Function: "allparam\_allscore\_model"

```
# SAX: Kfold tfidf( data = data 0 1, lower w = 10, upper w = 50, lower p = 3,
upper p = 20, lower a = 2, upper a = 10, n sample = 30)
# BOSS: Kfold tfidf( data = data 0 1, lower w = 10, upper w = 50, lower p = 3,
upper p = 20, lower a = 2, upper a = 10, n sample = 30)
```

```
## Define Function: "data_emg_noise" to return ECG + EMG Noises
# Input: percentage of noises
# Output: ECG + EMG Noises (DataFrame)
def data_emg_noise (percent) :
  mu, sigma = 0, 1 np.random.seed(3061996)
   random_nums = np.random.normal(mu , sigma , 140)
  Vpp = 5reduced ratio = 1/8noise = random_nums*(Vpp)*(reduced_ratio)*(percent/100)
  data_emg = data_0_1.iloc[:,:-1] + noise
  label = data 0 1.iloc[:,-1]
  data emg = pdconcat([data emg, label ], axis =1 )จหาลงกรณมหาวิทยาลัย
   return data_emg
# Call Function: "data_emg_noise" KORN UNIVERSITY
# data emg noise (percent = 25)
```

```
## Define Function: "data powerlines noise" to return ECG + Powerlines Noises
# Input: percentage of noises
# Output: ECG + Powerlines Noises (DataFrame)
def data powerlines noise (percent) :
   np.random.seed(3061996)
  x1 = np.random.uniform(-5, 5)x2 = np.random.uniform(-5, 5)random num = np.linspace(min(x1,x2), max(x1, x2), 140)
```

```
reduced ratio = 1/4Vpp = 5freq = 50power_noise = (np.sin(2*np.pi* random_num *
freq)*(Vpp*(percent/100)*(reduced_ratio)))
  data power = data 0 1.iloc[:,:-1] + power noise
  label = data 0 1.iloc[:,-1]
  data_power = pd.concat( [data_power, label ] ,axis =1 )
   return data_power
# Call Function: "data_powerlines_noise
# data powerlines noise (percent = 25)
## Define Function: "data_baselines_noise" to return ECG + Baselines Noises
# Input: percentage of noises
# Output: ECG + Baselines Noises (DataFrame)
def data baselines noise (percent) :
   np.random.seed(3061996)
  x1 = np.random.uniform(0, 10)x2 = np.random.uniform(0, 10)random_num = np.linspace(min(x1,x2), max(x1, x2), 140)
                  CHULALONGKORN UNIVERSITY
  Vpp = 5freq = 0.333baseline noise = (np.sin(2*np.pi* random_num * freq)*(Vpp*(percent/100)))
  data base = data 0 1.iloc[:,:-1] + baseline noise
  label = data 0 1.iloc[:,-1]
  data base = pd.concat( [data base, label ] ,axis =1 )
   return data_base
# Call Function: "data_baselines_noise"
# data baselines noise (percent = 25)
```
## Define Function: "data composite noise" to return ECG + Composite Noises

# Input: percentage of noises

```
# Output: ECG + Composite Noises (DataFrame)
```
def data\_composite\_noise (percent) :

```
 np.random.seed(3061996)
```

```
x1 = np.random.uniform(-5, 5)
```

```
x2 = np.random.uniform(-5, 5)
```

```
a = np). Inspace(min(x1,x2), max(x1, x2), 140)
```

```
freq power = 50
```

```
freq baseline = 0.333
```
reduced ratio power =  $1/4$ 

 $Vpp = 5$ 

```
power_noise = (np.\sin(2 * np.p)^* a *freq power) * ( Vpp
```
\*(reduced\_ratio\_power)\*(percent/100)))

```
v1 = np.random.uniform(0, 10)
```

```
v2 = np.random.uniform(0, 10)
```

```
b = np.linspace(min(v1,v2), max(v1, v2), 140)
```

```
base noise = (np.sin(2 * np.pi * b * freq baseline) * ( Vpp *(percent/100)))
```
 $mu = 0$ 

sigma  $= 1$ 

```
randon num = np.random.normal(mu, sigma, 140)reduced ratio emg = 1/8 CONGKORN UNIVERSITY
  emg_noise = randon_num*(Vpp)*(reduced_ratio_emg )*(percent/100)
  noise combined = 0.5 *(power noise + base noise) + emg noise
  data comb = data 0 1.iloc[:,:-1] + noise combined
  label = data 0 1.iloc[:,-1]
  data comb = pd.concat( [data comb, label ] ,axis =1 )
   return data_comb
# Call Function: "data_composite_noise"
```

```
# data composite noise (percent = 25)
```
## Define Function: "scatter 3d" to scatter 3D: window size(w), word size(p),

alphabet size(a)

# Input: data

# Output: scatter 3D

def scatter\_3d (data) :

param\_df = pd.DataFrame( data )

fig = px.scatter 3d( param df, x='w', y='p', z='a', color='accuracy',

color\_continuous\_scale=px.colors.sequential.Blues , color\_continuous\_midpoint =

0.5)

# https://plotly.com/python/colorscales/

fig['layout'].update(width=600, height=500, autosize=False)

fig.show()

# Call Function: "scatter 3d"

# scatter 3d (data = data  $0$  1)

# Best parameter set with highest accuracy of Kfold Cross Validation in training data (for each datasets)

# Return df: param, window, word, alphabet, best\_accuracy\_Kfoldtrainset

# Recheck: 1) All param Files in path 2) For each File contains columns: window, word, alphabet, accuracyงาลงกรณ์มหาวิทยาลัย

```
CHULALONGKORN UNIVERSITY
csv dict = {}}
```
path =r' ## File path ## '

filename = [file for file in os.listdir(path) if file.startswith('param')]

for each file in filename :

```
file_noncsv = each_file.replace('.csv',")
```
csv dict[file\_noncsv] = (pd.read\_csv(path + (each\_file)))

```
max score dict = {}{}
```

```
max score list = []
```
for i in csv\_dict :

```
max score dict [i] = csv dict[i].sort values(['accuracy'], ascending =
```
False)[:1].to\_dict('records')

```
max score df = csv dict[i].sort values(['accuracy'], ascending = False)[:1]
```
max score df['param'] = i

max score\_list.append(max\_score\_df.to\_dict('records'))

```
max score df = pd.DataFrame(max score list)[0].apply(pd.Series).set index('param')
```

```
max score df = max score df.rename(columns = { 'accuracy' :
```

```
'best accuracy Kfoldtrainset' }).reset index()
```

```
max score df = max score df.sort values('param', ascending = False)
```
## Define Function: "testset model score" to return Accuracy in Testing Data for SAXVSM or BOSSVS

# Input: data, model str, window size(w), word size(p), alphabet size(a)

# Output: Accuracy

def testset model score (data, model str, w, p, a)

 $X = data.iloc[...1].values$ 

```
y = data.iloc[:, -1].values
```
X train, X test, y train, y test = train\_test\_split( X, y, test\_size=0.3 ,

```
random_state=1000)
```
list  $vs = []$ 

```
tfidf dict list = []
```

```
model_str = model_str.lower() ณัมหาวิทยาลัย
```

```
if model str = = 'sax' or model str = = 'saxvsm' :
```

```
model = SAXVSM (window size = w, word size = p, n bins = a,
```
strategy='normal')

```
elif model str == 'boss' or model str == 'bossvs' :
```

```
model = BOSSVS (window size = w, word size = p, n bins = a,
```

```
strategy='quantile')
```
try :

model. fit ( X train , y train )

tfidf = model.tfidf\_

keys = model.vocabulary\_.values()

tfidf dict list = [{key : val for key, val in zip(keys, idx)} for idx in tfidf]

```
list_vs.append(tfidf_dict_list)
     X new = model.decision function(X test)
     y pred = model.predict(X test)
     vocabulary length = len(model.vocabulary)
     model score testset = model . score (X test , y test )
   except UnboundLocalError :
      model_score_testset = 'Incorrect Model'
   return model_score_testset
# Call Function: "testset_model_score"
# SAX: Kfold model score( data = data 0.1 , model str = 'SAX', w = 30, p =10, a =4
)
\left( \right)# BOSS: Kfold model score( data = data 0 1, model str = 'BOSS', w = 30, p =10, a
=4)
## Code for Accuracy Precision Recall and F1 Score Comparison
test_time = \{\}param dict = \{\}test score = {}{}
# noise_pct = [ 25, 50, 100, 1000, 10000, 100000, 1000000, 10000000]
noise_pct = [ 25, 50, 100, 1000, 10000]
noise_type = [ 'emg', 'power', 'base', 'comb']
classify algorithm = [ 'sax', 'boss']
for k in classify algorithm :
  globals()[f'window \{k\}'] = max score df ['window'] [max score df['param'] ==
'param ' + k]
  globals()[f'word [k]^r] = max_score_df ['word'] [max_score_df['param'] == 'param_' +
k ]
  globals()[f'alphabet \{k\}'] = max score df ['alphabet'] [max score df['param'] ==
'param ' + k ]
  param_dict['param '+ k] = {'window': int(globals()[f'window {k}']), 'word':
int(globals()[f'word_{k}']),
```
'alphabet': int( globals()[f'alphabet {k}'])}

sax start = timeit.default timer()

saxvsm\_notnoise\_acc, saxvsm\_notnoise\_precision, saxvsm\_notnoise\_recall,

saxvsm\_notnoise\_specificity, saxvsm\_notnoise\_f1\_score = testset\_saxvsm\_score

(data  $0$  1, int(window sax), int(word sax), int(alphabet sax) )

sax stop = timeit.default timer()

sax execution time = sax stop - sax start

boss  $start = timeit.default time()$ 

bossvs notnoise acc, bossvs notnoise precision, bossvs notnoise recall,

bossys\_notnoise\_specificity, bossys\_notnoise\_f1\_score = testset\_bossys\_score

(data 0 1,int(window boss),int(word boss),int(alphabet boss) )

boss\_stop = timeit.default\_timer()

boss execution time = boss stop - boss start

# test score['data'] = { 'saxvsm' : saxvsm\_notnoise\_score\_test, 'bossvs' :

bossvs notnoise score test, 'saxvsm precision' : saxvsm notnoise precision,

'bossvs\_precision' : bossvs\_notnoise\_precision }

test score['data'] = { 'saxvsm\_acc' : saxvsm\_notnoise\_acc , 'saxvsm\_precision' :

saxvsm\_notnoise\_precision,

'saxvsm\_recall' :saxvsm\_notnoise\_recall, 'saxvsm\_specificity' :

saxvsm\_notnoise\_specificity, 'saxvsm\_F1' :saxvsm\_notnoise\_f1\_score ,

'time\_sax' : sax\_execution\_time , GKORN UNIVERSITY

'bossvs\_acc' : bossvs\_notnoise\_acc, 'bossvs\_precision' : bossvs\_notnoise\_precision ,

'bossvs\_recall' : bossvs\_notnoise\_recall, 'bossvs\_specificity' :

bossys notnoise specificity, 'bossys F1' : bossys notnoise f1 score ,

'time\_boss' : boss\_execution\_time }

for i in noise\_type :

for j in noise\_pct :

for k in classify algorithm :

globals()[f'window  ${k}$ } {i}{str(j)}'] = max score df ['window']

 $[max_score_dff'param'] == 'param' + k + ' ' + i + str(j)]$ 

```
globals()[f'word {k} {i}{str(j)}'] = max score df ['word'] [max score df['param']
= 'param ' + k + ' ' + i + str(j) ]
```
 $g$ lobals()[f'alphabet {k} {i}{str(j)}'] = max score df ['alphabet']

 $[max\ score\ df['param'] == 'param' + k + ' ' + i + str(i)]$ 

window =  $g$ lobals()[f'window {k} {i}{str(j)}']

word =  $g$ lobals()[f'word {k} {i}{str(j)}']

alphabet =  $globals()$ [falphabet {k} {i}{str(j)}']

```
param_dict[ 'param ' + k + ' ' + i + str(j) ] = {'window' : int(window), 'word' :
```
int(word) , 'alphabet' : int(alphabet)}

#print(param\_dict[ 'param ' + k + '' + i + str(j) ])

globals()[f'data {i}{str(j)}'] = eval( 'data ' + i + '\_noise (' + str(j) +')' )

sax start = timeit.default timer()

saxvsm\_acc, saxvsm\_precision, saxvsm\_recall, saxvsm\_specificity,

saxvsm\_f1\_score = testset\_saxvsm\_score(globals()[f'data\_{i}{str(j)}'],

int(globals()[f'window\_sax\_{i}{str(j)}']),int(globals()[f'word\_sax\_{i}{str(j)}']) ,

 $int($ elobals()[f'alphabet sax {i}{str(j)}'] ) )

sax  $stop = timeit.default~timer()$ 

sax execution time = sax stop - sax start

#print("Program Executed in "+str(sax\_execution\_time))

boss\_start = timeit.default\_timer()

## **CHULALONGKORN UNIVERSITY**

bossys acc, bossys precision, bossys recall, bossys specificity, bossys f1 score = testset\_bossvs\_score(globals()[f'data\_{i}{str(j)}'],

int(globals()[f'window\_boss\_{i}{str(j)}']),int(globals()[f'word\_boss\_{i}{str(j)}']) ,

```
int(globals()[falphabet boss \{i\}{str(j}']) )
```
boss  $stop = timeit.default timer()$ 

boss\_execution\_time = boss\_stop - boss\_start

#print("Program Executed in "+str(boss\_execution\_time))

test\_score['data\_' + i + '\_noise' + str(j) ] = { 'saxvsm\_acc' : saxvsm\_acc ,

'saxvsm\_precision' : saxvsm\_precision ,

```
'saxvsm_recall' :saxvsm_recall, 'saxvsm_specificity' : saxvsm_specificity,
```

```
'saxvsm_F1' :saxvsm_f1_score ,'time_sax' : sax_execution_time ,
```
'bossvs acc' : bossvs acc, 'bossvs precision' : bossvs precision ,

'bossvs\_recall' : bossvs\_recall, 'bossvs\_specificity' : bossvs\_specificity,

'bossvs\_F1' : bossvs\_f1\_score ,

'time\_boss' : boss\_execution\_time }

test score df = pd.DataFrame(test score).T.reset index()

test score df[['data','noise type', 'pct']] = test score df['index'].str.split(' ',

expand=True)

test score df['pct'] = test score df['pct'].str.replace('noise',")

test\_score\_df = test\_score\_df.drop(columns= 'data')

test score df = test score df.rename(columns = {'index' : 'data'})

test score df['pct'] = test score df['pct'].fillna(0)

test score df['noise type'] = test score df['noise type'].fillna('None')

test score df['pct'] = test score df['pct'].astype(str)

test score df['noise type'].replace({'power', 'powerline'})

test score df['noise type'] = test score df['noise type'].replace( {'power' :

'powerline' , 'base' : 'baseline', 'comb' : 'composite' } )

## Code for Run time calculation รณ์มหาวิทยาลัย start = timeit.default\_timer()LONGKORN\_UNIVERSITY

```
 ## Code Statement ##
```

```
stop = timeit.default time()
```
execution time = stop - start

print("Program Executed in "+str(execution\_time))

time\_dict["param\_boss\_comb10000"] = execution\_time

## **ประวัติผู้เขียน**

**ชื่อ-สกุล** นางสาวนภัสสร แก้วกล้า

**วัน เดือน ปี เกิด** 3 มิถุนายน 2539 **วุฒิการศึกษา** วิทยาศาสตรบัณฑิต สาขาคณิตศาสตร์ประยุกต์มหาวิทยาลัยธรรมศาสตร์

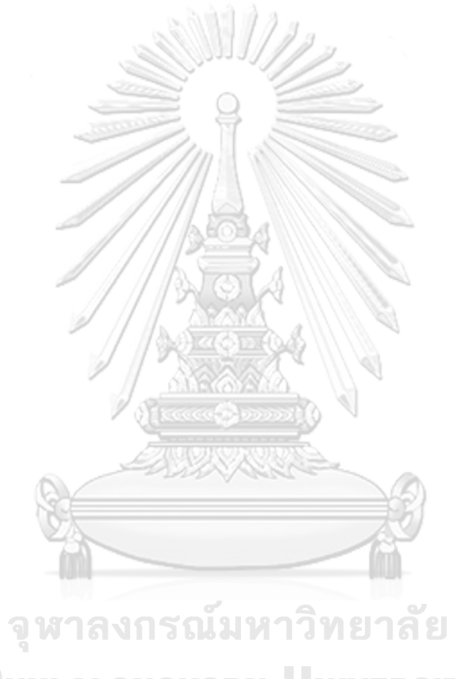

**CHULALONGKORN UNIVERSITY**